Telefônica

# **PROCEDIMIENTO DE GESTIÓN PARA OPERADORES. SERVICIO MARCO**

**(SERVICIO MAYORISTA DE ACCESO A REGISTROS Y CONDUCTOS)**

## **Í N D I C E**

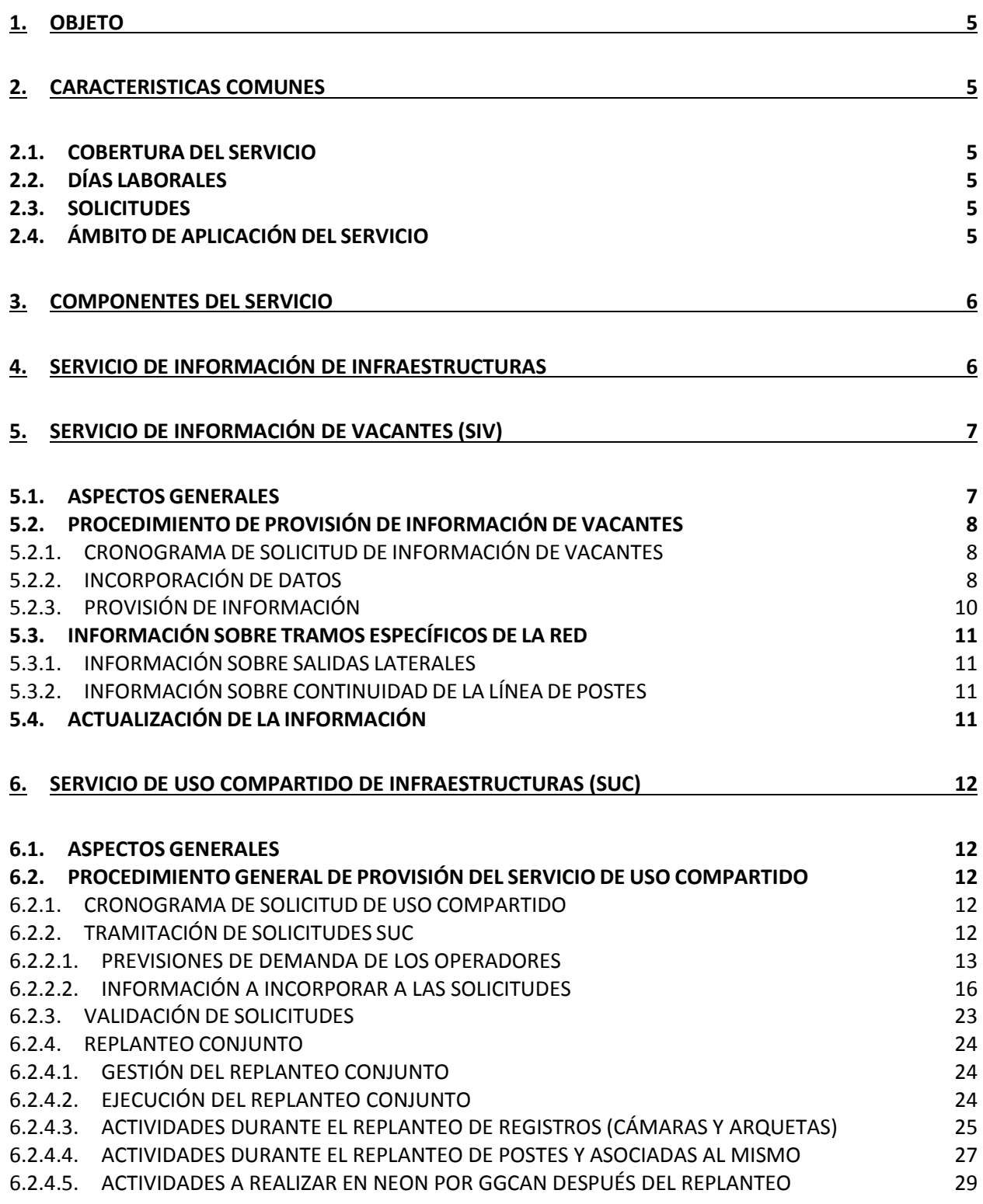

Procedimiento de Gestión **Procedimiento** de Gestión en el parte de 1990 en 1990 en 1990 en 1991 en 1992 en 1992

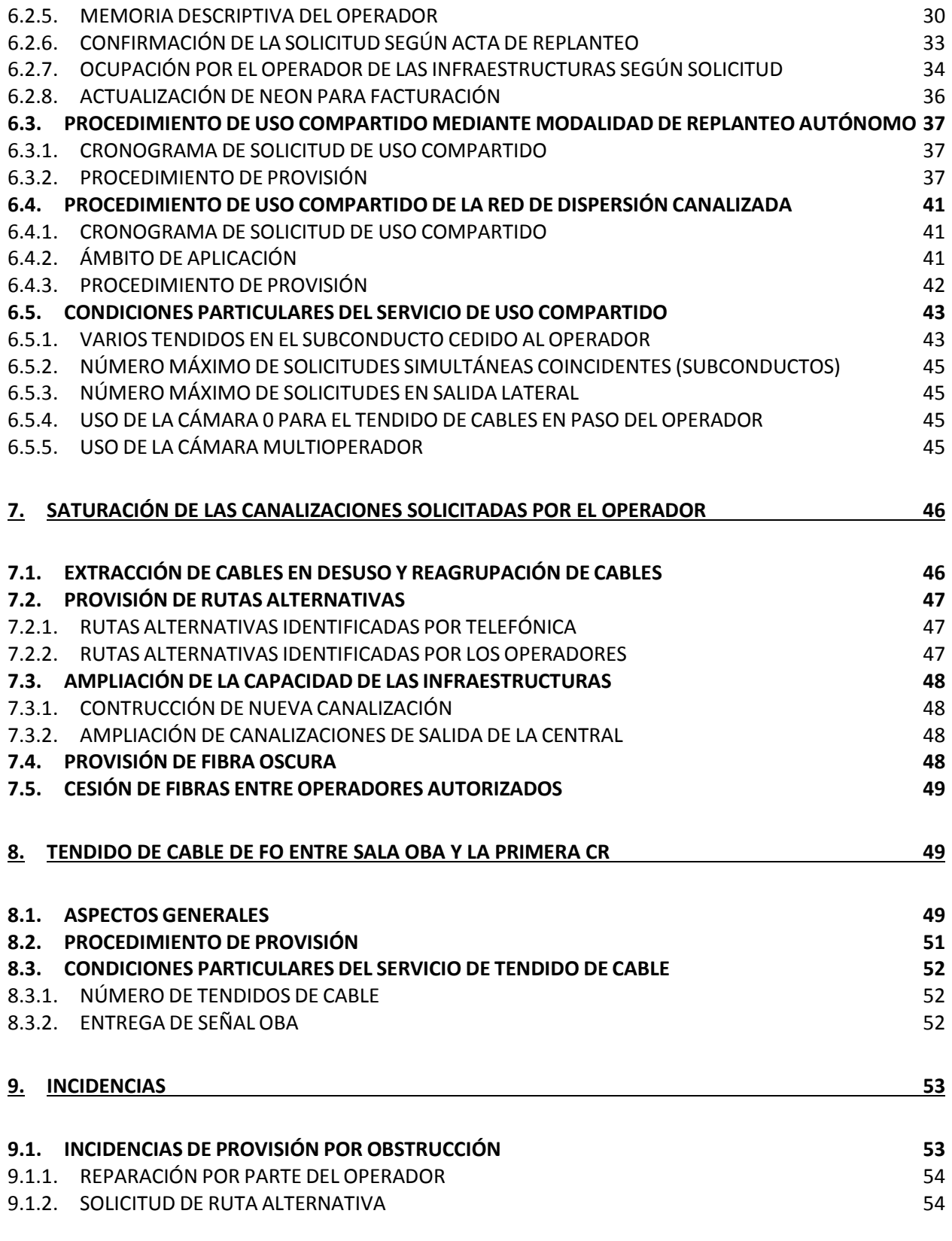

Procedimiento de Gestión **Procedimiento** de Gestión **Página 3** de 65

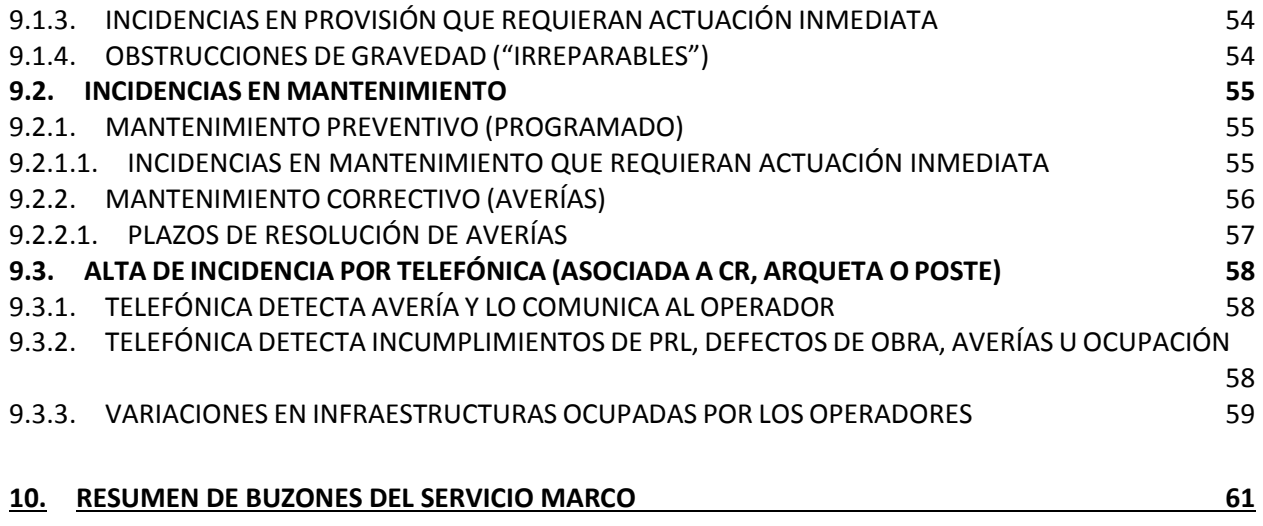

## **1. OBJETO**

Como consecuencia de lo dispuesto en la Resolución por la cual se aprueba la definición y análisis del mercado de acceso local al por mayor facilitado en una ubicación fija y los mercados de acceso de banda ancha al por mayor, la designación de operadores con poder significativo de mercado y la imposición de obligaciones específicas, y se acuerda su notificación a la Comisión Europea y al Organismo de Reguladores Europeos de Comunicaciones Electrónicas (expediente ANME/DTSA/2154/14/MERCADOS 3a 3b 4), Telefónica debe proporcionar acceso a las infraestructuras de obra civil instaladas en el dominio público. El objeto de este documento es describir el procedimiento operativo para atender las solicitudes de acceso de los operadores.

## **2. CARACTERISTICAS COMUNES**

#### **2.1. COBERTURA DEL SERVICIO**

La cobertura material del servicio MARCo es la siguiente:

#### **1. Provisión de acceso a infraestructuras**

Se facilitará el acceso, bajo las condiciones recogidas en la presente oferta, a toda infraestructura de obra civil en posesión de Telefónica o sobre las que Telefónica ostente un derecho de uso, aun sin ostentar su propiedad.

#### **2. Provisión de servicios de acceso a recursos asociados (tendido de cable)**

El servicio de tendido de cable de fibra óptica desde la sala OBA hasta la cámara más cercana a la cámara 0 está disponible en todas las centrales de Telefónica.

#### **3. Provisión de información sobre infraestructuras**

Telefónica tendrá disponible para su acceso por terceros información suficiente relativa a las infraestructuras de obra civil, incluyendo entre otros aspectos información sobre las características técnicas y físicas de la infraestructura, así como sobre el espacio disponible en sus canalizaciones, cámaras, arquetas, conductos o cualquier otra instalación relevante.

#### **2.2. DÍAS LABORALES**

En el servicio MARCo "días laborables" se refiere a los comprendidos de lunes a viernes, con la excepción de los festivos de Madrid capital.

#### **2.3. SOLICITUDES**

Cada solicitud de los servicios de información (SICO) y de acceso (SUC) recogidos en esta oferta, se realiza referenciada a un único código MIGA, es decir, por área de servicio de central.

#### **2.4. ÁMBITO DE APLICACIÓN DEL SERVICIO**

El servicio MARCo facilita el acceso a los elementos de obra civil (canalizaciones, registros y postes) necesarios para el despliegue de las redes de acceso de nueva generación (fibra óptica o coaxial) de los operadores. Para otras necesidades de acceso que se consideren fuera del ámbito de aplicación de la oferta de referencia se estará a lo acordado entre las partes y a lo dispuesto en las Resoluciones dictadas por la CNMC a tal efecto.

## **3. COMPONENTES DEL SERVICIO**

El servicio MARCo está compuesto por dos servicios diferenciados:

- **1. Servicio de Información** de conductos y otras infraestructuras de obra civil **(SICO)**, que permite a los operadores conocer la infraestructura de obra civil y los postes en las zonas de cobertura definidas en el apartado 2. El Operador debe darse de alta en el servicio de conformidad con los requisitos exigibles. El servicio SICO consta de dos partes:
	- **Servicio de Información de Infraestructuras**, facilitado a través del sistema ESCAPEX. Para el acceso a ESCAPEX se ha implementado un enlace en NEON que permite al Operador navegar en dichos sistemas según la provincia seleccionada y con visibilidad de las centrales incluidas en el servicio.

Mediante este servicio los operadores pueden acceder a información sobre las redes de alimentación, distribución, salidas laterales y red de dispersión cuando se encuentre canalizada y en dominio público.

- **Servicio de Información de Vacantes (SIV)**, que ofrece al Operador solicitante la información puntual más aproximada posible sobre la existencia de capacidad vacante en el ámbito de infraestructuras de conductos y registros solicitado, con indicación de la disponibilidad de dicha capacidad. El Operador puede solicitar el servicio en las zonas donde tenga visibilidad, pero no puede requerirlo entre postes, o entre postes y registros, puesto que en tales casos será necesario realizar un proyecto de ingeniería de planta exterior para el estudio mecánico de la línea de postes, lo que deberá gestionarse durante el Servicio de Uso Compartido de Infraestructuras (SUC).
- **2. Servicio de Uso Compartido de Infraestructuras** (**SUC**), que permite a los operadores solicitar el uso compartido de infraestructura de obra civil y postes de acuerdo con la cobertura y ámbito de aplicación definidos en el apartado 2.

## **4. SERVICIO DE INFORMACIÓN DE INFRAESTRUCTURAS**

Telefónica pone a disposición de los operadores a través del sistema ESCAPEX información relativa a las infraestructuras de obra civil, con independencia del tipo de central a la que pertenezcan, incluyendo entre otros aspectos información sobre las características técnicas y físicas de la infraestructura, así como sobre el espacio disponible en sus canalizaciones, cámaras, arquetas, conductos o cualquier otra instalación relevante.

Esta información debe mantenerse actualizada sin necesidad de que los operadores lo soliciten. En cualquier caso, cuando un operador constate defectos o carencias en la información suministrada por Telefónica en relación con dichas infraestructuras, puede requerir a Telefónica su subsanación en un plazo no superior a **un mes**.

El Operador comunicará vía NEON las deficiencias o carencias que identifique en la información que se encuentra disponible en ESCAPEX, incluida la que en relación a espacios vacantes se debe incorporar tras la intervención física en las infraestructuras. Para ello el Operador utilizará las incidencias de Mantenimiento de NEON como canal de comunicación. Los distintos hitos desde la comunicación del Operador hasta la resolución de la incidencia quedarán registrados con su fecha y número de incidencia en el sistema de provisión.

Cuando el operador necesite realizar un alta de SUC y detecte un error de registro de planta puede solicitar el alta utilizando, para aquellos elementos no registrados, el Tipo de Registro "Otros" y rellenando con "000…000" en el campo IPID/ID de los registros y salidas laterales que desconozca. Después el operador debe abrir **INCIDENCIA DE MANTENIMIENTO** de **Tipo CORRECCION REGISTRO PLANTA** informando de la SUC y aportando toda la documentación que demuestre la existencia del error.

En la apertura de incidencias el Operador debe proporcionar los siguientes datos:

- **Provincia**: Código MIGA y Nombre.
- **Nº de solicitud**
- **Domicilio** afectado y localidad a la que pertenece. El Operador indicará que es una incidencia para corregir la información de planta, el nº de cámara, arqueta o poste afectado, etc...
- **Teléfono de contacto**.
- **Nombre de la persona de contacto**
- **Horario** de contacto.
- **Motivo**: El Operador debe indicar el detalle del error de registro de planta

NEON asigna un nº de Incidencia con el siguiente formato:

- **Número de incidencia mantenimiento**: xxxMANWxxxx aaaammdd00
- Código Operador (3 dígitos).
- "MAN" (cadena fija de tres caracteres, que indica que es incidencia en mantenimiento).
- W (cadena fija, indicando que la solicitud se ha recibido vía web).
- Número de 4 dígitos secuencial (la secuencia es común para todos los operadores).
- Fecha de solicitud (aaaammdd).
- 00 (cadena fija, para completar la longitud de 21).

Cuando el Operador abre una incidencia con estas tipologías, NEON envía un correo automático al buzón del GGCAN: TE\_OPERMARCO (**opermarco@telefonica.com)** con la información correspondiente.

## **5. SERVICIO DE INFORMACIÓN DE VACANTES (SIV)**

### **5.1. ASPECTOS GENERALES**

Los operadores introducirán la Solicitud de Información de Vacantes en NEON. El Operador previamente debe haber consultado ESCAPEX para operadores desde NEON. El Operador podrá solicitar el servicio en las zonas de cobertura del servicio MARCO, según disponga la Regulación vigente en cada momento.

Para facilitar la gestión, en cada solicitud el Operador podrá solicitar información sobre la capacidad vacante en la canalización entre registros hasta un máximo de 40 registros conectados con canalización entre sí y de forma consecutiva. Cada ramificación de la red se analizará en solicitudes separadas.

GGCAN (Grupo especializado de Operaciones en la gestión de MARCO) contestará a la solicitud de información de vacantes.

#### **5.2. PROCEDIMIENTO DE PROVISIÓN DE INFORMACIÓN DE VACANTES**

#### **5.2.1. CRONOGRAMA DE SOLICITUD DE INFORMACIÓN DE VACANTES**

El Operador recibirá la contestación por parte de Telefónica en el plazo máximo de **10 días laborables** a partir de la entrada de la Solicitud SIV en Telefónica (NEON). El nº máximo de solicitudes por Operador es de 100 a la semana. La solicitud pasará del estado Pendiente a Finalizada. La figura siguiente muestra el cronograma correspondiente a este procedimiento:

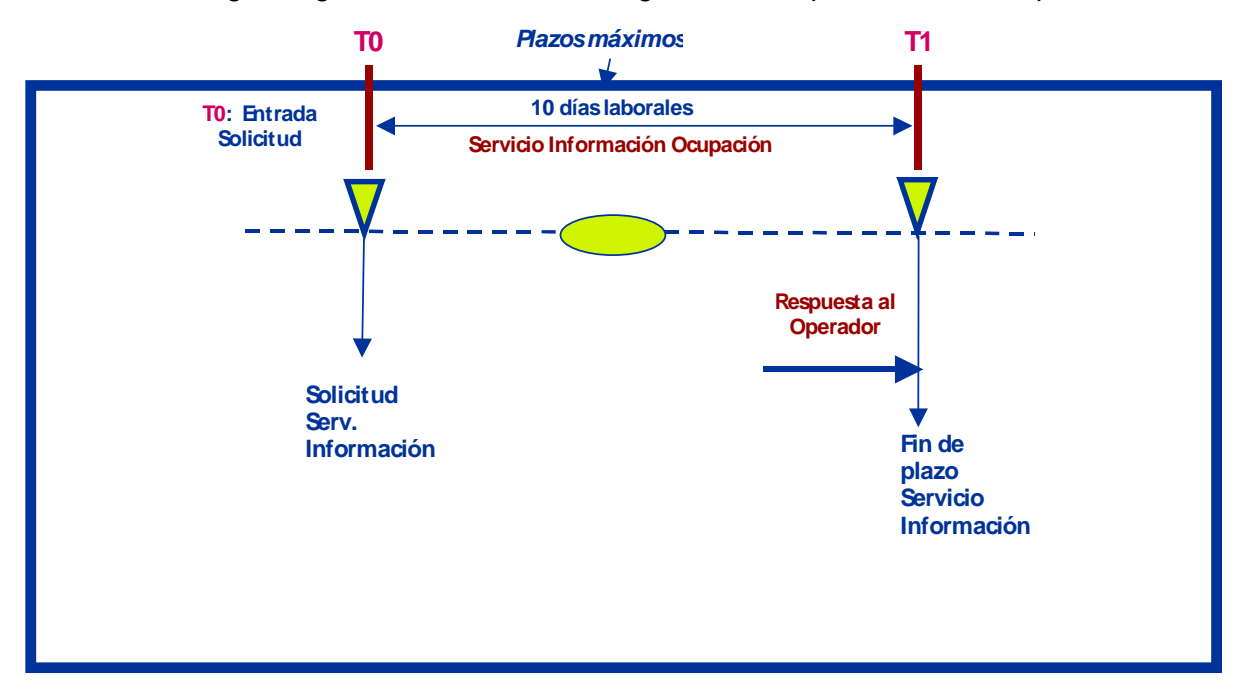

#### **5.2.2. INCORPORACIÓN DE DATOS**

El Operador introduce la solicitud en NEON, cumplimentando los siguientes datos:

- Provincia. Puede seleccionarse una provincia de un menú desplegable.
- Central. Se especifica una central del menú desplegable dentro de la provincia seleccionada.

$$
\boxed{1\frac{0}{2}\boxed{2}\dots\dots\frac{1}{40}}_{\text{A0 Regions}}\boxed{1\dots\dots\boxed{40}}_{\text{Registros (max) con continuidad}}
$$

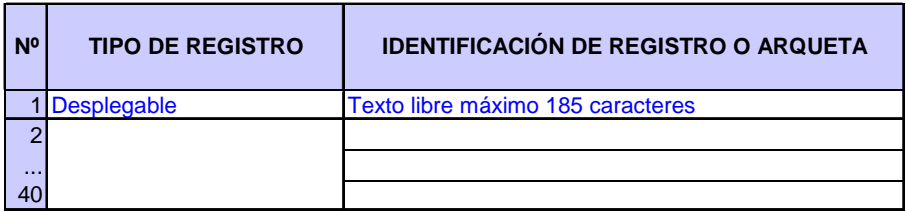

- Datos de la solicitud. Se selecciona el tipo de registro identificándolo con el número que aparece en el sistema gráfico, y en el caso de las arquetas que no dispongan de dicho número, con la dirección física y el nº ID. Los registros deben ser consecutivos y con continuidad entre ellos, siendo 40 el máximo por solicitud.

Los valores para el tipo de registro son los siguientes:

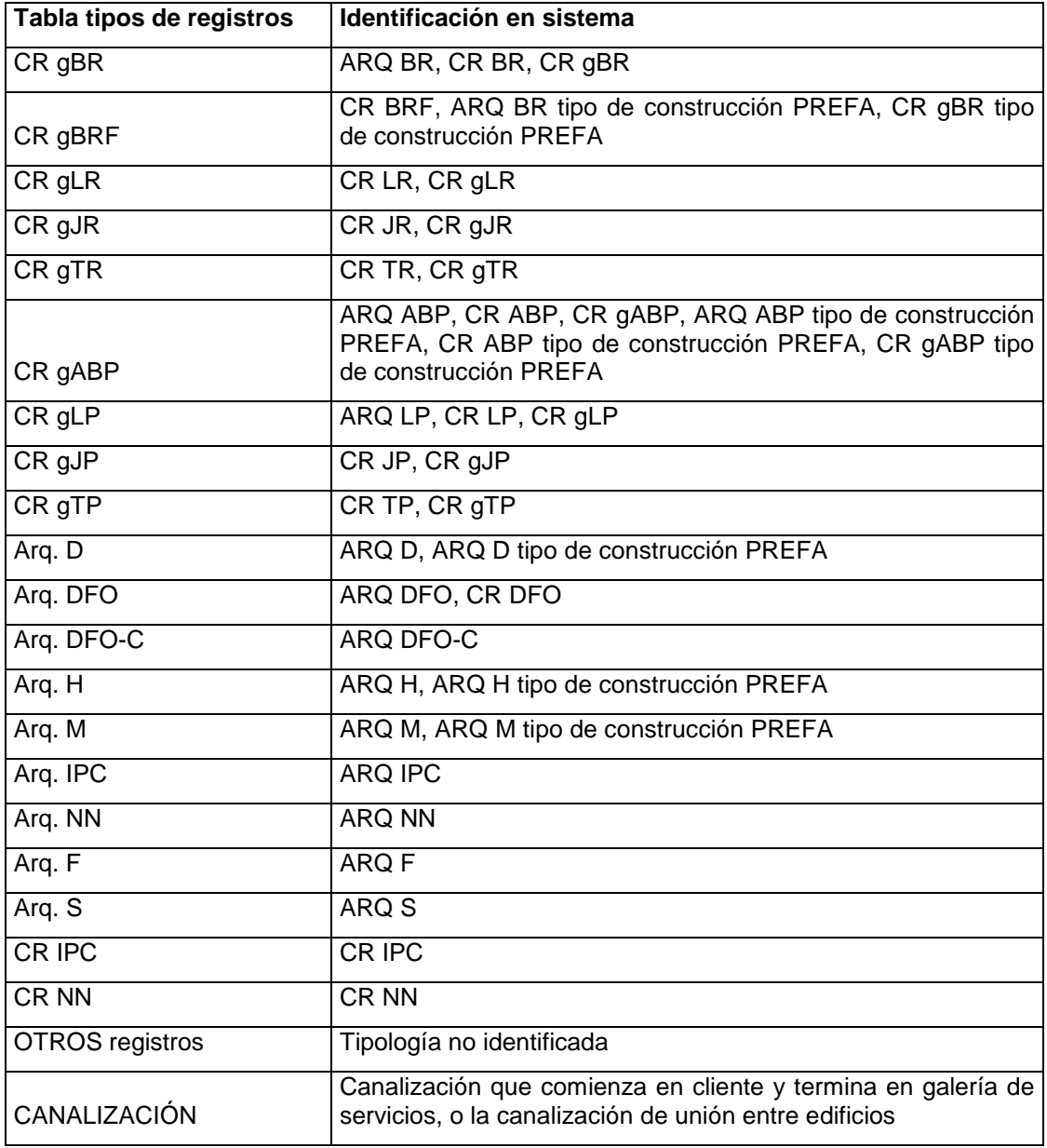

En ESCAPEX figuran tipos de cámaras y arquetas no identificadas, o que son de un tipo antiguo (sólo se han tabulado los tipos más habituales). El Operador deberá identificar, en los casos en los que elija OTROS, en el campo del formulario "identificador del registro o arqueta", el código que figure en ESCAPEX y, si no está numerada, la dirección y el nº ID-Identificador principal (en ESCAPEX).

Automáticamente NEON rellena el resto de campos de la solicitud: Código, nombre y CIF del Operador, Fecha de la solicitud; Usuario del Operador (NEON) que ha creado la solicitud.

NEON valida que el Operador cumplimente todos los datos (y no deje vacía ninguna identificación de registro) y crea automáticamente el Número de Solicitud e informa al Operador del mismo y de la fecha límite de contestación del formulario por Telefónica (Fecha Objetivo = Fecha solicitud + **10 días laborables**).

- **Número de solicitud**: xxxCRIWxxxx aaaammdd00
- Código Operador (3 dígitos).
- "CRI" (cadena fija de tres caracteres, que indica que la solicitud es del tipo "Conductos Registros Informe".
- W (cadena fija, indicando que la solicitud se ha recibido vía web).
- Número de 4 dígitos secuencial (la secuencia es común para todos los operadores).
- Fecha de solicitud (aaaammdd).
- 00 (cadena fija, para completar la longitud de 21).

NEON almacena la solicitud del Operador en estado Pendiente, de forma que podrá ser consultada por el Operador y por Telefónica.

#### **5.2.3. PROVISIÓN DE INFORMACIÓN**

GGCAN analiza si existen conductos vacantes en la canalización de unión entre los registros que ha solicitado el Operador y cumplimenta para cada registro si existe capacidad disponible, rellenando con una de las siguientes posibilidades (tabuladas en menú desplegable):

- Existe capacidad vacante.
- No hay garantías de capacidad vacante.
- Datos erróneos al identificar un registro.
- Datos erróneos: Registro no consecutivo

Una vez rellenado dicho formulario, NEON validará que todos los registros estén informados (a excepción del último, puesto que se analiza espacio vacante entre registros), pasará la solicitud al estado Finalizada y remitirá un correo electrónico al Operador indicándole que ya dispone de la contestación a su solicitud en NEON.

## **5.3. INFORMACIÓN SOBRE TRAMOS ESPECÍFICOS DE LA RED**

#### **5.3.1. INFORMACIÓN SOBRE SALIDAS LATERALES**

En el Servicio de Información se presupone la existencia de capacidad en las salidas laterales (último tramo de una canalización lateral de la red de distribución que comunica el último registro con una fachada, un poste, el interior de una vivienda o una arqueta ICT) puesto que está formado, habitualmente, por 2 conductos de PVC de 110 ó 63 mm, y suelen ser tramos cortos y rectos salvo el codo de salida a fachada o poste, y con cables de poco diámetro. Por lo tanto, generalmente, será posible instalar varios cables en el mismo conducto, y en ocasiones habrá que compartir conducto. Si hay capacidad o no en un conducto ocupado por los cables de Telefónica también dependerá de las dimensiones del cable que va a instalar el Operador y de la situación en cada caso (dimensiones del tubo de salida), por lo que el análisis de la solución técnica más adecuada se debe realizar en el replanteo, entendiéndose que en principio va a existir capacidad vacante teórica en las salidas laterales, según el sistema gráfico de Telefónica.

#### **5.3.2. INFORMACIÓN SOBRE CONTINUIDAD DE LA LÍNEA DE POSTES**

El Operador podrá solicitar a Telefónica información que permita determinar qué postes pueden ser incluidos en un mismo tendido de cable. La provisión de dicha información deberá hacerse al menos bajo demanda en el plazo máximo de **10 días laborables** tras la solicitud del Operador. Opcionalmente Telefónica podrá incorporar en sus sistemas la información necesaria para identificar dichas características de diseño.

#### **5.4. ACTUALIZACIÓN DE LA INFORMACIÓN**

Cuando los operadores o Telefónica intervengan en las infraestructuras para la realización de replanteos, la instalación de cables o el desarrollo de tareas de mantenimiento, Telefónica deberá actualizar en su sistema de provisión ESCAPEX la información sobre dichas infraestructuras y sobre los recursos –cables, subconductos, etc.- en ellas emplazados. Dichos sistemas deberán ofrecer al menos la información siguiente:

- Número y tamaño (longitud y sección) de los conductos y subconductos presentes en las secciones de canalización visitadas.
- Número y tamaño (longitud y sección) de los cables presentes en las secciones de canalización visitadas.
- En ambos casos, debe tenerse en cuenta que la apertura de una cámara o arqueta conlleva la obligación de registrar la información de todas las secciones de canalización que confluyen en ella.

La actualización de dicha información en los sistemas de provisión de Telefónica deberá efectuarse en el plazo máximo de **15 días laborables** a contar desde la fecha en que se haya efectuado la intervención en las infraestructuras, ya sea motivada por replanteos, instalaciones de cables o actuaciones de mantenimiento tanto por parte de Telefónica (en autoprestación) como de los operadores.

## **6. SERVICIO DE USO COMPARTIDO DE INFRAESTRUCTURAS (SUC)**

## **6.1. ASPECTOS GENERALES**

En este apartado se describen las condiciones de prestación del servicio de uso compartido de las infraestructuras de Telefónica, en sus distintas modalidades:

- **Procedimiento general de provisión del servicio de uso compartido.**
- **Procedimiento de uso compartido mediante modalidad de replanteo autónomo (requiere acreditación para intervenciones autónomas).**
- **Procedimiento de uso compartido de la red de dispersión canalizada.**
- **6.2. PROCEDIMIENTO GENERAL DE PROVISIÓN DEL SERVICIO DE USO COMPARTIDO**

#### **6.2.1. CRONOGRAMA DE SOLICITUD DE USO COMPARTIDO**

**Cronograma de solicitud de ocupación en redes de alimentación y distribución, con replanteo conjunto (no se requiere acreditación específica):** 

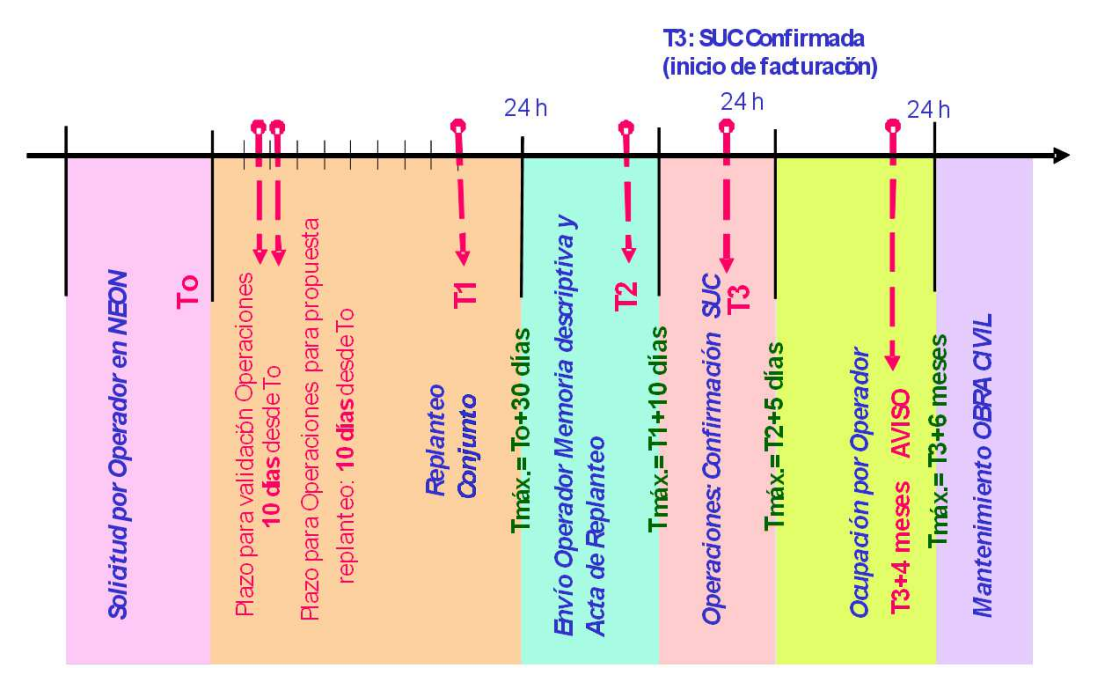

A continuación se describen las etapas que componen el procedimiento de provisión.

#### **6.2.2. TRAMITACIÓN DE SOLICITUDES SUC**

Los operadores pueden tramitar sus solicitudes en NEON todos los días laborables. Estas solicitudes pasan inmediatamente al estado Pte. de Validación, Fecha T0.

**Número máximo de registros:** El Operador identificará los registros y postes con continuidad, incluidas todas las ramas necesarias, hasta un máximo de 40 registros + postes (se podrá permitir algún registro más con posterioridad durante el replanteo por condicionantes técnicos).

Tanto el GGCAN como el Operador pueden realizar las siguientes acciones en NEON: (i) Consultar las Solicitudes de Uso Compartido, (ii) Tramitar las Solicitudes de Uso Compartido, cumplimentando los datos necesarios según el estado en que se encuentren y (iii) Anexar y descargar documentos asociados a una solicitud.

Además el GGCAN se encarga de gestionar con las unidades operativas locales (provincia de la solicitud) las actividades de **replanteo conjunto** con el Operador, y del registro en el sistema gráfico ESCAPEX de la reserva/compartición de las canalizaciones, registros y postes. Cuando el Operador solicita el uso compartido de postes, después del replanteo conjunto con el Operador es necesaria la intervención de las unidades operativas de Ingeniería Planta Externa para realizar el **estudio mecánico de postes**, y si es preciso realizar las modificaciones necesarias (arriostrar, cambiar el tipo de poste, etc.) Si no existe espacio vacante, tendrá que realizarse y después ejecutar un proyecto de **ampliación de las canalizaciones saturadas**. Las obras se inician una vez que la SUC está confirmada.

En las centrales de Telefónica el Operador puede solicitar el uso compartido de la CR0, y para ello las unidades operativas locales se ocuparán de la gestión del tendido de un cable desde sala OBA hasta una CR lo más próxima posible a la central. GGCAN introducirá los datos necesarios para que el sistema pueda calcular los costes de la SUC (metros de subconductos, CR y arquetas que se han abierto durante el replanteo, etc.)

El Operador podrá ANULAR su Solicitud de Uso Compartido hasta que se encuentre en el estado SUC Confirmada, con o sin coste dependiendo del estado de la solicitud. El Operador podrá solicitar la BAJA a partir de que la solicitud se encuentre en el estado SUC Confirmada (estado en el que comienza la facturación y ya se ha registrado en ESCAPEX la reserva de las infraestructuras), lo que supondrá la Baja en facturación y en el sistema gráfico.

Telefónica podrá anular automáticamente las solicitudes que durante más de **6 meses** se hayan mantenido en NEON en un estado pendiente del Operador sin que el éste las avance de estado.

#### **6.2.2.1. PREVISIONES DE DEMANDA DE LOS OPERADORES**

Los operadores y Telefónica podrán realizar un intercambio periódico de previsiones de actividad, ante las que Telefónica deberá dimensionar sus recursos para atender la demanda del Operador en cada momento. Con esta finalidad los operadores podrán introducir vía NEON sus previsiones de demanda con **3 meses** de antelación. Los cupos aplicables a los operadores se establecerán, tal como sigue, de forma diferenciada en función de si aquéllos han anticipado y comunicado su demanda con dicha antelación.

#### **1. Demanda planificada**

 $\overline{a}$ 

La demanda planificada será satisfecha con los límites semanales siguientes:

- En las centrales que dan servicio a las zonas BAU definidas en la Resolución de los mercados 3a, 3b y 4<sup>1</sup>: 4.000 registros por Operador en total y 600 por Operador y provincia.
- En el resto de centrales: 2.000 registros por Operador en total y 300 por Operador y provincia.

Procedimiento de Gestión e a contra el procedimiento de Gestión e a parte de 1990 e 1990 e 1990 e 1991 e 1991

<sup>&</sup>lt;sup>1</sup> Municipios de Albacete, Alboraya, Alcalá de Guadaíra, Alcalá de Henares, Alcorcón, Alicante/Alacant, Almería, Alzira, Arganda del Rey, Badalona, Barcelona, Burgos, Cádiz, Castellón de la Plana/Castelló de la Plana, Cerdanyola del Vallès, Córdoba, Cornellà de Llobregat, Coslada, Dos Hermanas, Elche/Elx, Fuengirola, Fuenlabrada, Getafe, Gijón, Granada, Granollers, Guadalajara, L'Hospitalet de Llobregat, Huelva, Jaén, Jerez de la Frontera, Leganés, León, Lleida, Logroño, Madrid, Málaga, Mataró, Mislata, Móstoles, Murcia, Oviedo, Palencia, Parla, Paterna, Pinto, Reus, Las Rozas de Madrid, Sabadell, Salamanca, San Vicente del Raspeig/Sant Vicent del Raspeig, Sant Adrià de Besòs, Santa Coloma de Gramenet, Sevilla, Tavernes Blanques, Terrassa, Toledo, Torrejón de Ardoz, Torrent, Valdemoro, Valencia, Valladolid, Vigo, Vilafranca del Penedès, Vila-real, Zaragoza.

Estos límites no son acumulables: si por ejemplo un operador solicita 600 registros en la zona BAU de una provincia, no podrá requerir registros adicionales fuera de dicha zona; asimismo si requiere 300 registros en esa zona BAU, podrá requerir otros 300 fuera de ella. Otros ejemplos son 400/200, 500/100, etc.

Por tanto en las provincias con municipios BAU se aplica en zona no BAU un cupo de 300 registros para demanda planificada. En zona BAU se aplica un cupo de 600 minorado por la demanda semanal para la zona no BAU de la misma provincia. En las provincias no BAU se mantiene el cupo de 300 registros para demanda planificada.

Asimismo en el conjunto de la zona no BAU se aplica un cupo de ámbito nacional de 2.000 registros, si la demanda es planificada. En el conjunto de la zona BAU el cupo de ámbito nacional para demanda planificada será de 4.000 registros, minorado por la demanda del conjunto de la zona no BAU.

Con **3 meses** de antelación (N-3) el Operador facilitará vía NEON el volumen de demanda previsto a nivel agregado y por provincia. Posteriormente, con **un mes** de antelación (N-1), el Operador deberá confirmar, con carácter definitivo (solicitudes en firme), el volumen previsto agregado y por provincia. El volumen confirmado en N-1 debe ser razonablemente aproximado al planificado en N-3, ya que de lo contrario éste último carecerá de utilidad práctica.

Si las solicitudes finalmente cursadas por el Operador en el mes N son inferiores a las confirmadas en el mes N-1, Telefónica habrá tenido que incurrir en un sobredimensionamiento de recursos de personal o materiales que finalmente no destina a un uso específico. Es por ello que debe establecerse, como salvaguarda dirigida a evitar que los operadores incurran en dicha práctica, un mecanismo de compensación del sobrecoste en que Telefónica incurriría en dichos casos.

Por ello, cuando las solicitudes finalmente cursadas en el mes N sean inferiores al 70% de las confirmadas en el mes N-1, el Operador deberá compensar económicamente a Telefónica costeando un porcentaje del concepto de "Análisis teórico de solicitudes previo (Validación)" para cada una de las solicitudes confirmadas y no cursadas, según la fórmula siguiente:

$$
C = 0.2 \times (S_{configirmadas} - S_{cursadas}) \times Pa
$$

Dónde:

C: Compensación económica a cargo del Operador.

Sconfirmadas: Solicitudes confirmadas en el mes N-1 para el mes N.

Scursadas: Solicitudes cursadas en el mes N.

Pa: Precio del concepto de "Análisis teórico de solicitudes previo (Validación)".

Para informar en NEON de la Demanda Planificada con 3 meses de antelación, el Operador debe dar de alta una Solicitud de Uso Compartido, rellenando los campos de la forma siguiente:

- PROVINCIA: 01-Álava
- CENTRAL: 0100000-PLANIFICACION
- TIPO: OTROS
- IDENTIFICACION DE REGISTRO O POSTE: DEMANDA PLANIFICADA 6 MESES
- USO: P
- CABLES: DEMANDA PLANIFICADA 3 MESES
- ELEM. PASIVO: dejar vacío el campo
- Plano esquemático: El Operador debe informar del volumen de la demanda planificada con 6 meses de antelación (nº de registros) a nivel agregado y por Provincia.

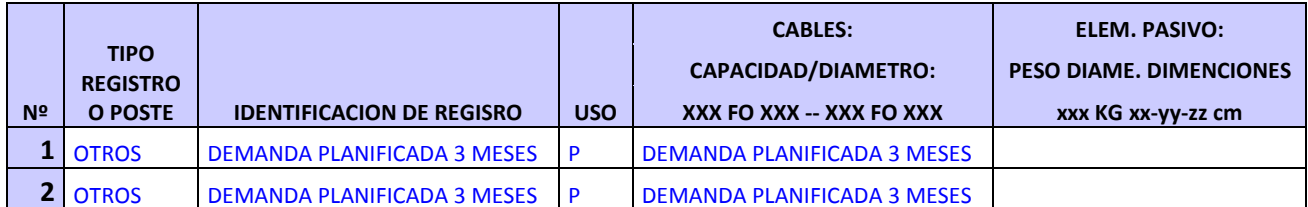

Para confirmar la demanda con 1 mes de antelación en NEON, el Operador debe dar de alta una Solicitud de Uso Compartido, rellenando los campos de la forma siguiente:

- PROVINCIA: 02-Albacete
- CENTRAL: 0200000-CONFIRMACION
- TIPO: OTROS
- IDENTIFICACION DE REGISTRO O POSTE: CONFIRMACION DEMANDA 1 MES de XXX (nº de SUC de la demanda planificada a 3 meses)
- USO: P
- CABLES: CONFIRMACION DEMANDA 1 MES
- ELEM. PASIVO: dejar vacío el campo
- Plano esquemático: El Operador debe confirmar con un mes de antelación con carácter definitivo, el volumen previsto (nº de registros) agregado y por provincia.

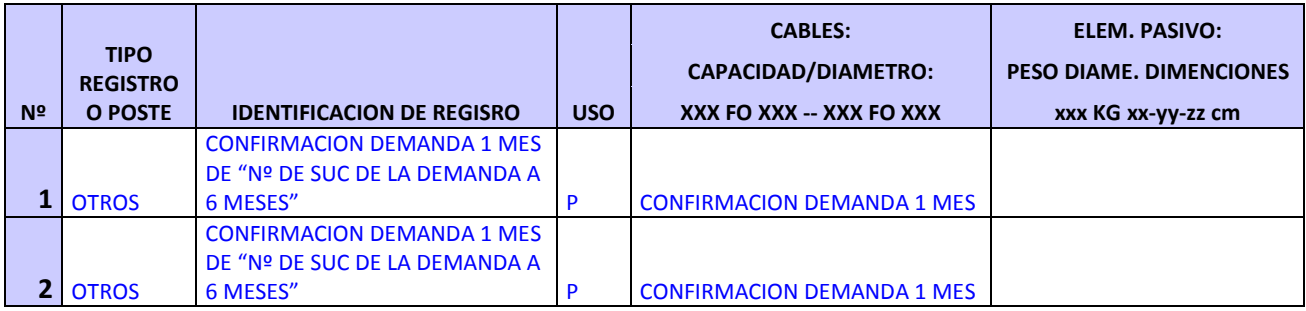

De la misma forma que el resto de SUC, entrarán en Telefónica en estado Pte. de Validación. Ambas solicitudes se deberán aceptar por Telefónica si son correctas, pasando el estado de las mismas de Pte. de Validación a Validada. Si las solicitudes no estuvieran correctamente formuladas, Telefónica pasaría las SUC al estado Incorrecta, para su corrección por el Operador, de la misma forma que se describirá más adelante para una solicitud de uso compartido. Una vez que estas SUC se encuentren en estado Validada se considerarán definitivas y no se avanzarán a estados posteriores, permaneciendo en ese estado. Sólo se considerará válida la primera SUC Validada de cada tipo (PLANIFICACION y CONFIRMACION) realizada en cada mes. Este tipo de SUC, utilizadas para informar de la demanda planificada, no computarán en los informes trimestrales del servicio.

#### **2. Demanda no planificada**

Ante la ausencia de previsiones de demanda las solicitudes de los operadores estarán sujetas a un límite semanal de 600 registros por Operador en total y 200 por Operador y provincia. Dichos límites no se acumularán a los establecidos para demanda planificada (es decir, el cupo provincial no se verá aumentado a 500 registros por Operador).

A cada solicitud NEON se asignará un número, que la identificará en todo el proceso con la siquiente estructura:

- Código Operador (3 dígitos).
- "SUC" (cadena fija de tres caracteres, que indica que la solicitud es del tipo "Conductos Registros Informe"
- W (cadena fija, indicando que la solicitud se ha recibido vía web).
- Número de 4 dígitos secuencial (la secuencia es común para todos los operadores)
- Fecha de solicitud (aaaammdd).
- 00 (cadena fija, para completar la longitud de 21).

#### **6.2.2.2. INFORMACIÓN A INCORPORAR A LAS SOLICITUDES**

El Operador debe seleccionar en NEON la provincia/central donde realiza la solicitud y cumplimentar la siguiente información:

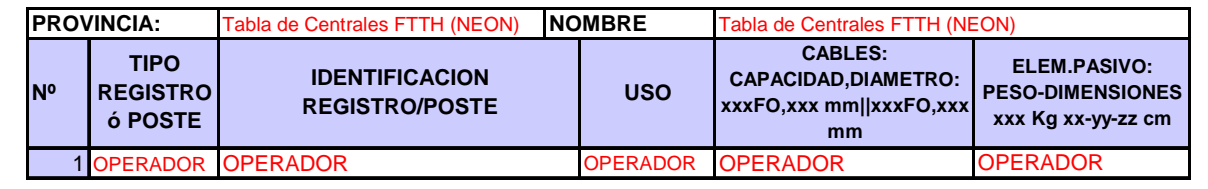

#### **1. Tipo de Registro o Poste**

Se especificará el tipo de cámara, arqueta o poste que figura en el sistema de información de Telefónica.

En ESCAPEX el tipo se encuentra en el atributo Tipo que puede observase en la pantalla al seleccionar el elemento. La etiqueta de las CR, arquetas y postes que aparece en la pantalla de ESCAPEX al lado de los elementos es el identificador principal. El texto del identificador principal suele coincidir con el tipo, añadiendo una F o F-C si las CR o arquetas son prefabricadas, con la excepción de las ARQ I GEN, ARQ P GEN, CR I GEN, CR P GEN, para las que es imprescindible consultar el tipo en el atributo.

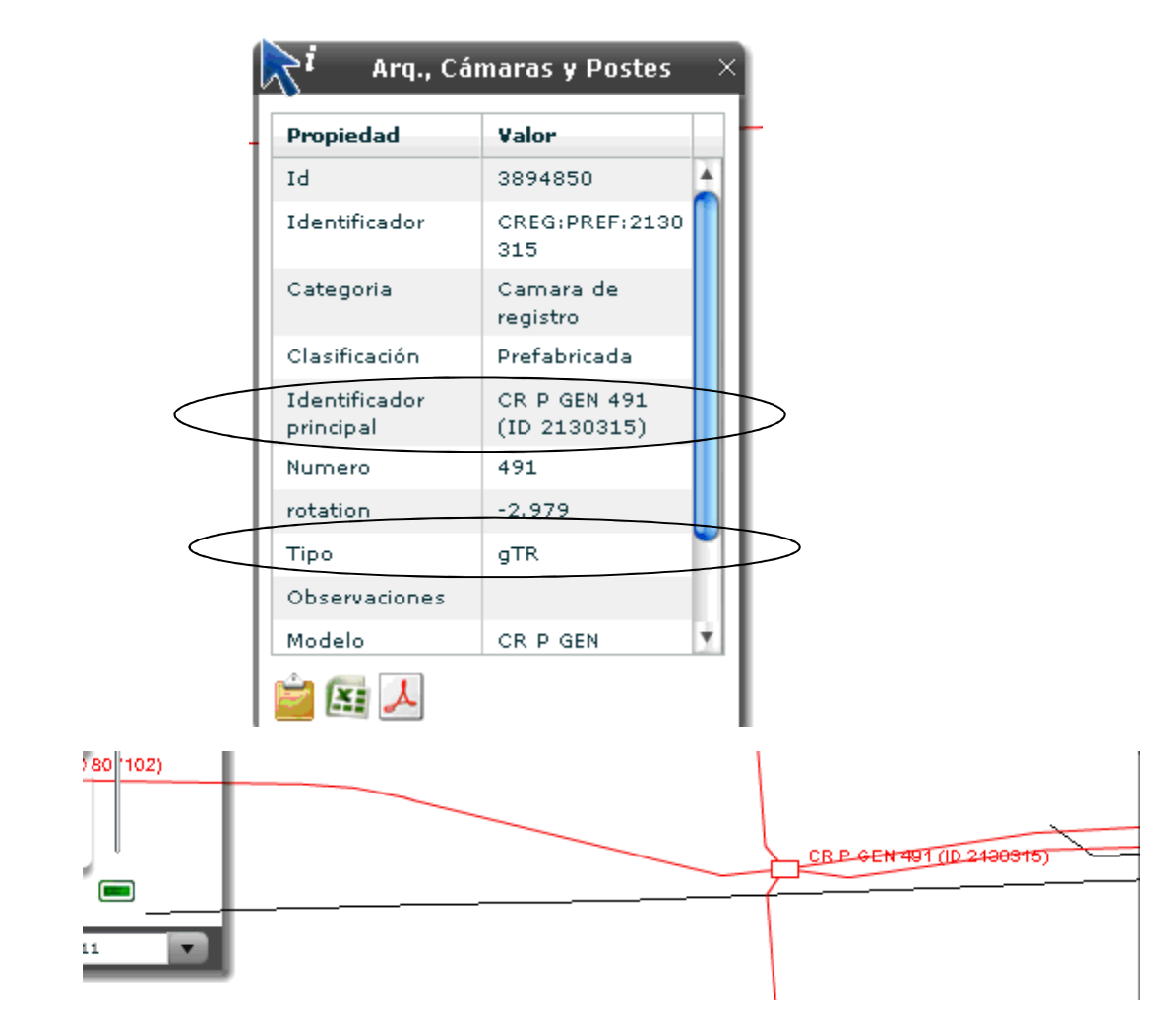

El tipo de poste se identifica con la altura, un código según sea de hormigón o madera y una descripción.

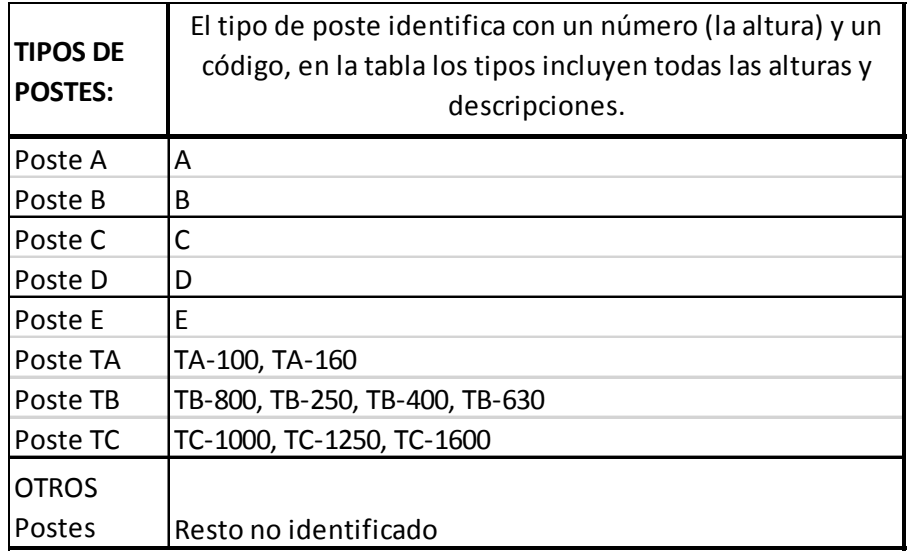

Los tipos de registros que pueden seleccionarse según los diferentes códigos que aparecen en ESCAPEX son los siguientes:

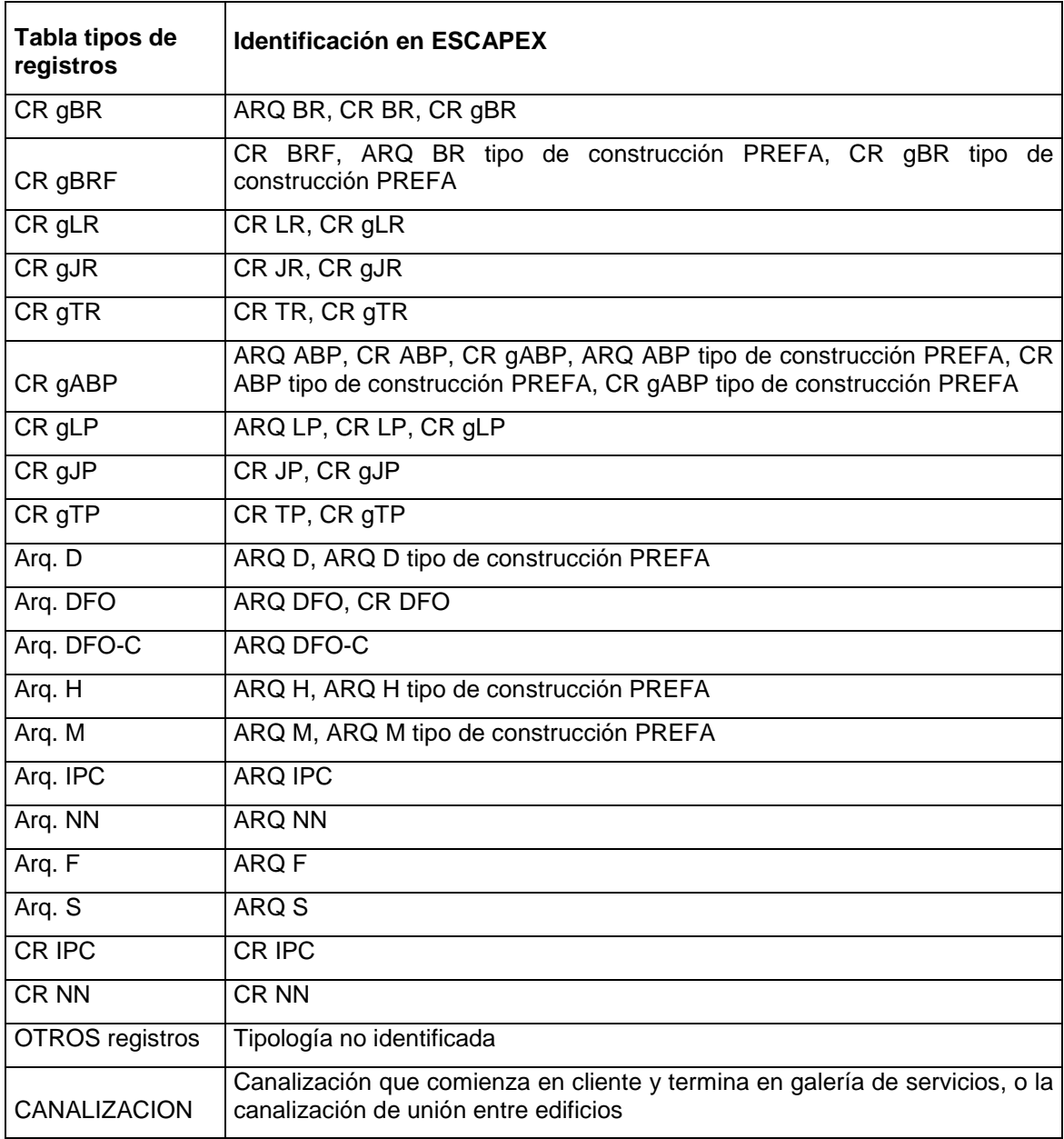

En ESCAPEX figuran tipos de postes y registros no identificados, o que son de un tipo antiguo. Puesto que sólo se han tabulado los tipos más habituales, el Operador debe identificar, cuando elija OTROS, en el campo del formulario "identificador del registro o poste", el código que figure en ESCAPEX, y si no está numerado, la dirección y el nº ID-Identificador principal (en ESCAPEX).

La tabla incluye el tipo CANALIZACION para los casos extraordinarios en los que la canalización comience en cliente y termine en galería de servicios, o la canalización sea de unión entre edificios, ya que cuando esto ocurre el Operador no puede seleccionar ningún registro. En tales casos sólo figurará en la SUC una única línea con este tipo.

Procedimiento de Gestión en el procedimiento de Gestión en el procedimiento de 65

El Operador puede coubicarse en las centrales de Telefónica y requerir el uso compartido de la canalización de salida de la central. Telefónica se ocupará del **Tendido de Cable de FO desde sala OBA a la primera CR** a la salida de la central, según se describe en apartados posteriores. La solicitud del tendido de cable de fibra óptica se realiza conjuntamente en la misma solicitud que incluye el pedido de obra civil (registros, arquetas, conductos o postes).

Se han añadido a la tabla de tipos las salas OBA SdO, SdT y SdTSM, de forma que si el Operador desea este servicio debe seleccionar **SdO, SdT o SdTSM** según sea la sala desde donde se debe tender el cable. Para aquellas centrales con ubicación distante en parcela, el Operador puede seleccionar la opción "Ubic. Dist. en parcela".

Se añaden nuevos tipos de registro relacionados con el tendido de cable desde central para permitir solicitar varios tendidos de fibra desde la misma sala OBA en una misma central hasta la misma CR fuera de la central, en las condiciones indicadas según la Normativa Técnica de la oferta.

- "SdO-2c", "SdT-2c", "SdT SM-2c", "Ubic.Dist.en parcela-2c"
- "SdO-3c", "SdT-3c", "SdT SM-3c", "Ubic.Dist.en parcela-3c"
- "SdO-4c", "SdT-4c", "SdT SM-4c", "Ubic.Dist.en parcela-4c"

El operador debe seleccionar 2c para solicitar el tendido de 2 cables, 3c para el tendido de 3 cables, y 4 c para el tendido de 4 cables.

En el siguiente registro de la SUC el Operador debe seleccionar la primera CR de la ruta deseada justo después de la CR0, a la salida de la central, pero no tiene que seleccionar la CR0 de la central, ya que se presupone que va a emplearse dicho elemento al haberse seleccionado el tipo Sala (y además no va a abrirse durante el replanteo). Si el Operador seleccionase la CR0 se le facturaría el coste de la misma.

### **2. Solicitud A**

Cuando el Operador solicite la instalación de cables en subconductos que ya le fueron asignados, cumpliendo la normativa de PRL y las condiciones de uso previstas en el capítulo de Normativa Técnica de la oferta, deberá informar el nº de solicitud, donde ya solicitó el mismo tramo de canalización, en cada registro en el formulario de la solicitud actual.

Con este fin el formulario de solicitud incluye un campo "Solicitud A" para especificar el registro duplicado cuya facturación debe evitarse, donde el operador debe informar el número de solicitud del que inicialmente formó parte. El importe facturable se calculará teniendo en cuenta los datos incorporados en dicho campo, y considerando si el operador ha incluido nueva caja de empalme en la segunda solicitud, en cuyo caso sí se volverá a facturar el registro.

### **3. Identificación de Registro o Poste**

Las cámaras de registro, postes y arquetas suelen tener otro número que es el que se utiliza para consultar y buscar los elementos de infraestructura en cada área de central. Este número se muestra escrito encima de dichos elementos, y es el dato que debe informarse en este campo. Cuando se soliciten registros o postes que no presenten esta información, deberá cumplimentarse el campo con la dirección donde éstos estén situados (calle y nº).

Si además el Operador desea solicitar una salida lateral desde una CR o arqueta, se debe identificar en este campo, informando el nº ID-Identificador principal (en ESCAPEX) de la salida lateral. Por ejemplo: CR 321 sal. lat. ID123456.

Para el caso extraordinario del tipo CANALIZACIÓN el Operador debe informar la dirección postal del cliente-galería o la dirección postal de los clientes a unir (calle y nº). También se indicará el nº ID-Identificador principal (en ESCAPEX).

Si la SUC tiene por finalidad la Entrega de Señal OBA, los operadores deben indicar en el primer registro de su solicitud en el campo identificación del registro o poste: "Entrega de Señal".

NºID: Se debe informar en este campo, para todas las cámaras de registro, arquetas y postes solicitados, el nº ID-Identificador principal (en ESCAPEX). Es el nº de identificación de base de datos de cada uno de los elementos.

Para **SdO, SdT, SdTSM** el Operador debe seleccionar el **nº de la sala** y, si la conoce, la planta de la central en la que está situada la sala OBA. Para las ubicaciones distantes en parcela el Operador debe informar el nº del armario.

#### **4. Uso del registro**

En este campo se codifica el uso del registro especificando una de las siguientes opciones:

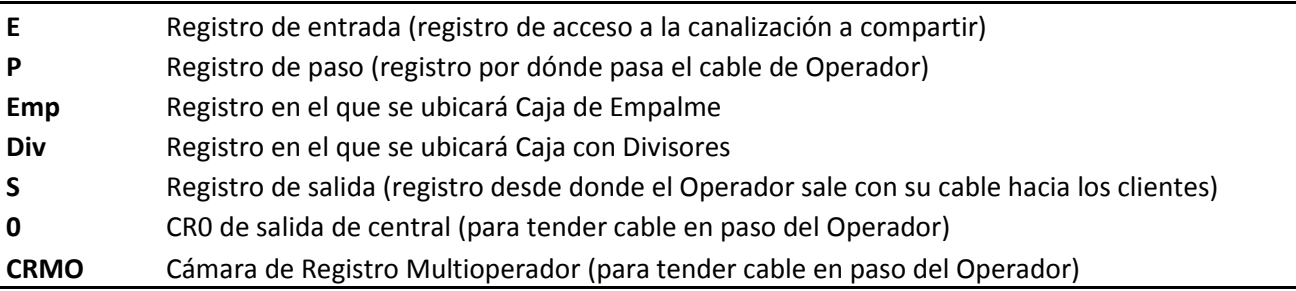

Se ha añadido el **uso 0** para identificar que el Operador solicita el uso de la CR0 de salida de la central para tender su cable en paso (únicamente cuando no concurran las situaciones de escasez de espacio definidas en el capítulo de Normativa Técnica de la oferta).

Se ha añadido el uso **CRMO** para identificar que el Operador solicita el uso de la Cámara de Registro Multioperador para tender su cable en paso (en las condiciones definidas en el capítulo de Normativa Técnica de la oferta).

El uso entrada significa que es necesario interceptar el registro con canalización del Operador. El uso salida se emplea para indicar que es el registro desde el que se solicita una salida lateral para tender el cable del Operador hacia cliente (fachada o arqueta ICT), poste o registro desde donde el Operador puede salir hacia galería de servicios, utilizando la canalización existente de Telefónica, sin tener que perforar ninguna pared.

Para los registros de tipo ARQ H, ARQ M, ARQ F los operadores SOLO pueden seleccionar Uso E, P, S, ya que de acuerdo con la Normativa Técnica no se podrán ubicar elementos pasivos. Los operadores pueden solicitar para el resto de tipos de registros los usos E, P, Emp, Div, S.

Puede ocurrir que en un registro con uso E o S (con excepción de las ARQ H, M, F), se requiera la instalación de un elemento pasivo. En tal caso el Operador seleccionará E o S, e

introducirá las dimensiones en el campo del elemento pasivo. En caso de que un mismo registro tuviera uso E y S, debe incorporarse dos veces en la lista de registros en la solicitud, una con cada uso.

Para poder solicitar en NEON un único registro, al objeto de cambiar el uso del mismo, debe realizarse una solicitud con dos líneas repitiendo el mismo registro, indicando en una de ellas uso P y en la otra el uso que se va a dar al registro (NEON no permite cursar solicitudes con un único registro).

El **uso del Poste** se codifica mediante las siguientes opciones:

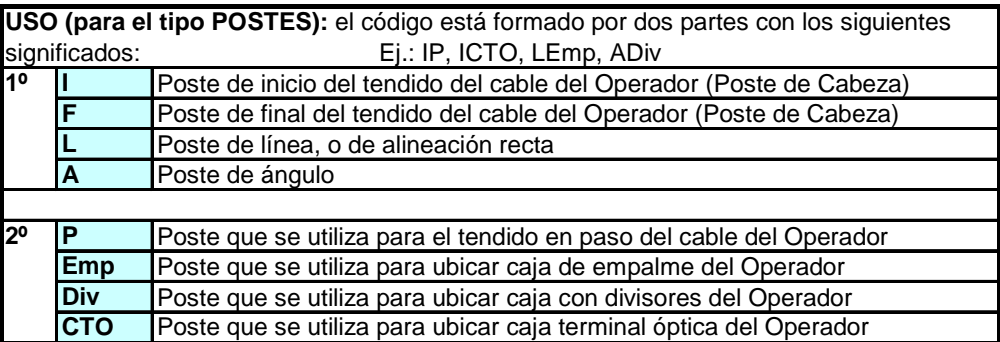

Para el caso extraordinario del tipo CANALIZACIÓN y la SdO, SdT, SdTSM, Ubic. Dist. en Parcela, el Operador debe seleccionar el Uso P.

#### **5. Cables**

Debe especificarse la capacidad y diámetro del cable que pasará por el registro/poste, o que entrará en el registro o se ubicará en el poste de inicio, o saldrá hacia el cliente. En los registros en los que haya caja de empalme (Emp) o divisores (Div), un cable entrará en el registro y varios saldrán por las distintas ramas, y la capacidad y diámetro de los mismos se indicarán separados con "||" (xxxFO, xxx mm||xxxFO, xxx mm). En el Poste, además de la caja de empalme o de divisores, podría situarse una caja terminal óptica (CTO).

Para el Tipo SdO, SdT, SdTSM y Ubic. Dist. en Parcela, el Operador debe cumplimentar uno de los cuatro tipos de cable: 64FO, 128FO, 256FO ó 512FO. Si el Operador cumplimenta otras capacidades, el cable que se instalará será el de capacidad superior.

#### **6. Elem. Pasivo**

Debe especificarse el peso y dimensiones del elemento pasivo que se ubica en el registro o poste. El formato es: xxx Kg xx-yy-zz cm.

- En cualquier tipo cuyo uso sea P (en paso) el Operador no podrá rellenar este campo.
- En las arquetas H, F y M, de acuerdo con la normativa, no se pueden ubicar elementos pasivos, por lo que no se permite rellenar este campo.
- Para el resto de registros que no sean arquetas H, F y M es obligatorio rellenar este campo si el uso es Emp o Div. Y opcional si el uso es S o E.
- En postes sólo se rellenará este campo si el uso es Emp, Div o CTO.

## **7. Plano esquemático**

Es la representación gráfica del formulario de solicitud de uso compartido, y debe tener un formato similar al de la figura que se muestra abajo. En el plano se debe incluir la siguiente información:

- Se deben identificar las cámaras de registro y los postes. Para el caso de las arquetas, si no tienen número (y en las que pueda existir confusión), se debe informar la dirección (calle y nº) y el nº ID-Identificador principal (en ESCAPEX).
- Se informará del uso de cada registro o poste, principalmente si es de **entrada** (es necesario interceptar el registro con canalización del Operador), o **salida** (registro de salida lateral utilizado por el Operador para tender su cable hacia el cliente, o registro desde donde el Operador puede salir hacia galería de servicios, utilizando la canalización existente de Telefónica, sin tener que perforar ninguna pared), o si es inicio o final de línea (postes).
- Cuando el registro sea de **salida**, se identificará la canalización de salida lateral que el Operador va a ocupar con el nº ID-Identificador principal (en ESCAPEX).
- Cuando el Operador solicite la canalización de salida a galería, se debe dibujar la galería también en el plano y se debe identificar con el nº ID-Identificador principal (en ESCAPEX).
- Se informará de las dimensiones de cada elemento pasivo donde exista, y de la capacidad y diámetro del cable en cada tramo de canalización de unión entre registros.
- Si la SUC incluye postes, el Operador debe informar de los siguientes datos del cable que se va a tender en los mismos:
	- Capacidad y diámetro del cable.
	- Tipo de cable indicando el tipo de cubierta.
	- Si el cable es autosoportado y, si lleva cable soporte, el tipo.
	- Peso nominal del cable (Kg/Km).
	- Tensión máxima de tendido.
- En el caso extraordinario de que haya una canalización uniendo dos clientes sin registros, o para la canalización de unión de un registro a una galería de servicios, el Operador debe especificar claramente en el plano qué clientes une la canalización, o qué cliente está unido directamente con canalización a la galería. Se debe identificar con el nº ID-Identificador principal (en ESCAPEX).
- Cuando el Operador haya solicitado el tendido de cable desde sala OBA (con sala OBA dentro de la central o ubicación distante en parcela), éste debe figurar también en el plano, con la capacidad del cable solicitado.
- Si el Operador necesita acceder a registros pertenecientes a diferentes áreas de central, debe solicitarlo mediante distintas SUC. En estos casos el Operador debe incluir en el Plano esquemático, así como posteriormente en la Memoria descriptiva de la SUC, los números de la/s SUC (y la central a la que pertenecen) a la/s que está ligada, indicando la primera CR, arqueta, o poste de la/s misma/s. Si todavía esas SUC no han sido solicitadas se desconocerá el número, por lo que se deberá indicar con una nota que se van a solicitar, indicando igualmente la primera CR, arqueta, o poste.
- Cuando el Operador solicite la instalación de cables en subconductos que ya le fueron asignados, en el plano de la segunda o sucesivas solicitudes deberá figurar, en todos los

registros afectados, en el campo "Identificación del registro o poste", el número de la SUC inicial.

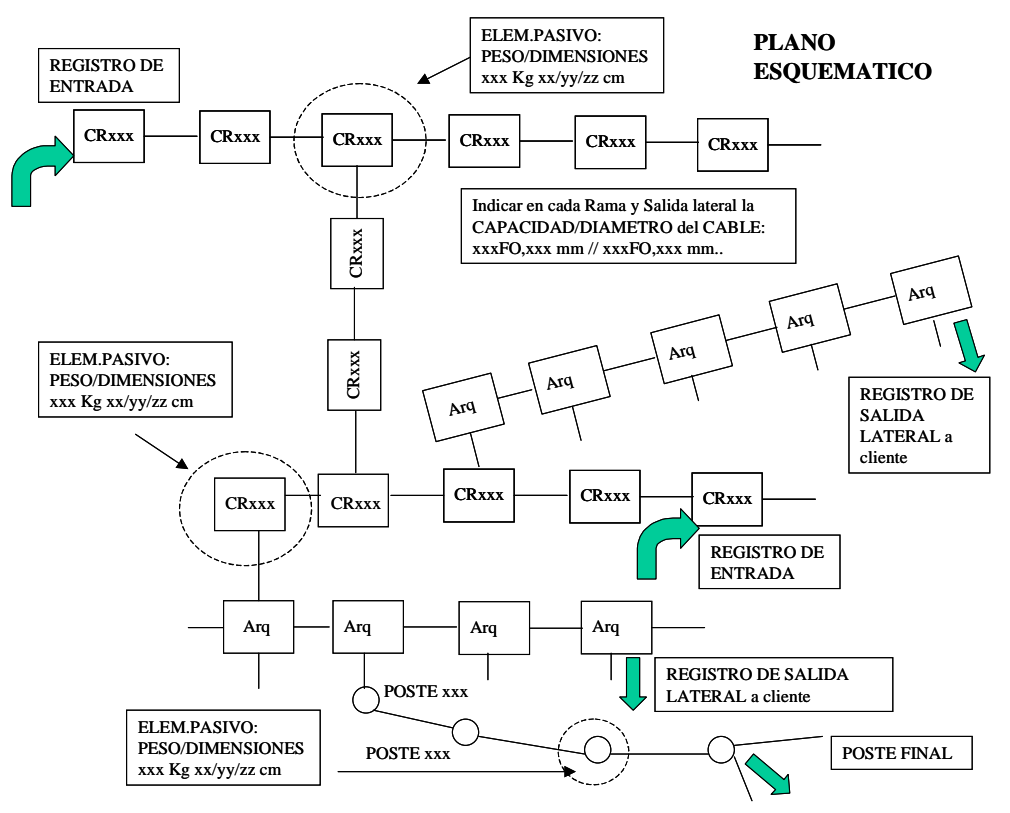

#### **6.2.3. VALIDACIÓN DE SOLICITUDES**

El GGCAN (Operaciones) debe validar que es correcta la solicitud realizada por el Operador, y rechazar dicha solicitud si es incorrecta, indicando el motivo en el campo observaciones para que el Operador pueda corregirla.

Si la solicitud es incorrecta, el GGCAN (Operaciones) debe marcar con una X en NEON, en la columna Incorrecto, el o los registro/s o poste/s incorrectos, indicando el motivo de la incorrección en la columna Observaciones. Después GGCAN debe seleccionar Rechazar, de forma que la solicitud pasará al estado Incorrecta (Fecha rechazo).

El plazo para validar la solicitud es de **10 días** desde To (aunque el plazo disponible para realizar el replanteo comienza a contabilizarse desde To).

Existe un nivel de interlocución por vía telefónica (**902 090 241**) al que puede recurrir el Operador desde el momento en que una SUC sea declarada incorrecta por segunda vez. En tales casos, se admite la ampliación del SLA establecido para la validación de solicitudes en **dos días adicionales** a los 10 inicialmente previstos.

Cuando Telefónica declare incorrecta una solicitud por suponer un supuesto uso inadecuado del servicio mayorista, debe justificar claramente el motivo del rechazo antes de **10 días**, así como llevar a cabo la reevaluación de la solicitud antes de **5 días** tras la corrección o aportación de información aclaratoria. Si sigue considerando que es incorrecta deberá motivarlo detalladamente en NEON para que el Operador pueda informar a la CNMC del rechazo y los motivos en caso de solicitar su intervención.

#### **6.2.4. REPLANTEO CONJUNTO**

El objeto del replanteo es confirmar la disponibilidad efectiva de espacio en los registros y postes. Esta tarea pueden llevarla a cabo los operadores de forma conjunta con personal de Telefónica, o bien, en los supuestos que se describen en el apartado correspondiente a intervenciones acreditadas, de forma autónoma, esto es, sin la intervención de Telefónica.

#### **6.2.4.1. GESTIÓN DEL REPLANTEO CONJUNTO**

El Plazo para proponer cita de replanteo es de **10 días** como máximo desde la fecha To (en 10 días contabilizados desde To es necesario validar la SUC y proponer la fecha de replanteo).

Al seleccionar una solicitud, NEON muestra en pantalla a GGCAN (Operaciones) el Formulario Cita Replanteo, en el que deben rellenarse los siguientes datos para que el Operador pueda consultarlo en NEON:

- Nombre, teléfono fijo y móvil, e-mail del coordinador técnico de Mantenimiento Planta Exterior de la provincia (persona que va a realizar el replanteo conjunto).
- Fecha y hora.
- Observaciones: Lugar dónde se va a comenzar el replanteo.

GGCAN introduce la Fecha Propuesta de replanteo en NEON.

Si es imprescindible la gestión de permisos para la apertura de registros (cámaras) durante la fase de replanteo, se realizará por Telefónica antes de la realización del replanteo conjunto. Si por problemas relacionados con la obtención de permisos para la apertura de registros en calzada o por otra razón justificable no se puede comunicar la fecha propuesta de replanteo, las unidades provinciales deben comunicarlo al GGCAN (Operaciones) (al buzón) para que GGCAN pueda seleccionar en NEON "Permisos" (implica parada de reloj hasta que la solicitud pase al estado Cita de replanteo propuesta), pasando entonces la solicitud al estado Permisos (Fecha Permisos). Cuando sea posible se propondrá la fecha de replanteo.

GGCAN (Operaciones) debe seleccionar en NEON "Proponer Cita", pasando la solicitud al estado Cita de replanteo propuesta (Fecha Propuesta Replanteo). NEON activará parada de reloj hasta que el Operador conteste.

El Operador puede aceptar la fecha, pasando la solicitud al estado Cita de Replanteo aceptada (Fecha Replanteo Acordado), o bien rechazarla, pasando la solicitud al estado Cita de Replanteo rechazada (Fecha Rechazo Replanteo).

Si el Operador ni ha rechazado ni aceptado la fecha de replanteo propuesta 72 h antes de dicha fecha, NEON le enviará un mensaje de aviso, y si continua sin hacerlo 48 h antes de dicha fecha, NEON entenderá que la fecha propuesta ha sido rechazada, pasando automáticamente la SUC al estado Cita de Replanteo Rechazada.

El Operador deberá comunicarse con GGCAN mediante correo electrónico (opermarco@telefonica.com) para acordar una nueva fecha de replanteo. GGCAN filtrará las solicitudes por estado Cita de Replanteo rechazada e introducirá en NEON la nueva fecha para la cita de replanteo. Para los correos con el Operador se debe poner en copia al buzón de Lotus Notes TE\_Servicio MARCO.

#### **6.2.4.2. EJECUCIÓN DEL REPLANTEO CONJUNTO**

El replanteo conjunto debe llevarse a cabo antes de los **30 días laborables** desde la fecha To, de forma conjunta por OOLL MPE (de la provincia de la solicitud) y el Operador. Se realizarán los replanteos de las SUC que se encuentren en estado Cita de Replanteo aceptada (Fecha Replanteo Acordado).

Documentos que la unidad provincial (de la provincia de la solicitud) debe llevar al Replanteo (enviados por GGCAN):

- AnexoActadeReplanteo.xls: hoja Excel en la que figuran los datos de la solicitud y toda la información adicional que GGCAN haya incluido.
- Plano antes de replanteo, que se utilizará en el replanteo.
- ACTA DE REPLANTEO: 2 copias, sin rellenar, una de ellas para el Operador.

El anexo Acta de replanteo es una hoja Excel que se podrá imprimir de la forma más adecuada para que puedan realizarse anotaciones en campo durante el replanteo.

Las unidades provinciales deberán comunicar a GGCAN cualquier incidencia y costes adicionales que surjan durante el replanteo o antes del replanteo (pe. obra para descubrir tapas), que en algún caso podría no permitir continuar con el mismo hasta su resolución.

#### **6.2.4.3. ACTIVIDADES DURANTE EL REPLANTEO DE REGISTROS (CÁMARAS Y ARQUETAS)**

Los registros que se abran durante el replanteo se apuntarán en la hoja del anexo del Acta de replanteo y Plano esquemático.

Durante el replanteo los operadores podrán bajar a las CR sólo si están igualmente equipados que el personal de Telefónica, en cumplimiento de la normativa de PRL.

#### **1. Apertura y limpieza de registros**

Es de obligado cumplimiento la normativa de PRL para trabajos en recintos subterráneos (señalizar, prueba de gases, rellenar el parte de seguridad de trabajos en CCRR, etc.) Las siguientes incidencias y costes adicionales se podrían facturar al Operador y se deben comunicar a GGCAN:

- Utilización de los servicios de una empresa de pocería, cuando sea necesario, si por el estado de la CR no es factible la limpieza por personal propio o de las EECC de Telefónica.
- Los costes de grúa municipal para la retirada de vehículos, cuando estén correctamente estacionados. Se pasará la factura a Telefónica.
- Trabajos de obra civil para descubrir registros que hayan sido tapados por el asfalto o aceras.
- Si los trabajos de replanteo se llevan a cabo en festivo por exigencias de los organismos públicos, la factura del replanteo se incrementará en un 40%.
- Si los trabajos de replanteo se llevan a cabo en horario nocturno por exigencias de los organismos públicos, la factura del replanteo se incrementará en un 20%.

Aunque la gestión de permisos debe ser anterior a la propuesta de fecha de replanteo, puede ser necesaria la apertura de algún registro no previsto, que requiriera de un permiso adicional. En tal caso es necesario que la unidad provincial lo comunique a GGCAN para poder incorporar a NEON la incidencia.

Se debe anotar a mano en el papel impreso con el AnexoActadeReplanteo.xls los registros que se han abierto, así como las posibles incidencias asociadas a los mismos.

### **2. Comprobación del estado de conservación de las infraestructuras**

Las unidades provinciales deben anotar a mano en el papel impreso con AnexoActadeReplanteo.xls el estado de los registros que se han abierto. Además repararán después del replanteo, lo más rápido posible, cualquier avería en las infraestructuras que se detecte en la inspección visual.

#### **3. Confirmación del uso de los registros**

Se debe confirmar con el Operador, de acuerdo con la solicitud (datos en el anexo Acta de replanteo), el uso de los registros, dónde va a colocar el Operador sus elementos pasivos (en qué registro y lugar en el interior del mismo), las características técnicas de los elementos y diámetro de los cables que el Operador va a utilizar. Se debe comprobar la capacidad de los registros según las dimensiones de los elementos que van a instalarse en el interior. Las unidades provinciales deben anotar a mano en el papel impreso con AnexoActadeReplanteo.xls cualquier comentario, así como cualquier modificación de la SUC que surja durante el replanteo.

Se deben seguir las recomendaciones de la Normativa Técnica de la oferta, teniendo en cuenta que no pueden colocarse cajas terminales ópticas (CTO), en las que haya que manipular altas de cliente, en el interior de una cámara de registro o arqueta. Únicamente pueden instalarse dichos elementos en los registros del Operador titular.

Los elementos pasivos (cajas de empalme y divisores ópticos), siempre que haya espacio disponible, sí pueden colocarse en todas las cámaras de registro y en las arquetas tipo D. No se permite ni en las arquetas tipo H, F ni M. Las unidades provinciales deben anotar a mano en el papel impreso con AnexoActadeReplanteo.xls cualquier comentario.

#### **4. Cesión de espacio**

Telefónica debe ceder todo el espacio en las canalizaciones excepto la reserva prevista en el capítulo de Normativa Técnica de la oferta.

Se comprobará mediante inspección visual si hay capacidad disponible para ceder. En la red de alimentación y distribución (a excepción de las salidas laterales) se cede al Operador, si están disponibles, uno o varios subconductos en cada tramo de canalización, según lo dispuesto en el apartado sobre condiciones particulares del servicio de uso compartido. Si no se encuentran subconducto/s disponible/s, pero sí hay conducto/s libre, el Operador debe instalar sus subconductos antes de tender el cable. El conducto que se asigna en este último caso debe ser uno de los vacantes superiores, comenzando por las esquinas.

En las salidas laterales de la red de distribución (entre un registro y fachada, poste, arqueta ICT o viviendas), así como en la red de dispersión, para los casos en los que sea propiedad de Telefónica (u ostente derecho de uso) y sea canalizada, se deben compartir conductos sin necesidad de instalar subconductos.

Si no existe capacidad vacante para ceder, se indicará en el anexo y en el plano.

Cuando se constate que una sección de canalización presenta todos sus conductos parcialmente ocupados por cables, Telefónica comunicará al Operador el grado de ocupación del conducto con mayor disponibilidad de espacio para que aquél pueda evaluar la viabilidad de instalar un cable adicional, facilitando en particular las dimensiones del conducto y el número y diámetro de los cables instalados en su interior.

#### **5. Actualización del Plano esquemático**

Es necesario **anotar a mano en el Plano esquemático**, tanto las unidades provinciales como el Operador, y sólo para las CR y ARQ que se abran, **el nº de conducto/subconducto** 

**asignado** al Operador (el criterio para la numeración de conductos se encuentra en el anexo 3). Puesto que podría haber cierta confusión sobre cuál es la orientación de los registros, se deberá llegar a un acuerdo durante el replanteo. También se señalará a mano en el plano el tramo de canalización donde el Operador tiene que instalar los subconductos**.**

#### **6.2.4.4. ACTIVIDADES DURANTE EL REPLANTEO DE POSTES Y ASOCIADAS AL MISMO**

Estas actividades se realizarán durante y con posterioridad al replanteo (se anotarán en la hoja del anexo del Acta de replanteo y Plano esquemático).

#### **1. Confirmación del uso de los postes**

Se debe **confirmar con el Operador**, según sea la solicitud (datos en el anexo Acta de replanteo), el uso que se dará a los postes, dónde va a colocar el Operador sus elementos pasivos, las características técnicas de los mismos y el diámetro de los cables que el Operador va a utilizar. La ocupación del Operador en el poste debe asociarse a un espacio vertical en el mismo tanto para el cable como para los elementos pasivos. Esta información deben anotarla durante el replanteo, en la hoja Acta de replanteo, tanto las unidades provinciales como el Operador. Se deben seguir las recomendaciones de la Normativa Técnica. En los postes está permitido, cuando sea factible técnicamente y haya espacio disponible, la colocación de CTO, cajas de empalme o divisores ópticos.

#### **2. Identificación de postes en mal estado**

Durante el replanteo las unidades provinciales, de común acuerdo con el Operador, comprobarán el estado de conservación de todos los postes objeto de compartición, e identificarán qué postes están en buen estado y cuáles deben cambiarse, para que las unidades provinciales puedan sustituir los postes en mal estado lo más rápidamente posible después del replanteo (debe tenerse en cuenta que después del estudio de la línea de postes por ingeniería-planta externa, que se realiza con posterioridad al replanteo, pudiera ser necesario sustituir otros postes).

#### **3. Firma del Acta de replanteo**

Al finalizar cada día de replanteo se rellenará y firmará el **Acta de replanteo** por el Operador y por las unidades provinciales. Cada entidad debe guardar su acta firmada por ambas partes (cada entidad debe rellenar la suya; la documentación INTERNA de Telefónica no debe darse al Operador, ni debe cumplimentarse la del Operador; el Acta de replanteo se debe firmar sólo si se está de acuerdo).

Los datos a cumplimentar son los siguientes:

- Nº de cámaras de registro que se han abierto.
- Nº de arquetas que se han abierto.
- Nº de postes que se han visitado (todos).
- Estado de las infraestructuras a compartir.
- Indicación de los postes a cambiar o a sustituir por otros de hormigón identificados durante el replanteo.
- Necesidad de realizar un nuevo cálculo mecánico del tramo de línea.
- Indicación de que los elementos a compartir de la SUC inicial ha variado durante el replanteo.
- Indicación de si el Operador va a instalar subconductos en algún tramo.
- Indicación de si hay proyecto específico con costes adicionales (siempre que

haya postes u otros costes adicionales).

- Indicación de si es viable o no la solicitud.
- Si la solicitud incluye Tendido de Cable FO (sólo en Central OBA): Sala OBA, nº CR, Capacidad Cable (64/128/256 FO).

### **4. Elaboración del proyecto / cálculo mecánico**

La utilización de los postes para el tendido de nuevos cables requiere la elaboración de un **nuevo cálculo mecánico** del tramo de línea que vaya a ser utilizado. Este trabajo se realiza con posterioridad al replanteo por Ingeniería (unidades provinciales) mediante un proyecto. Para ello:

Las unidades provinciales solicitan el cálculo de la línea de postes a Ingeniería, enviando los datos de la solicitud (Hoja anexo Acta de replanteo y Plano) con la información adicional necesaria recogida durante el replanteo. Como consecuencia del estudio de la línea se pueden generar trabajos asociados a un poste o la sustitución del mismo por otro tipo según la Normativa Técnica (consultar).

Según dicha normativa: "En el tendido de los cables del Operador Entrante, el poste de inicio se considera de cabeza y debe ser sustituido por uno de hormigón, si no lo es, o buscar un punto de entrada en la línea de postes desde un poste de hormigón. En este último caso se deberá comprobar que el poste de hormigón es válido para las tensiones introducidas por los nuevos cables. Esto es válido para el poste final de línea. Los postes de madera en ángulo y arriostrados deberán ser sustituidos por postes de hormigón cuando vayan a ser utilizados por el Operador entrante".

- Ingeniería debe comunicar a las unidades provinciales de la provincia de la solicitud y al GGCAN (Operaciones) el nº de proyecto y el coste del mismo, así como un resumen de los trabajos a realizar. Podría ocurrir que surgieran trabajos adicionales en las canalizaciones y registros que se podrían incluir en el proyecto. Los datos del proyecto los deben incluir las unidades provinciales en los ficheros que deben enviar a GGCAN.

El plazo máximo para la elaboración del proyecto es de **30 días**.

Telefónica debe justificar adecuadamente en el proyecto la necesidad de llevar a cabo los citados trabajos. En particular, todo poste a sustituir debe ser justificado detalladamente en el proyecto, exponiéndose claramente las causas que lo motivan. Si resulta inviable la sustitución de un poste deben documentarse adecuadamente las causas, y deben aportarse soluciones alternativas a su sustitución, que pueden consistir en el refuerzo del actual poste.

Telefónica presentará de forma detallada y desglosada los costes necesarios para la adaptación de las infraestructuras al tendido del Operador. El operador deberá hacerse cargo del coste del proyecto y de la sustitución de los postes documentados. No se incluirá el coste de otros trabajos que no sean necesarios para que la infraestructura quede como antes de la sustitución, tales como la retirada de cables obsoletos y fuera de servicio, o bien la retirada de cajas de empalme o distribución o la instalación de otras nuevas.

Todo el proceso de instalación/sustitución de postes quedará reflejado en el sistema NEON.

### **5. Aprobación del proyecto por el Operador**

Tras la aprobación del proyecto por parte del Operador, Telefónica registrará la fecha en que solicite las autorizaciones administrativas oportunas, así como la fecha en que se le concedan.

#### **6. Realización de la obra**

La obra se iniciará cuando la solicitud de uso compartido se encuentre en el estado SUC Confirmada, Fecha Confirmación SUC. GGCAN (Operaciones) debe informar a OOLL IPE cuándo deben comenzar las obras. Los trabajos de instalación/sustitución de los postes deben completarse en el plazo máximo de **20 días laborables**, aunque podrán descontarse del cómputo los retrasos originados por circunstancias ajenas a Telefónica (por ejemplo por concesión de permisos).

#### **7. Condiciones económicas**

La fecha de inicio de la facturación irá ligada al instante en que Telefónica confirme al Operador que ya ha realizado la sustitución de los postes.

El uso compartido de los postes por parte de los operadores estará sujeto a un esquema de compartición de costes que tiene por objeto repartir los costes entre todos los operadores que hagan uso de la nueva infraestructura, mediante aportaciones decrecientes cuya suma permita al primer operador la práctica recuperación de la inversión realizada.

Por tanto, cuando un operador realice una solicitud de compartición que incluya algún poste sustituido con motivo de una solicitud de uso previa por parte de otro operador (primer operador), o bien Telefónica necesite hacer uso de dichos postes para el tendido de su red NGA, el nuevo operador, o en su caso Telefónica, deberá abonar al primero la mitad del coste pendiente de recuperar. El coste pendiente de recuperar se corresponde con el coste abonado por el primer operador a Telefónica menos la parte ya recuperada mediante el pago de otros operadores entrantes, si los hubiese (por ejemplo, el primer operador recuperará el 75% del coste incurrido en la sustitución de un poste cuando dos operadores accedan al mismo.).

La utilización de postes por parte de los operadores alternativos no está condicionada a que con carácter previo Telefónica haya llevado a cabo su despliegue de red de fibra. Si el segundo o sucesivo operador entrante es la propia Telefónica (es decir, ésta no contaba con redes NGA desplegadas en los postes sustituidos), debe también abonar al primer operador que ha costeado la sustitución de los mismos la parte correspondiente del coste incurrido, de acuerdo con los términos anteriores.

Cuando concurra un uso compartido que requiera la compensación económica descrita Telefónica lo notificará a los operadores implicados (primer operador y nuevo entrante), mediante correo electrónico a la dirección de e-mail que el operador informó, especificando la cuantía que debe ser abonada por este último.

#### **6.2.4.5. ACTIVIDADES A REALIZAR EN NEON POR GGCAN DESPUÉS DEL REPLANTEO**

#### **1. Carga de ficheros y cumplimentación de datos**

GGCAN debe cargar en NEON los ficheros enviados por las unidades provinciales en la SUC en la que se ha realizado el replanteo y que se encuentra en el estado Cita de Replanteo aceptada.

Asimismo debe analizar los datos enviados por las unidades provinciales en los ficheros y rellenar los datos siguientes:

- nº de cámaras de registro que se han abierto.
- nº de arquetas que se han abierto.
- nº de postes que se han visitado.

- etc.

#### **2. Actualización del estado de la solicitud**

Si la solicitud es viable (pasa al estado Replanteo realizado viable, Fecha replanteo realizado) el GGCAN (Operaciones) debe seleccionar ACEPTAR en NEON (MARCo). Si la solicitud es inviable (pasa al estado Replanteo realizado Inviable, Fecha replanteo realizado) el GGCAN (Operaciones) debe seleccionar RECHAZAR, dándose por finalizada la SUC.

Si se producen costes adicionales en el replanteo, o bien la solicitud incluye postes y es necesario realizar un proyecto por Ingeniería, GGCAN debe seleccionar PROYECTO pasando la SUC al estado Proyecto específico, Fecha Proyecto específico) para informar de la valoración del proyecto en NEON. Deben rellenarse los siguientes datos y seleccionar ACEPTAR, pasando la SUC al estado Replanteo realizado viable, Fecha replanteo realizado:

- nº de cámaras de registro que se han abierto.
- nº de arquetas que se han abierto.
- nº de postes que se han visitado.
- Identificación del proyecto específico.
- Coste según proyecto específico.
- Detalle.

#### **3. Inclusión de ruta alternativa**

Cuando se haya identificado una ruta alternativa o bien el Operador haya propuesto otra solución, GGCAN comunicará la ruta alternativa por correo al contacto técnico del Operador con copia al buzón de SPON, que deberá ser aceptada por el Operador por correo electrónico al buzón opermarco@telefonica.com (TE\_OPERMARCO). El Operador deberá modificar la SUC cuando cargue la Memoria descriptiva (MD) y el Acta de replanteo (AR).

El Operador puede proponer una solución alternativa vía NEON o por correo electrónico al buzón de GGCAN opermarco@telefonica.com (TE\_OPERMARCO), ya sea porque el Operador elimine con posterioridad registros, o bien proponga otra ruta o incluso construya un tramo de canalización. GGCAN debe escanear conjuntamente todos los correos en el fichero del anexo para cargar en NEON, para después pasar la SUC al estado Replanteo Realizado viable, continuándose con el proceso.

Si en algún caso no quedara otra opción, la solicitud se consideraría inviable (la solicitud pasaría al estado Fecha replanteo realizado), y el GGCAN (Operaciones) seleccionaría RECHAZAR, dándose por finalizada la SUC.

#### **6.2.5. MEMORIA DESCRIPTIVA DEL OPERADOR**

Una vez finalizado el replanteo el Operador debe cargar en NEON una Memoria Descriptiva y el Acta de replanteo firmada (en formato pdf) para las SUC que se encuentren en estado Replanteo realizado viable.

El **Acta de replanteo** se firma durante el replanteo por los asistentes, pero el Operador debe entregar dicho documento firmado por personal responsable del Operador, y cargarlo en NEON. Si hay varias actas, se entregarán juntas en un único fichero.

La **Memoria descriptiva** se compone del Plano esquemático modificado (**Plano después del replanteo**) y de los datos de la **Solicitud de Uso Compartido modificados.**

Cuando sea necesaria la modificación de la solicitud de uso compartido porque durante el replanteo, por problemas técnicos, se decida modificar la ruta, el Operador debe modificar los registros/postes que hayan variado, incluyendo los nuevos registros/postes que no estuviesen contemplados en la solicitud inicial, pudiéndose superar en tal caso el máximo de 40 registros/postes.

Se identificarán los registros/postes nuevos de la misma forma que en la solicitud inicial. En el caso de las CR y postes se identificarán con el número y, en el caso de las arquetas si no están numeradas, con el nº ID-Identificador principal (en ESCAPEX).

Si es necesario sustituir postes o instalar subconductos, el Operador también debe modificar los datos de la solicitud para informar del detalle. Se debe informar de los tramos donde se van a instalar subconductos entre registros (cuando el Operador instale sus cables durante la fase de ocupación deberá instalar antes los subconductos, cuando proceda según la normativa), o se va a sustituir el poste, según se haya decidido durante el replanteo. Si el Operador va a eliminar registros, puesto que NEON no permite dejar líneas vacías, los registros eliminados se deben ir sustituyendo por los registros en última posición.

El Operador, además de modificar la SUC, debe cargar un nuevo Plano esquemático: "Plano después de replanteo" (fichero en formato pdf). La lista de registros/postes y el plano forman la Memoria descriptiva.

El **Plano después del replanteo** es la representación gráfica del formulario de solicitud de uso compartido. El Operador debe añadir toda la información necesaria, pudiendo ocupar varias hojas. En particular debe incluir la información siguiente (ya incluida en el plano antes del replanteo):

- Se deben identificar las cámaras de registro y los postes. Para el caso de las arquetas, si no tienen número y en las que pueda existir confusión, se debe informar la dirección (calle y nº), y nº ID-Identificador principal (en ESCAPEX). Debe coincidir con los datos de la SUC.
- Debe informarse el uso de cada registro o poste, principalmente si es de **entrada** (es necesario interceptar el registro con canalización del Operador), o **salida** (registro de salida lateral utilizado por el Operador para tender su cable hacia el cliente, o registro desde donde el Operador puede salir hacia galería de servicios, utilizando la canalización existente de Telefónica, sin tener que perforar ninguna pared), o si es inicio o final de línea (cuando se trate de postes).
- Cuando el registro es de salida, se identificará la canalización de salida lateral que el Operador va a ocupar con el nº ID-Identificador principal (en ESCAPEX).
- Cuando el Operador solicite la canalización de salida a galería, se debe dibujar la galería también en el plano y se debe identificar con el  $n^{\circ}$  ID-Identificador principal (en ESCAPEX).
- Se informará de las dimensiones de cada elemento pasivo donde exista y en cada tramo de canalización de unión entre registros la capacidad y diámetro del cable.
- Si en la SUC existen postes, el Operador debe informar de los siguientes datos acerca del cable que se va a tender en los mismos:
	- Capacidad y diámetro del cable.
	- Tipo de cable, indicando el tipo de cubierta.
	- Si el cable es autosoportado y si lleva cable soporte, el tipo.
	- Peso nominal del cable (Kg/Km).
	- Tensión máxima de tendido.
- Para el caso extraordinario en el que haya una canalización uniendo dos clientes sin registros, o para la canalización de unión de un registro a una galería de servicios, el Operador debe especificar claramente en el plano qué clientes une la canalización, o qué cliente está unido directamente con canalización a la galería. Se debe identificar con el nº ID-Identificador principal (en ESCAPEX).
- Cuando el Operador solicite el tendido de cable desde sala OBA, debe figurar también en el plano esta necesidad, especificándose la capacidad del cable solicitado y la sala OBA.
- Si el Operador necesita solicitar registros pertenecientes a diferentes áreas de central, lo debe hacer en SUC separadas. En estos casos el Operador debe incluir en el Plano esquemático, así como posteriormente en la Memoria descriptiva de la SUC, los nº de la/s SUC (y la central a la que pertenecen) con la/s que está ligada, indicando la primera CR, arqueta o poste de la/s misma/s. Si todavía esas SUC no han sido solicitadas, y por tanto se desconoce el nº, se debe precisar con una nota que se van a solicitar, indicando igualmente la primera CR, arqueta, o poste.
- El plano debe incluir también el número del conducto/subconducto que el Operador va a ocupar en cada registro (en las CR y arquetas abiertas), en cada una de las paredes, de acuerdo con criterio que figura en el anexo 3, según se decida durante el replanteo conjunto. El Operador puede añadir cualquier documentación adicional en el mismo fichero del plano. En las CR y arquetas que no se hayan abierto, el Operador deberá ocupar el subconducto vacante superior o uno de los subconductos que el Operador instale en el conducto vacante de los superiores comenzando por las esquinas.
- El Operador deberá indicar en el plano dónde y qué va a instalar en las canalizaciones. También indicará en una tabla como la siguiente los metros totales que va a ocupar en la SUC, según sea subconducto de 40mm, conducto completo de 63mm u otros. Cuando se instale cable sin subconducto o por otras técnicas de subconductación (pe. flexible), el Operador debe informar de los cm2 de sección útil a ocupar y los metros, tal como se indica en el siguiente cuadro:

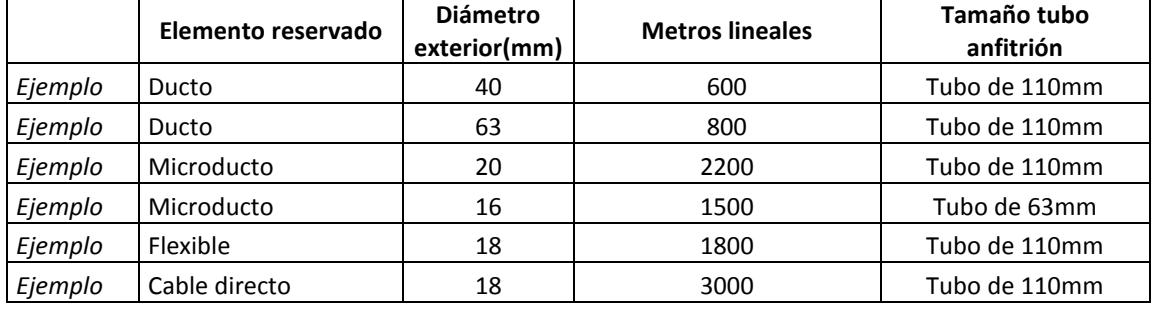

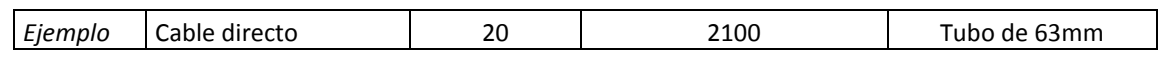

El Operador deberá indicar los metros TOTALES de canalización en la SUC original, así como en la SUC de la MD donde se haya propuesto RUTA ALTERNATIVA.

Cuando no figure toda la información se rechazará como incorrecta, para que el Operador la complete.

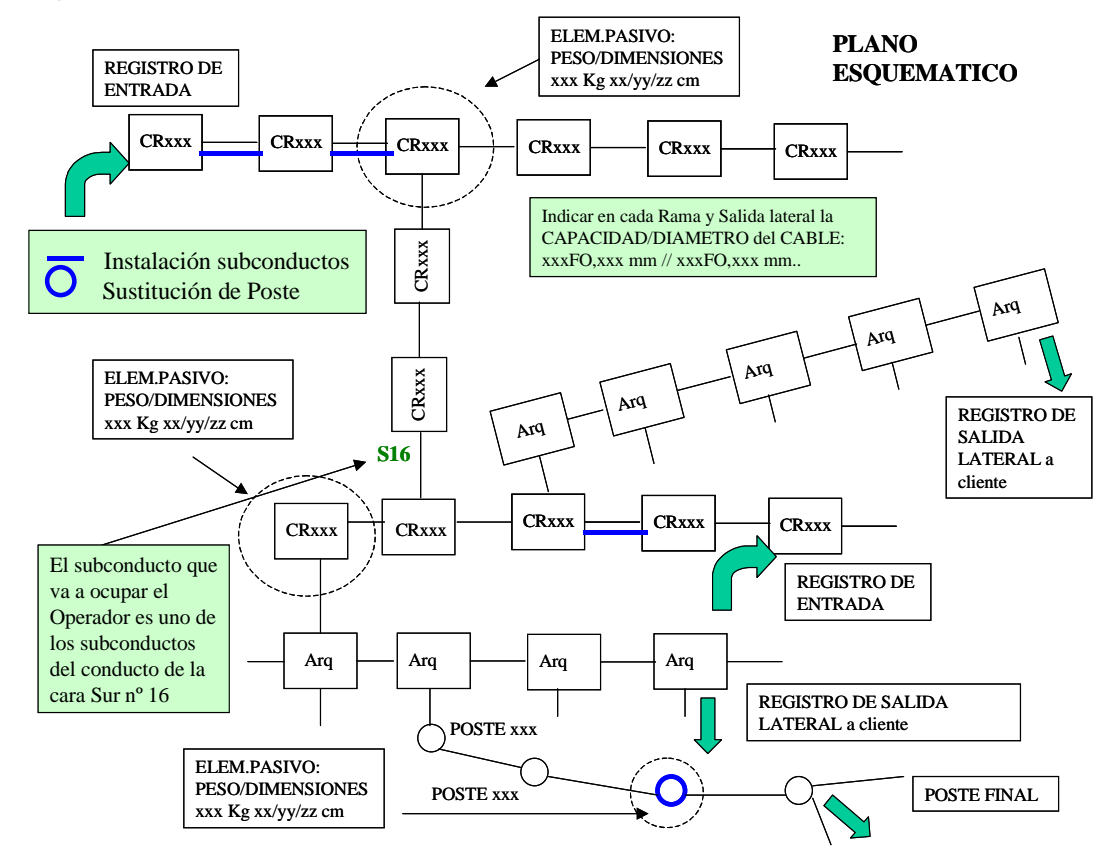

El Operador dispone de **10 días laborables** desde la fecha de Replanteo realizado viable para cargar la MD en NEON y el AR, pasando la solicitud al estado AR y MD facilitadas, Fecha MD recibida. Si a los **7 días** no lo ha enviado, NEON mandará un mensaje automático al Operador, activándose el estado Aviso para recibir AR y MD.

#### **6.2.6. CONFIRMACIÓN DE LA SOLICITUD SEGÚN ACTA DE REPLANTEO**

El GGCAN (Operaciones) debe comprobar que los datos de la solicitud después del replanteo son correctos y coinciden con lo acordado con el Operador en el replanteo, e incluyen toda la información requerida. Para localizar las solicitudes que es necesario confirmar, el GGCAN (Operaciones) puede filtrar en NEON por estado AR y MD facilitadas. El plazo disponible para confirmar es de **5 días** desde la Fecha MD recibida.

El GGCAN (Operaciones) debe marcar en el formulario de NEON el registro o poste incorrecto, indicando en el campo Observaciones cuál sería el correcto, o el motivo del error, para que el Operador lo pueda subsanar (estado AR y MD Incorrecta, Fecha devolución MD). El tiempo que el Operador utiliza para rectificar el Formulario Memoria descriptiva no se contabiliza en el plazo de 5 días, considerándose Parada de reloj.

Una vez que esté correcto, el GGCAN (Operaciones) introducirá en NEON los siguientes datos para poder facturar al Operador, y después confirmará la solicitud del Operador (solicitud en firme), pasando al estado SUC Confirmada, Fecha Confirmación SUC:

- Decámetros de conductos compartidos: decámetros de conductos laterales de salida a fachada o a poste que se comparten sin instalar subconductos.
- Decámetros de subconductos utilizados: decámetros de subconductos que ya están instalados en las canalizaciones y que el Operador va a ocupar.
- Decámetros de subconductos instalados (por el Operador): decámetros de canalización donde no había subconductos vacantes pero sí conductos en los que el Operador va a instalar los subconductos.

NOTA: por compatibilidad con los Sistemas es necesario el cambio de las unidades de metros a decámetros: Se contabilizan los metros, se divide por 10 y redondea de la siguiente forma:

≤ 5 metros........ se redondea a 0 decámetros.

> 5 metros........ redondeo es a 1 decámetro

Ejemplos: 346 m -------------- 35 decámetros 345 m -------------- 34 decámetros 341 m --------------- 34 decámetros

Para la técnica de subcondutos no rígidos, la ocupación de los conductos por cables se hará en función de la sección del mismo y la longitud del portador.

Cuando se desconozca si se trata de conductos compartidos, subconductos utilizados o subconductos instalados por el Operador, se debe rellenar el concepto "decámetros de subconductos utilizados".

• **Tipo de cable**: Se selecciona sólo 64 SDO/128SDO/256SDO/512SDO dependiendo de la capacidad del cable solicitada. Se indican los **metros de cable de fibra** óptica en M y el **nº de la CR** donde Telefónica va a dejar el cable. GGCAN debe incluir en el concepto "metros de subconductos utilizados" los metros de canalización de salida de la central desde la CR0 hasta la CR donde se deje el cable en punta, además del uso de todas las CR según los tipos que figuran en la SUC.

Si el Operador solicita el tendido de cable desde sala OBA, GGCAN confirmará la SUC a las unidades provinciales para indicar que puede realizarse el diseño del proyecto de tendido de cable y la ejecución de la obra. La fecha inicio de tendido coincidiría en NEON con la fecha SUC confirmada, siendo el plazo máximo para terminar el trabajo de **30 días** laborables. Asimismo, en los casos en los que la solicitud haya pasado por el estado Proyecto específico, cuando pase al estado SUC Confirmada debe iniciarse la ejecución de los proyectos valorados.

#### **6.2.7. OCUPACIÓN POR EL OPERADOR DE LAS INFRAESTRUCTURAS SEGÚN SOLICITUD**

El Operador, para localizar las solicitudes para las que puede ocupar las infraestructuras solicitadas e instalar sus cables, debe filtrar en NEON por solicitudes en estado SUC Confirmada. Por motivos de seguridad, el Operador avisará a Telefónica de la planificación de las obras (con fechas reales) al menos con **24h de antelación**.

Cuando el Operador vaya a realizar trabajos en las infraestructuras, para cada una de estas solicitudes debe tramitar un ALTA DE TRABAJOS en NEON. El Operador puede cargar en NEON el "Documento de Acreditación de Trabajadores" (fichero DocAc<sup>2</sup>) que acredite que sus trabajadores están autorizados y preparados para trabajar en las infraestructuras.

Cuando el Operador vaya a utilizar la CR0 para tender su cable en paso, Telefónica supervisará la obra. El Operador debe abrir un ALTA DE TRABAJOS exclusivamente para este trabajo. En la fecha y hora indicada por el Operador en el ALTA DE TRABAJOS, Telefónica se personará en la obra. Las horas de acompañamiento se contabilizarán desde la hora y día especificados en el ALTA DE TRABAJOS hasta su cierre (fecha y hora de fin de trabajos).

NEON mandará automáticamente un correo de aviso a OOLL MPE (provincia) y al CNSI, con la información de la solicitud, provincia, central, registros y fechas de los trabajos. La información asociada a estos trabajos se podrá consultar en NEON desde dentro de la solicitud pulsando el botón **CONS. TRAB**. o bien desde el menú principal de NEON, Pestaña **Trabajos**. Dentro de Trabajos se encuentran varias pestañas donde figura toda la documentación.

El Operador deberá informar:

- Empresa que va a realizar la obra.
- Fecha de inicio y finalización de los trabajos.
- Lista de CR donde van a realizar los trabajos.
- Trabajadores: Nombre y apellidos y NIF.
- Responsable: Nombre y apellidos, NIF y teléfono.
- Documentación de Permisos de obras y partes de seguridad.

Si el Operador no comunica toda la información requerida, se presumirá que no tiene previsto realizar ningún trabajo de ocupación y por tanto NEON no permitirá cursar ALTA DE TRABAJOS.

El Operador dispondrá de un plazo máximo de **15 días laborables** para la ejecución de las actuaciones contempladas en cada una de las altas de trabajo que se requieran para completar la ocupación de las infraestructuras solicitadas. El Operador podrá modificar la relación de registros incluidos en dichas altas de trabajo (ya sea eliminando registros o incluyendo otros adicionales). No obstante, dicha capacidad estará limitada a los registros previamente solicitados en la SUC e inspeccionados en el correspondiente replanteo.

El Operador gestionará los permisos para los trabajos de tendido de su red e instalará los subconductos cuando se requiera según la Normativa Técnica, y los cargará en NEON en el trabajo asociado a la solicitud. Los partes de seguridad o los permisos que el Operador debe cumplimentar al realizar trabajos en los registros, debe cargarlos en NEON asociados a la solicitud. Si no son necesarios el Operador deberá indicarlo en un documento.

Si alguna comunidad de propietarios u organismo público requiriere un certificado que acredite al Operador que está autorizado al uso de las infraestructuras que figuran en la SUC, el Operador lo podrá solicitar a través de los contactos comerciales (SPON).

Una vez informados los trabajos por parte del Operador asociados a la solicitud (al menos el Operador debe haber informado de un trabajo), el Operador debe pulsar el botón Ejecutar,

l

 $^2$  El fichero tiene el formato definido en el apartado 6.3.2. Procedimiento de provisión, del punto 6.3. Procedimiento de uso compartido mediante modalidad de replanteo autónomo.

pasando la solicitud en estado SUC Confirmada, o Tendido (si la solicitud incluyera tendido desde sala OBA y se hubiera finalizado) al estado Ejecución en obras o al estado Ejecución Tendido (si la solicitud incluye el tendido de cable desde sala OBA, y el tendido está finalizado).

Para todas las solicitudes en estado Ejecución en Obras o estado Ejecución Tendido, una vez cumplimentadas por parte del Operador todas las fechas de finalización de los trabajos, cargados todos los permisos y partes de seguridad correspondientes, y por parte de Telefónica la fecha de finalización de los proyectos y del tendido, el Operador debe informar de la ocupación efectiva de las infraestructuras, pulsando el botón Ocupar, y pasando la solicitud al estado Ocupación**.** Mientras las solicitudes estén en estado Incidencia no podrán avanzar al estado Ocupación.

Podrá darse por cerrada y aceptada la instalación de cables llevada a cabo por los operadores en las infraestructuras de Telefónica transcurridos **12 meses** tras la finalización de los trabajos de instalación.

El Operador deberá ocupar los elementos solicitados según el Acta de replanteo en el plazo de **6 meses** desde la Fecha Confirmación SUC (sin contabilizar paradas de reloj). NEON avisará por mensajería al Operador a los **4 meses**, pasando la solicitud al estado Aviso de no ocupación, Fecha aviso de no ocupación, y a los **6 meses** comunicará que si no hace efectiva la ocupación, los elementos pasarían a disposición de Telefónica o de cualquier Operador que lo solicite, pasando la solicitud al estado Reservada sin ocupar, Fecha reserva.

Cuando haya finalizado el plazo, si los elementos que no han sido ocupados son necesarios para otro Operador, Telefónica procederá a comunicar al Operador que no ha ocupado en el plazo establecido que solicite la baja de la solicitud en NEON. La solicitud pasará al estado Baja Solicitada, Fecha Solicitud de Baja. En ese momento se deberá dar de baja en todos los sistemas (registro y facturación) para liberar conductos y registros en el Sistema Gráfico, para que puedan ser asignados al siguiente Operador. Una vez que se haya dado de baja en los sistemas, Telefónica debe Confirmar en NEON la baja pasando la solicitud al estado Baja confirmada, Fecha Confirmación de Baja.

#### **6.2.8. ACTUALIZACIÓN DE NEON PARA FACTURACIÓN**

Una vez el Operador haya pasado la solicitud al estado Ocupación tras los trabajos de instalación de los cables, el Operador o Telefónica puede solicitar en NEON la modificación de la solicitud al objeto de cumplimentar los datos correspondientes a la subconductación efectuada, actualizando si es preciso el tipo y tamaño de los recursos utilizados o el recorrido finalmente trazado.

Telefónica empleará dicha información para rectificar el precio recurrente que debe facturar al Operador, pasándose la solicitud del estado Ocupación al estado Rectificación de ocupación.

Si en fechas posteriores a la instalación los operadores observan errores en la facturación por no corresponderse los elementos facturados con los realmente instalados, podrán notificarlo a Telefónica para su corrección. Telefónica deberá realizar los cambios necesarios para adecuar a la realidad los importes facturados.

Cuando una SUC se encuentre en el estado Ocupación, tanto el usuario Operador como el usuario Telefónica pueden solicitar pasar la SUC al estado Rectificación de ocupación, desde donde es posible modificar la información de la SUC. Una vez validada la solicitud por el usuario Telefónica, la SUC pasa al estado Ocupación Rectificada y se recalculan los nuevos Importes Recurrentes.

#### **6.3. PROCEDIMIENTO DE USO COMPARTIDO MEDIANTE MODALIDAD DE REPLANTEO AUTÓNOMO**

#### **6.3.1. CRONOGRAMA DE SOLICITUD DE USO COMPARTIDO**

**Cronograma de solicitud de ocupación bajo régimen de acreditación en redes de alimentación y distribución, mediante replanteo autónomo y sujetas a posterior supervisión:** 

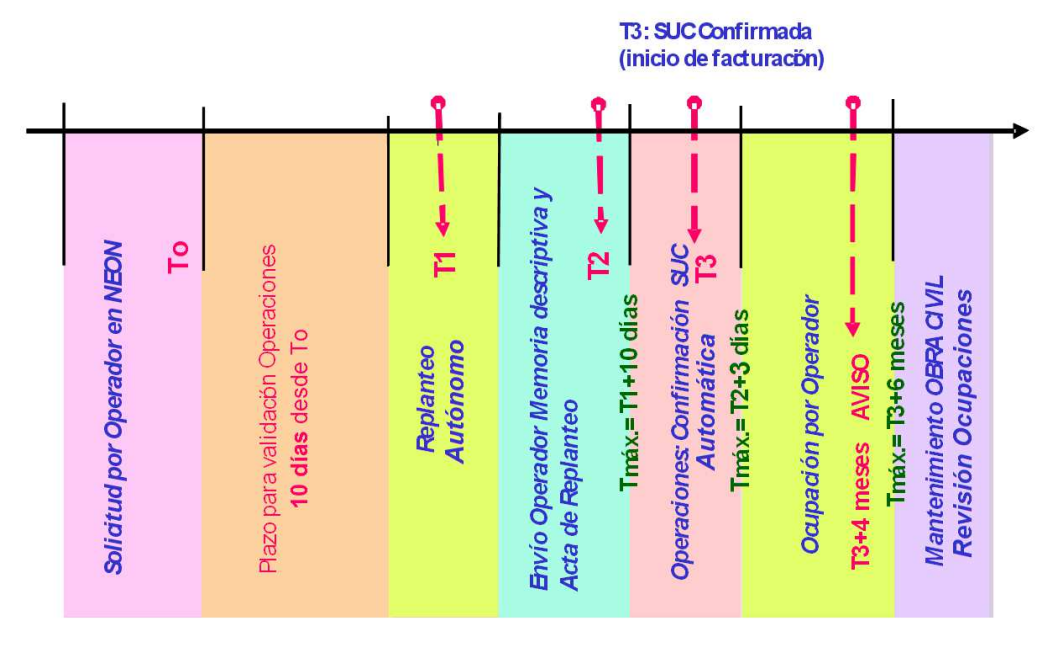

#### **6.3.2. PROCEDIMIENTO DE PROVISIÓN**

Mediante un mecanismo de acreditación los operadores pueden solicitar la adhesión a la modalidad de replanteo autónomo (sin intervención de Telefónica). El operador solicitante debe firmar el Acuerdo de Buenas Prácticas que figura en el anexo IV de la oferta, por el que se establece que el Operador debe enviar a Telefónica documentación actualizada de acreditación de los trabajadores (DocAc) que van a realizar replanteos y trabajos en las infraestructuras. Este mecanismo de acreditación no será obligatorio para la realización de replanteos autónomos en la red de dispersión (acometidas).

Los operadores deberán cargar la documentación actualizada de acreditación de los trabajadores mediante fichero plano txt (DocAc.txt) a través de la opción "Carga DocAc" de la pantalla ALTA en NEON."

El contenido de este fichero se muestra a continuación

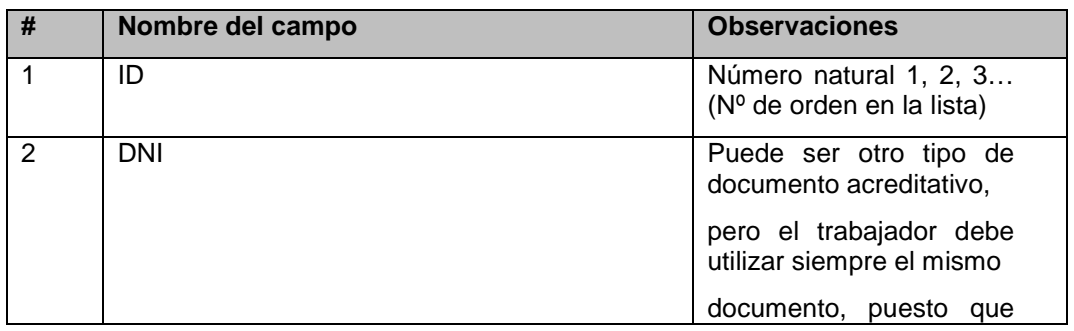

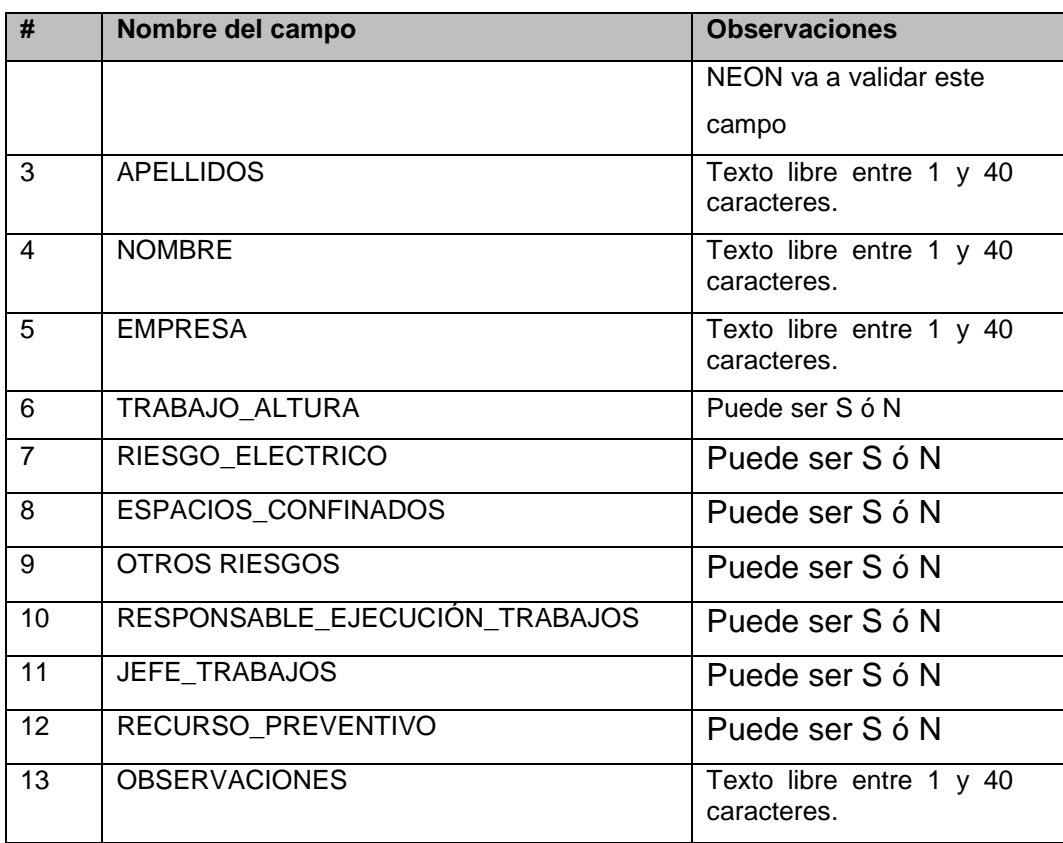

Sólo los Operadores acreditados que hayan cargado previamente el fichero DocAc, podrán solicitar el flujo "Replanteo Autónomo".

El fichero contendrá la misma información de la tabla incluida en el anexo I del acuerdo de buenas prácticas, documento de acreditación de trabajo des (DocAc)

Desde la pantalla de ALTA de SUC, solo los Operadores acreditados que hayan cargado previamente el fichero DocAc, podrán solicitar el flujo "Replanteo Autónomo".

Los operadores no pueden optar por la realización del replanteo autónomo en aquellas solicitudes en las que se incluya el Tendido de cable desde sala OBA (registro Tipo: SdO, SdT y SdTSM), o bien incorporen cámara de registro de salida de central (registro con uso "0"), postes o cámara multioperador (CRMO).

### **1. Solicitud de replanteo autónomo**

Los operadores previamente acreditados para ello podrán llevar a cabo el replanteo de forma autónoma, previa comunicación a Telefónica de la fecha y la solicitud objeto de replanteo. El operador acreditado debe informar que solicita un replanteo autónomo cuando incorpore su solicitud en NEON para que, una vez validada la solicitud, NEON la dirija al nuevo estado Pte. datos replanteo autónomo, y así el Operador pueda informar de los trabajadores y la fecha prevista para la intervención.

Una vez que el Operador informe correctamente de la fecha prevista para la intervención de los trabajadores y, cuando sea necesario, del recurso preventivo, asociados a la intervención, la SUC avanzará hasta el próximo estado Pdte. Replanteo autónomo.

Será obligatorio informar el recurso preventivo, pero sólo será obligatoria su asistencia en caso de realizar actividades durante el replanteo incluidas en el Anexo II del acuerdo de buenas prácticas.

En caso de no ser necesaria su asistencia, ser informará igualmente del recurso preventivo en el fichero DocAc.txt añadiéndolo con el siguiente formato:

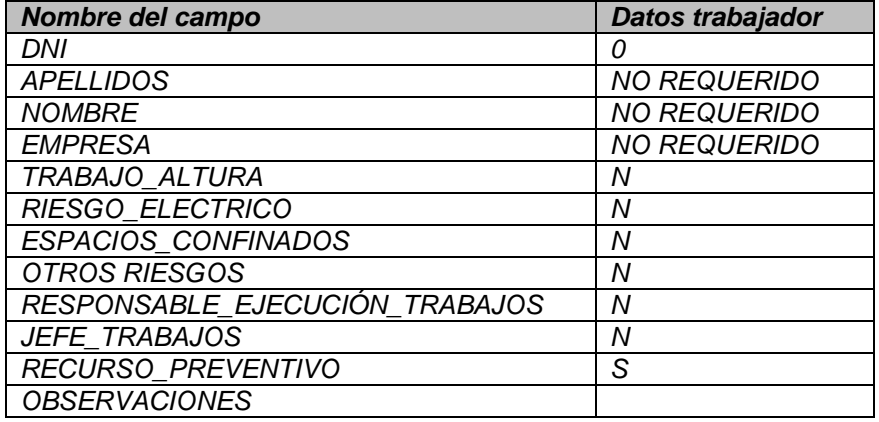

#### **2. Ejecución del replanteo y provisión de documentación descriptiva**

Estando la solicitud en el estado Pte. replanteo autónomo, los operadores comunicarán a Telefónica tras la finalización del replanteo toda la documentación descriptiva necesaria acerca de la situación del tramo objeto de replanteo y la ocupación prevista en el mismo, el método de subconductación que van a emplear en cada tramo y su longitud, conducto que van a ocupar y el estado de ocupación de los prismas de canalización.

El operador debe cargar en la Solicitud: los partes de seguridad y permisos (si son necesarios), el Plano esquemático modificado (plano después del replanteo) y los datos de la solicitud de Uso Compartido modificados, tal y como se describen en el punto 6.2.5. Memoria descriptiva del operador, incluyendo la información relacionada con los conductos compartidos que el operador va a ocupar en la pestaña Conductos:

- Decámetros de subconductos instalados/utilizados
- Decámetros de conductos Completos 63mm
- Longitud del cable en decámetros de conductos compartidos, Informando por tramos, el tipo de conducto, tipo de compartición (MI-Minitubo/Microducto, MA-Malla textil, SA: salida lateral), tramo, y diámetro Sección ocupada.

Las longitudes anteriores se informarán en decámetros sin redondear, incluyendo un decimal.

Los operadores podrán también poner en conocimiento de Telefónica cualquier deficiencia observada en la información disponible en ESCAPEX mediante la incidencia de mantenimiento descrita en el punto 4. Servicio de información de infraestructuras.

La solicitud avanzará al estado AR y MD facilitadas.

#### **3. Comunicación de observaciones de Telefónica**

Tras la remisión a Telefónica de la documentación descriptiva, Telefónica podrá comunicar al Operador cualquier observación relativa a las condiciones de ocupación por él previstas, incluyendo sugerencias o correcciones cuando estime que dichas condiciones no son las óptimas. No obstante esta comunicación no tendrá consideración de validación previa, esto es, no podrá impedir o retrasar los trabajos de instalación del Operador.

Telefónica dispondrá de un plazo máximo de **3 días** para aportar dichas observaciones no vinculantes, durante el cual la solicitud se mantendrá en el estado AR y MD facilitadas. Durante este periodo el Operador podrá revisar su propuesta y remitir a Telefónica documentación modificada, si considera que está justificado. Transcurrido dicho plazo la solicitud pasará automáticamente al estado SUC Confirmada, y el Operador podrá proceder a la ocupación de las infraestructuras de acuerdo con lo recogido en la documentación más actualizada.

#### **4. Condiciones económicas**

La adhesión a la modalidad de replanteo autónomo no está sujeta a contraprestación económica alguna. Tampoco se facturarán a los operadores las cuotas establecidas en la oferta para tareas de replanteo conjunto.

Telefónica podrá incluir en la facturación de cada solicitud en modalidad de replanteo autónomo, en concepto de revisión de la ocupación efectuada por el Operador, un importe en el alta equivalente al 20% del precio del replanteo, calculado de acuerdo con lo recogido en el capítulo Precios y condiciones de facturación.

#### **5. Responsabilidad de los operadores**

Toda actuación llevada a cabo en el marco del servicio mayorista deberá ser acorde con las prescripciones técnicas recogidas en la oferta y con lo dispuesto en ella en materia de prevención de riesgos laborales. A este respecto, cuando Telefónica detecte la violación de dichas prescripciones por parte de un operador, tendrá la potestad de requerirle la restitución del estado anterior de la red, lo que podrá incluir, entre otras, tareas de retirada de cables, sustitución de conductos o subconductos y reparación de elementos de obra civil. Estas actuaciones de restitución o reparación también podrá exigirlas Telefónica a aquellas entidades que lleven a cabo la ocupación de infraestructuras de Telefónica sin haber formalizado de forma previa su derecho de ocupación mediante la firma del correspondiente acuerdo de acceso MARCo. Para ello Telefónica dará de alta Incidencias de mantenimiento al operador según se describe en el apartado 9.3. Cualquier desacuerdo en relación con estas cuestiones podrá ponerse en conocimiento de la CNMC y solicitar su intervención.

#### **6.4. PROCEDIMIENTO DE USO COMPARTIDO DE LA RED DE DISPERSIÓN CANALIZADA**

#### **6.4.1. CRONOGRAMA DE SOLICITUD DE USO COMPARTIDO**

**Cronograma de solicitud de ocupación en red de dispersión canalizada, con replanteo e instalación autónomos (no se requiere acreditación específica):** 

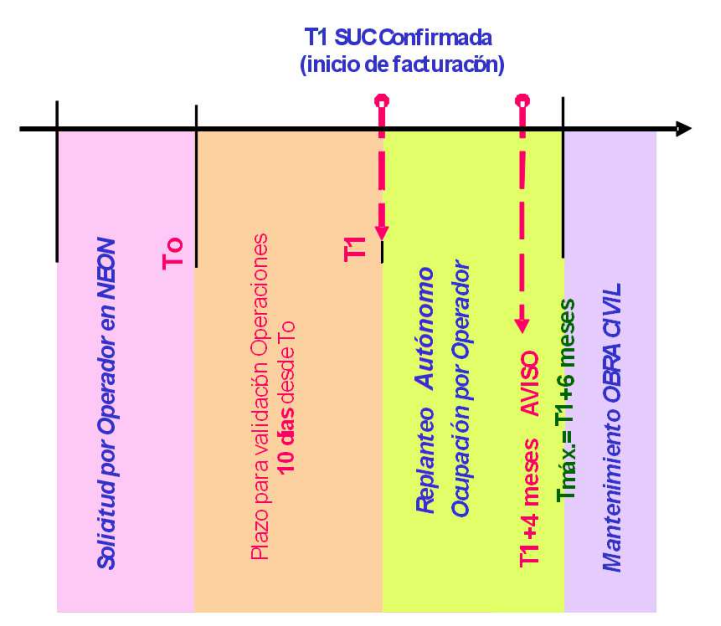

#### **6.4.2. ÁMBITO DE APLICACIÓN**

El objeto de este apartado es definir un procedimiento para que el Operador pueda tender con rapidez cables de acometida de cliente (normalmente cables monofibra vinculados a altas de usuario final) en canalizaciones ubicadas en la red de dispersión (tramos finales de la red de acceso que alcanzan el domicilio de los clientes). Esta red, cuando discurre por canalización de Telefónica, como puede ocurrir en urbanizaciones de viviendas unifamiliares y en polígonos industriales donde la CTO no se instala en la propia edificación, sino en un punto más alejado de ella, no puede desplegarse mediante los mismos procesos de planificación empleados en el despliegue de las redes de alimentación y distribución ya que, a diferencia de estas últimas, su tendido se realiza en muchos casos a demanda de los clientes finales. Es decir, el despliegue de estos tramos está vinculado directamente con el alta del servicio, por lo que está sujeto a plazos de instalación muy estrictos.

Este procedimiento es de aplicación al tendido de cables de acometida a partir –y no antes- del punto que delimita el inicio de los tramos de dispersión, siendo dicho punto el definido por la ubicación de las arquetas de tipo H o equivalentes (por ejemplo de tipo D). Las acometidas de usuario partirán desde dichas infraestructuras y, a través de sucesivas arquetas de tipo M o similares, alcanzarán las edificaciones objeto de despliegue, tal como refleja el esquema siguiente:

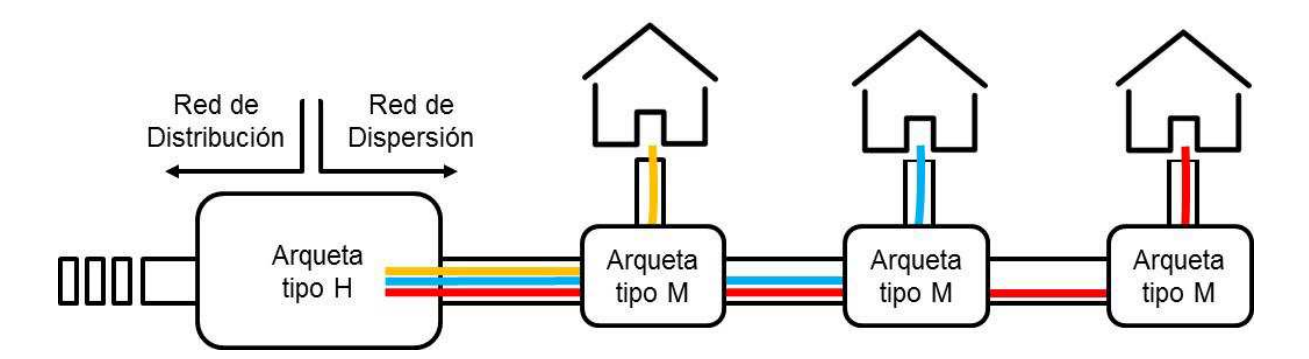

#### **6.4.3. PROCEDIMIENTO DE PROVISIÓN**

El procedimiento para el acceso a estas infraestructuras es el siguiente:

#### **1. Requisitos previos**

El Operador debe llegar hasta la arqueta de tipo H (o equivalente, por ejemplo de tipo D) que delimita el inicio de la red de dispersión mediante la petición de SUC conforme está establecido en el procedimiento estándar. No se debe acceder con acometidas de cliente a este tipo de registros.

#### **2. Solicitud de uso compartido**

Una vez ha sido confirmada la SUC que contiene la arqueta H, el Operador podrá solicitar una SUC de red de dispersión comprendida entre dicha arqueta y la arqueta M que dará servicio al cliente final.

El operador podrá solicitar el flujo "RED DISPERSIÓN" desde la pantalla de ALTA de la SUC. Deberá incorporar, además de la información habitual relativa a los datos de la SUC, información relativa a los conductos a compartir y otros datos para poder facturar la ocupación de la Red de Dispersión (debe informar los decámetros según tipo de conducto, tipo de compartición: DI-Dispersión). Tras incorporar todos los datos, ACEPTAR la SUC y realizar las comprobaciones oportunas, la SUC avanza hasta el estado Pte. Validación

#### **3. Validación de la solicitud**

Una vez que la SUC se encuentre en estado Pte. de Validación, desde GGCAN se estudiará que la petición es correcta y se encuentra ubicada en un tramo válido para este procedimiento específico. El plazo máximo para esta tarea de validación será de **10 días laborables**.

La solicitud, una vez validada, no tendrá que ser replanteada con Telefónica.

#### **4. Ocupación**

Si la validación es positiva, la SUC pasará al estado SUC Confirmada y se permitirá al Operador el despliegue de su red, dentro de la operativa normal de MARCo.

Una vez el Operador lleve a cabo la ocupación, la SUC pasará a estado SUC Ocupada.

#### **5. Instalación de equipos**

Como norma general no se instalarán dispositivos activos ni pasivos en arquetas de tipo H y M. Sin embargo cuando pueda constatarse objetivamente que una arqueta H contiene elementos pasivos de Telefónica correspondientes a su red de fibra óptica, los operadores podrán instalar elementos similares siempre y cuando exista espacio suficiente y los elementos instalados no dificulten la manipulación e instalación de cables de terceros operadores.

Con la excepción señalada en el párrafo anterior, los operadores pueden proceder de forma análoga a Telefónica e instalar sus propios armarios sobre pedestales para la ubicación de sus elementos de red. No obstante, cuando esta instalación resulte inviable por causas relacionadas con la falta de espacio o la imposibilidad de conseguir los permisos correspondientes, y no existan alternativas razonables al despliegue planificado por el Operador, Telefónica deberá atender solicitudes razonables de uso de los armarios ya instalados (sin perjuicio del derecho de Telefónica a disponer en dichos armarios de espacio excedentario suficiente para satisfacer sus necesidades de crecimiento), lo que podrá formalizarse mediante la habilitación de espacio en los mismos para que el Operador instale sus equipos o bien, cuando dicha opción no sea factible, llevando a cabo un proyecto de sustitución o ampliación de los armarios que permita la instalación de los equipos del Operador interesado.

### **6.5. CONDICIONES PARTICULARES DEL SERVICIO DE USO COMPARTIDO**

#### **6.5.1. VARIOS TENDIDOS EN EL SUBCONDUCTO CEDIDO AL OPERADOR**

El Operador puede disponer libremente del subconducto que le ha sido asignado, emplazando cuando sea factible varios cables ya sea de forma directa o mediante cualquier técnica de subconductación.

En tal caso, tanto el uso de cada sección del subconducto como el uso en paso de los registros intermedios -cuando los cables sigan el mismo recorrido- se facturarán a los precios actualmente previstos para la instalación de un único cable, y solamente se duplicará la facturación a partir del punto (cámara o arqueta) donde los cables se bifurquen. No obstante, cuando la instalación de cables adicionales requiera la duplicación de los elementos pasivos (cajas de empalme) emplazados en los registros, con el consiguiente incremento del espacio ocupado en los mismos, Telefónica podrá duplicar la facturación por uso de dichos registros, aunque mantendrá las condiciones de facturación por cable único en el subconducto afectado.

Cuando el Operador solicite en una segunda o sucesivas SUC la instalación de cables en subconductos que ya le fueron asignados, debe figurar en el campo "identificación del registro o poste" el número de la SUC inicial en todos los registros afectados, al objeto de evitar que se duplique la facturación en el tramo afectado.

La figura siguiente muestra cómo, de acuerdo con el criterio anterior, no se factura en una segunda solicitud de uso compartido (SUC 2) los registros comunes a ambas solicitudes, incluidos los de bifurcación de tendidos:

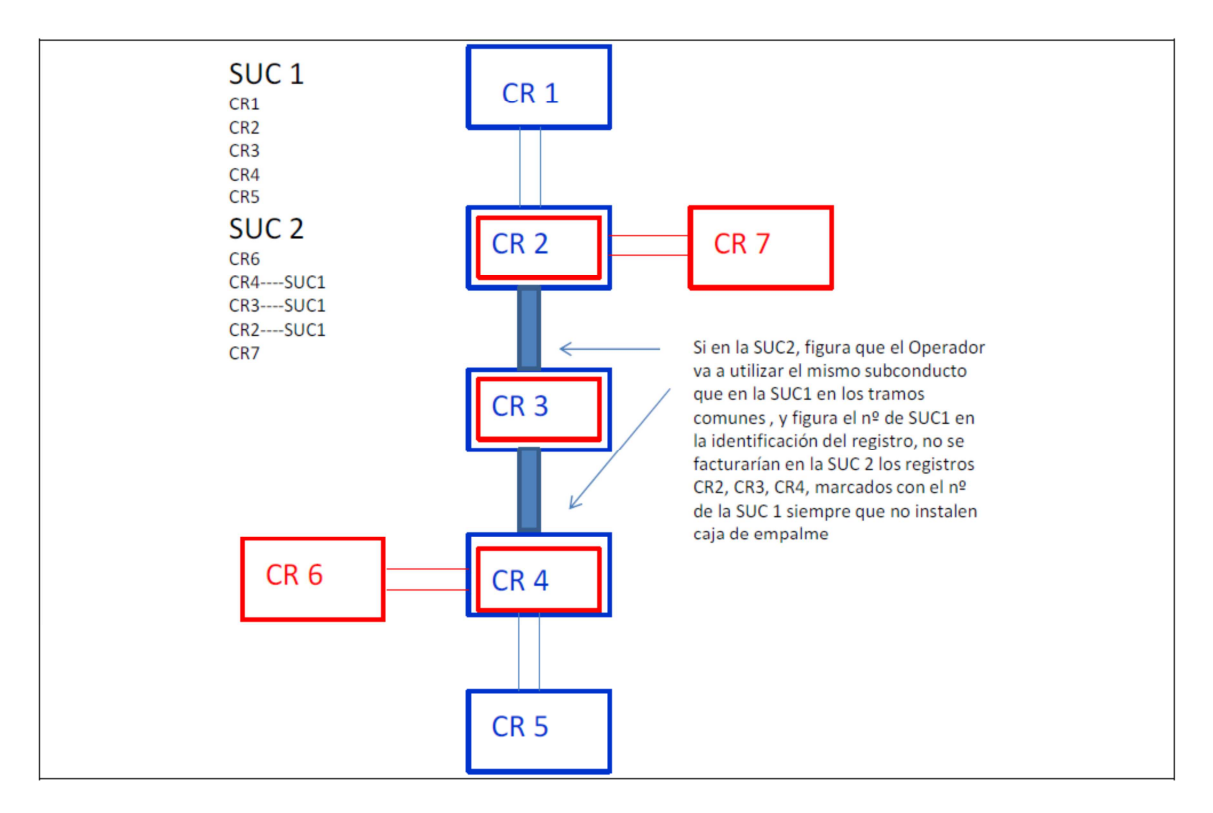

Por el contrario, cuando una segunda o posterior solicitud no comparte ningún tramo de subconducto común con la primera solicitud efectuada por el Operador, si comparten un registro común debe facturarse doblemente por el uso de dicho elemento, puesto que al estarse ocupando distintos conductos de entrada y salida se está haciendo un mayor uso del espacio disponible en el registro. La figura siguiente muestra un ejemplo de esta situación:

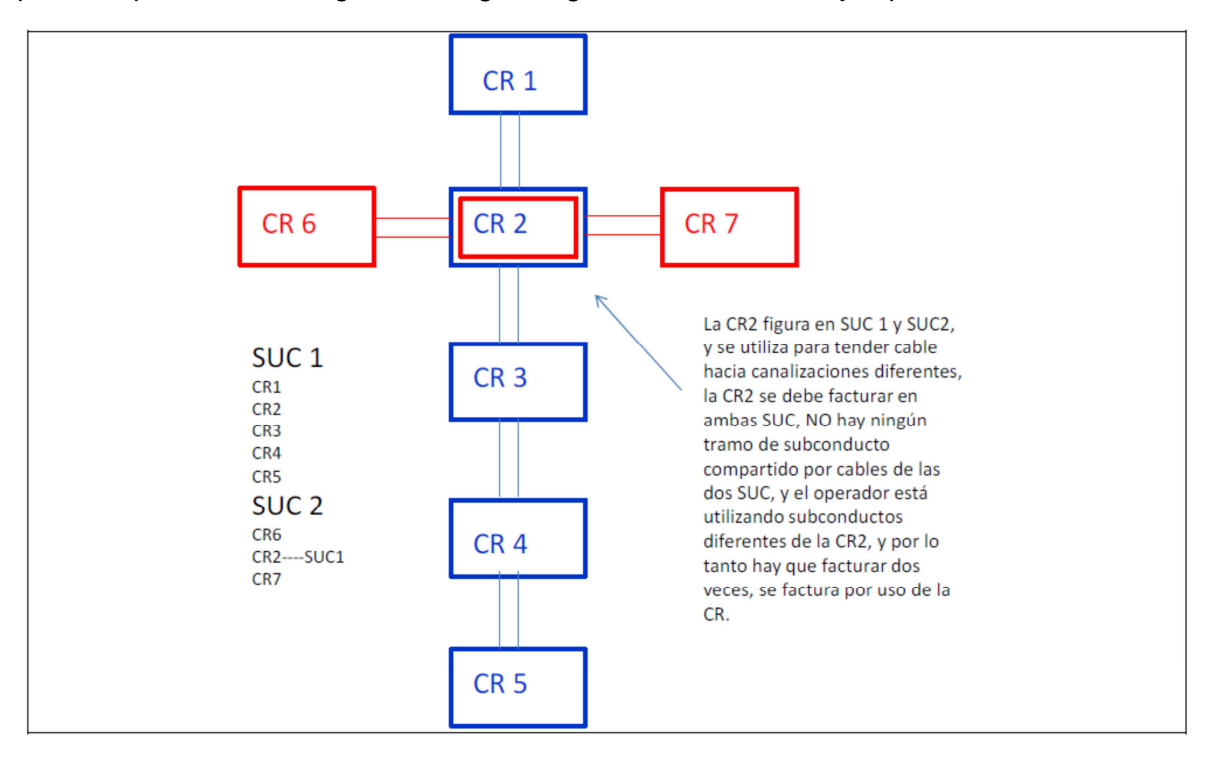

#### **6.5.2. NÚMERO MÁXIMO DE SOLICITUDES SIMULTÁNEAS COINCIDENTES (SUBCONDUCTOS)**

Si bien el Operador puede solicitar un único subconducto (o conducto a compartir) en una misma solicitud, podrá tramitar hasta dos solicitudes simultáneas coincidentes en la misma canalización (dos subconductos) si están destinadas al despliegue de dos trazados (rutas) independientes. Asimismo, cuando no se trate de canalizaciones afectadas por escasez de espacio de acuerdo con lo dispuesto en la Normativa Técnica de la oferta, podrá realizar varias (más de dos) solicitudes simultáneas coincidentes en la misma canalización con el objeto de desplegar trazados independientes.

#### **6.5.3. NÚMERO MÁXIMO DE SOLICITUDES EN SALIDA LATERAL**

En salidas laterales podrá tramitarse una segunda solicitud (y disponer de un segundo tendido de cable) únicamente cuando no concurran las situaciones de escasez de espacio definidas en el capítulo de Normativa Técnica de la oferta.

#### **6.5.4. USO DE LA CÁMARA 0 PARA EL TENDIDO DE CABLES EN PASO DEL OPERADOR**

El Operador puede hacer uso de las cámaras cero de Telefónica para el tendido de cables en paso únicamente cuando no concurran las situaciones de escasez de espacio previstas en la Normativa Técnica de la oferta. Con esta finalidad puede requerirse en una misma solicitud el uso de una o varias cámaras cero de Telefónica.

Telefónica podrá participar o supervisar la instalación de cables del Operador. La presencia de personal de Telefónica deberá compensarse económicamente de acuerdo con las tarifas de acompañamiento recogidas en el capítulo de Condiciones Económicas de la oferta.

Telefónica debe identificar convenientemente la ubicación de cámaras cero en el sistema de visualización ESCAPEX, de forma que los operadores dispongan de información suficiente para, si lo estiman conveniente, evitar dichos registros mediante trazados equivalentes.

Cuando la instalación de cables en la cámara cero no resulte factible por falta de espacio, no se comunicará al Operador el rechazo de su solicitud, sino que se procederá como en cualquier otra situación de incidencia por falta de espacio, es decir, se llevará a cabo la identificación y provisión de una ruta alternativa por parte de Telefónica.

De igual forma, cuando el Operador solicite un tendido de cables en paso por cámara cero, y en la práctica no exista este elemento o bien esté incorrectamente identificado en el sistema de visualización, Telefónica no rechazará la solicitud, y comunicará una ruta alternativa, para lo que podrá recurrir a la primera cámara por la que discurre la canalización de salida de la galería de cables.

Cuando no exista la cámara cero, o bien esta cámara esté alejada de la galería de cables y unida a la misma mediante canalización, la primera cámara disponible a la salida de la galería de cables podrán emplearla los operadores para el tendido de cables en paso.

#### **6.5.5. USO DE LA CÁMARA MULTIOPERADOR**

Telefónica atenderá solicitudes de acceso a la cámara multioperador que tengan por objeto el tendido de cables de redes de nueva generación, ya sea en dirección a la central o a otros elementos de registro, siempre y cuando no se dé una situación de escasez de espacio en la cámara multioperador ni en los conductos adyacentes empleados. Los operadores sólo podrán utilizar la cámara multioperador para el tendido de cable en paso (no para la ubicación de cajas de empalme ni otros elementos pasivos) y no podrán manipular los cables de los servicios que Telefónica provisiona en dicha cámara multioperador.

El uso demandado por el Operador con respecto a este recurso en ningún caso podrá suponer un perjuicio a las instalaciones existentes llevadas a cabo en el marco del objeto inicial de esta infraestructura, es decir, las relacionadas con el servicio de entrega de señal OBA. Para garantizar esta condición, Telefónica podrá personarse durante los trabajos de ocupación que lleven a cabo los operadores, facturándose el acompañamiento de acuerdo con las tarifas previstas a tal fin en el capítulo de Condiciones Económicas de la oferta.

## **7. SATURACIÓN DE LAS CANALIZACIONES SOLICITADAS POR EL OPERADOR**

Cuando se constate una situación de saturación de las canalizaciones solicitadas por el Operador se activarán los mecanismos siguientes.

#### **7.1. EXTRACCIÓN DE CABLES EN DESUSO Y REAGRUPACIÓN DE CABLES**

Cuando exista una situación de saturación de las canalizaciones solicitadas por el Operador que venga causada por la existencia de cables muertos o en desuso en los conductos, el Operador podrá solicitar la retirada de los mismos a Telefónica. Asimismo podrá requerir la reagrupación de cables con el fin de reducir el espacio ocupado por los mismos.

Cuando el Operador identifique la existencia de cables en desuso aparente, Telefónica dispondrá de **12 días** para confirmar su estado y proceder a su retirada efectiva, en su caso. Telefónica facilitará de forma previa a los trabajos de extracción o reagrupación el presupuesto debidamente justificado para su aprobación por el Operador.

Si transcurrido el plazo señalado Telefónica no hubiese finalizado los trabajos de extracción correspondientes, o no hubiese justificado adecuadamente la inviabilidad del desmontaje, el Operador podrá hacerlo por medios propios, informando previamente a Telefónica de la fecha, hora y emplazamiento de los trabajos para que ésta pueda personarse para supervisar la intervención, en la que podrá colaborar sin que ello ocasione un coste ni impedimento adicional al Operador. En cualquier caso los cables retirados serán propiedad de Telefónica.

Deben entenderse incluidos en esta medida los trabajos de retirada de otros elementos físicos fuera de servicio que estén instalados, por ejemplo, en cámaras de registro.

El operador deberá abrir INCIDENCIA DE MANTENIMIENTO de Tipo DESMONTAJE DE CABLES EN DESUSO tanto para el desmontaje de cables como para la reagrupación de cables, aportando toda la documentación que identifique la existencia de cables en desuso

En la apertura de incidencias el Operador debe proporcionar los siguientes datos:

- **Provincia**: Código MIGA y Nombre.
- **Nº de solicitud**
- **Domicilio** afectado y localidad a la que pertenece. El Operador indicará la localización donde se encuentra el cable en desuso
- **Teléfono de contacto**.
- **Nombre de la persona de contacto**
- **Horario** de contacto.
	- **Motivo**: El operador debe indicar qué cable considera está en desuso o necesita ser reagrupado

NEON asigna un nº de Incidencia con el siguiente formato:

Procedimiento de Gestión en el procedimiento de Gestión en el procedimiento de 65

- **Número de incidencia mantenimiento**: xxxMANWxxxx aaaammdd00
- Código Operador (3 dígitos).
- "MAN" (cadena fija de tres caracteres, que indica que es incidencia en mantenimiento).
- W (cadena fija, indicando que la solicitud se ha recibido vía web).
- Número de 4 dígitos secuencial (la secuencia es común para todos los operadores).
- Fecha de solicitud (aaaammdd).
- 00 (cadena fija, para completar la longitud de 21).

Cuando el Operador abre una incidencia con estas tipologías, NEON envía un correo automático al buzón del GGCAN: TE\_OPERMARCO (**opermarco@telefonica.com)** con la información correspondiente.

## **7.2. PROVISIÓN DE RUTAS ALTERNATIVAS**

### **7.2.1. RUTAS ALTERNATIVAS IDENTIFICADAS POR TELEFÓNICA**

Telefónica debe identificar rutas alternativas razonables que puedan cubrir las necesidades manifestadas por el Operador en su solicitud. Se establecen los siguientes criterios objetivos a la hora de considerar que existe una ruta alternativa razonable:

- Que exista capacidad vacante en dicha ruta alternativa con el criterio de la reserva de espacio establecido.
- Que el número de registros que implique la solicitud con la ruta alternativa no supere al triple del número de registros de la solicitud inicial.
- Que el número de tramos que se saturarán al ocupar la canalización con el cable del Operador, no sea mayor que el número de tramos saturados de la ruta original.

El plazo para que Telefónica identifique y proponga una ruta alternativa está incluido en los **30 días laborables** de la SUC original para finalizar el replanteo, y pasar la SUC a Replanteo realizado viable.

Telefónica podrá repercutir al Operador, por la provisión de la ruta alternativa, los costes asociados a la misma (tanto los recurrentes por el uso de las infraestructuras como los derivados de replanteos sucesivos). Estos costes no podrán ser superiores al doble de los que hubiera originado la ruta inicialmente solicitada.

#### **7.2.2. RUTAS ALTERNATIVAS IDENTIFICADAS POR LOS OPERADORES**

El Operador puede anticipar y enviar al coordinador de Telefónica, en el momento del lanzamiento de la SUC, las posibles rutas alternativas existentes. De esta forma, si el replanteo no concluyera con la viabilidad de la solicitud inicial, se podría confirmar en la misma cita la viabilidad de las diferentes alternativas anticipadas. Por tanto, en la fase de replanteo conjunto Telefónica debe permitir al Operador la apertura de otras cámaras o arquetas, adicionales a las que Telefónica inicialmente hubiese considerado preciso, para determinar la viabilidad de la solicitud en curso y sus posibles rutas alternativas.

Asimismo pueden constatar los operadores por medios propios, cuando lleven a cabo el replanteo en modalidad de acceso autónomo, la viabilidad de ocupar rutas alternativas.

Cuando el Operador proponga rutas alternativas a Telefónica, ésta deberá completar el análisis de viabilidad de las rutas propuestas en el plazo máximo de **7 días laborables**. Los trámites para la solicitud y análisis se cursarán vía NEON.

#### **7.3. AMPLIACIÓN DE LA CAPACIDAD DE LAS INFRAESTRUCTURAS**

#### **7.3.1. CONTRUCCIÓN DE NUEVA CANALIZACIÓN**

Cuando no sea factible encontrar una ruta alternativa razonable y se haga imprescindible la ampliación de la correspondiente canalización, se actuará conforme a las siguientes reglas:

- Si Telefónica no tiene la necesidad de ampliar la canalización, los operadores podrán construir ellos mismos un ramal o bypass para evitar el tramo de canalización saturado. Telefónica también podrá, a petición de los operadores interesados, realizar la ampliación del prisma, si esto es posible, o construir el ramal, repercutiéndose el coste a los operadores que solicitaron dicha ampliación. Se deja su concreción al acuerdo de las partes y, en caso de conflicto, resolverá la CNMC.
- Cuando Telefónica vaya a hacer uso de la nueva canalización, corresponderá a ésta su construcción, y podrá imputar los costes correspondientes en la contabilidad para su posterior traslado a los precios mayoristas.
- En cualquier caso, cuando los operadores lo estimen conveniente podrán plantear de forma voluntaria un enfoque de coinversión en el que participen equitativamente las partes implicadas.
- En general, si los costes para la renovación de las canalizaciones fueran repartidos de forma proporcional al uso que cada Operador vaya a hacer de las mismas (o bien fuesen costeados en su totalidad por el Operador u operadores), siendo dichos operadores titulares de sus propios recursos, éstos últimos quedarían fuera del régimen de la oferta MARCo (exentos, por tanto, del pago de precios recurrentes.)
- Para facilitar el tendido del cable al Operador, si existiera en la canalización saturada un conducto o subconducto vacante dedicado a reserva operacional común (ROC), el Operador solicitante podrá ocuparlo mientras se realizan las obras, teniéndose en cuenta que como resultado de dichas obras deberá seguir existiendo un conducto o subconducto vacante como reserva operacional común para mantenimiento.

#### **7.3.2. AMPLIACIÓN DE CANALIZACIONES DE SALIDA DE LA CENTRAL**

Cuando la situación de saturación se produzca en las canalizaciones de salida de las centrales, Telefónica deberá acometer su ampliación en un plazo máximo de 40 días laborables<sup>3</sup>.

#### **7.4. PROVISIÓN DE FIBRA OSCURA**

Cuando durante la construcción de nuevas canalizaciones o la adecuación (desobstrucción) de las existentes por parte de Telefónica surjan problemas -de tipo técnico, de planificación, relacionados con la gestión de permisos de obra u otros- que demoren la ejecución del proyecto más allá de los **30 días laborables** desde la aceptación de las obras por parte del Operador u operadores afectados, o bien desde la notificación del proyecto a los mismos,

Procedimiento de Gestión en el procedimiento de Gestión en el procedimiento de Gestión en el procedimiento de G

 $\overline{a}$ 

 $^3$  Determinadas actuaciones ajenas a Telefónica podrán considerarse exentas en el cómputo del plazo (por ejemplo la obtención de permisos). Asimismo, la existencia de causas de fuerza mayor que impidan llevar a cabo las actuaciones requeridas podrán justificar su inviabilidad, siempre que estén debidamente justificadas por Telefónica.

Telefónica debe proveer el servicio de conexión mediante fibra oscura al menos mientras persistan los citados problemas.

Cualquier retraso que se produzca durante dicho plazo y que pueda considerarse justificable por no ser directamente imputable a Telefónica, debe notificarse a los operadores para que puedan aplicarse, en su caso, las correspondientes paradas de reloj. Así, Telefónica debe comunicar, por ejemplo, la fecha en que solicita permisos de obra, así como la fecha en que los obtiene de la administración. Asimismo incluirá una copia del documento presentado a la administración con su correspondiente número de expediente. Todos estos datos deben quedar debidamente registrados en NEON.

El servicio de prestación de fibra oscura deberá facilitarse en el plazo máximo de **8 días laborables** contabilizados tras la finalización del período de 30 días antes señalado.

#### **7.5. CESIÓN DE FIBRAS ENTRE OPERADORES AUTORIZADOS**

Cuando una solicitud resulte inviable por falta de espacio, el Operador podrá requerir a Telefónica si existen solicitudes de otros operadores que se encuentren en estado Ejecución en obras o bien Aviso de no ocupación. En tal caso Telefónica deberá facilitar el plazo con que éstos cuentan para realizar sus tendidos.

Así, los operadores podrán establecer acuerdos con terceros en relación con la compartición o cesión de capacidad de la red sobre la que ostenta la titularidad. En este caso, no será necesaria autorización escrita previa de Telefónica.

## **8. TENDIDO DE CABLE DE FO ENTRE SALA OBA Y LA PRIMERA CR**

#### **8.1. ASPECTOS GENERALES**

El Operador puede coubicarse y requerir el uso compartido de la canalización de salida en las centrales de Telefónica con independencia de su clasificación (convencional o tipificada). Telefónica se ocupará del Tendido de cable de FO desde sala OBA a la primera CR a la salida de la Central (el Operador no debe tender ningún cable hacia el interior de la central). El Operador solicitará espacio de coubicación de la misma forma que para los servicios de la OBA, mediante el SGO.

Este servicio consiste en la instalación por parte de Telefónica de un cable de fibra óptica monomodo (fibra óptica monomodo G652 D) desde la sala OBA seleccionada por el Operador en la SUC hasta la primera cámara de registro más cercana a la central de Telefónica, que no sea la CR0 ni la CRMO, también seleccionada en la SUC, y que tenga conductos vacantes. Desde esta CR el Operador puede continuar con el tendido de su cable hacia sus clientes. La CR se debe confirmar durante el replanteo de la SUC.

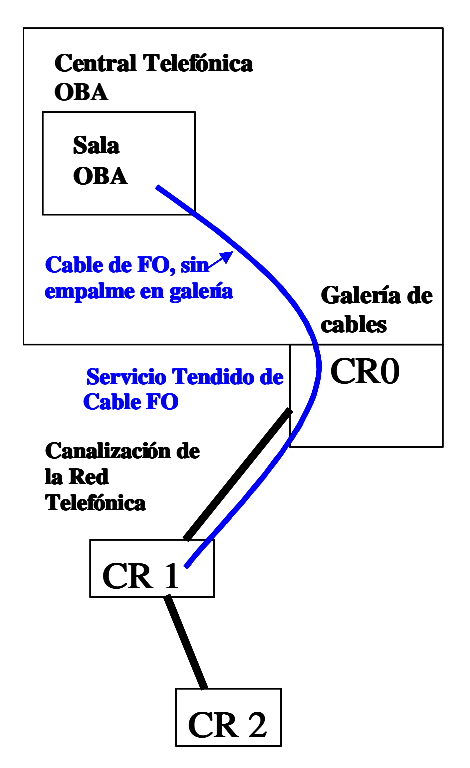

El material lo aportará Telefónica para facilitar la gestión y evitar paradas de reloj por falta de material si fuera el Operador quien lo suministrara. El cable será para interior y exterior, de tipo ignífugo (TKT), sin necesidad de empalme en galería, y con el número de fibras según los cables que Telefónica utiliza. Se limitan los tipos de cable de fibra óptica a los de mayor capacidad, por eficiencia en el uso de los conductos de salida de la central: **512 FO, 256 FO, 128 FO y 64 FO**.

En el capítulo de Normativa Técnica de la oferta se facilita a los operadores la configuración de los cables anteriores, y el código de colores utilizado por Telefónica (si el Operador solicitara a SPON la instalación de un cable diferente a la fibra óptica monomodo, como es el cable coaxial, se deberá gestionar de forma manual, facturándose como proyecto específico, de la misma forma que el estudio mecánico de postes).

Este cable se entrega en sala OBA en punta **taponado y etiquetado** con el nombre del Operador (MARCO\_OPERADOR), sin repartidor, para que el Operador instale y organice sus fibras. Telefónica no instala repartidor de FO en sala OBA, ni incluye empalmes o conectores. Asimismo Telefónica dejará, en la CR seleccionada y confirmada durante el replanteo, el cable en punta taponado y etiquetado con el nombre del Operador, para que el Operador realice el empalme en esa CR y pueda continuar con el tendido del cable hacia su cliente. Telefónica ni realiza ni mantiene este empalme.

Sólo se factura el coste de alta por el trabajo de instalación del cable de FO, el material, la cuota por uso del conducto de acceso a la central y el uso de CR y conductos, de acuerdo con las condiciones económicas especificadas en la oferta. No hay coste recurrente por la instalación del cable, puesto que no está incluido su mantenimiento: el Operador no puede reclamar a Telefónica averías en este tramo. Si por rotura del cable fuera necesario tender uno nuevo, Telefónica asumiría los costes.

Si no existe capacidad vacante disponible para uso compartido en la canalización de salida de la central desde la CR0 a la CR más cercana, si la distancia es corta y si Telefónica ya lo está haciendo, se compartirán conductos en el tramo hasta la primera CR.

## **8.2. PROCEDIMIENTO DE PROVISIÓN**

#### **1.- Solicitud de tendido de cable**

El Operador puede solicitar, cursando una SUC en NEON, el tendido de cable desde sala OBA en las centrales de Telefónica. Los datos que debe cumplimentar el Operador son:

- **Tipo de Registro o Poste**: En la SUC debe figurar un registro como SdO, SdT o SdTSM, según sea la sala desde donde se tenderá el cable. Para aquellas centrales con ubicación distante en parcela, el Operador puede seleccionar Ubic. Dist. en parcela. El Operador sólo podrá solicitar la sala una sola vez. En el siguiente registro de la SUC el Operador debe seleccionar la primera CR de la ruta deseada justo después de la CR0, a la salida de la central (el Operador no debe seleccionar CR0, ya que si lo hiciese se le facturaría el coste de la misma).
- **Identificación de Registro o Poste**: Para SdO, SdT o SdTSM, el Operador debe informar en este campo el número de la sala y, si la conoce, la planta de la central en la que está situada la sala OBA. Para las Ubic. Dist. en parcela, el Operador debe informar el número del armario.

Se añaden nuevos tipos de registro relacionados con el tendido de cable desde central para permitir solicitar varios tendidos de fibra desde la misma sala OBA en una misma central hasta la misma CR fuera de la central, en las condiciones indicadas según la Normativa Técnica de la oferta.

- "SdO-2c", "SdT-2c", "SdT SM-2c", "Ubic.Dist.en parcela-2c"
- "SdO-3c", "SdT-3c", "SdT SM-3c", "Ubic.Dist.en parcela-3c"
- "SdO-4c", "SdT-4c", "SdT SM-4c", "Ubic.Dist.en parcela-4c"

El operador debe seleccionar 2c para solicitar el tendido de 2 cables, 3c para el tendido de 3 cables, y 4 c para el tendido de 4 cables.

Si la SUC tiene la finalidad de Entrega de Señal OBA, los operadores deben indicar en el primer registro de su solicitud (que será del tipo SdO, SdT, SdTSM o Ubic. Dist. en parcela), en el campo Identificación del registro o poste, "Entrega de Señal".

- **Uso:** Para las SdO, SdT, SdTSM y Ubic. Dist. en parcela el Operador debe seleccionar el Uso P.
- **Cables:** Capacidad y diámetro del cable. Para los Tipos SdO, SdT, SdTSM y Ubic. Dist. en parcela el Operador debe cumplimentar con uno de los cuatro tipos de cable: 64FO,128FO, 256FO, 512FO. Si el Operador introduce otras capacidades, el cable que se instalará será el de capacidad superior.
- **Elem. Pasivo:** como en cualquier Tipo cuyo uso es P (en paso), el Operador no puede cumplimentar este campo.

#### **2.- Validación de la solicitud**

Seguidamente se pasa la solicitud al estado Pte. de Validación. Si el Operador ha seleccionado la sala, pero no comienza la SUC con la primera CR a la salida de la central, GGCAN rechazará la SUC por incorrecta para que el Operador pueda corregirla. GGCAN indicará en el campo Observaciones del primer registro "falta/n registros para completar la solicitud". Cuando sea correcta GGCAN validará la SUC pasando al estado Validada.

#### **3.- Replanteo conjunto**

Una vez validada la SUC por GGCAN, y estando la cita de replanteo aceptada, se realiza el replanteo conjunto con el Operador. En el replanteo se comprueba el estado de la CR más próxima a la CR0 de la central, que debe figurar en la lista de registros incluidos en la SUC. De acuerdo con el Operador se selecciona la CR donde Telefónica dejará el cable en punta, y se indica en el Acta de replanteo y en el anexo. No se realiza el replanteo de la CR0.

Las unidades provinciales deben enviar a GGCAN en el anexo y en el Acta de replanteo la **medida de la longitud del cable**, la CR donde tiene que empezar la SUC (donde Telefónica dejará el cable en punta, con una valona) y las CR que se han añadido a la SUC. En el Acta de replanteo se debe indicar el número de CR donde se deja el cable, así como la sala y la capacidad del cable. El Operador puede indicar durante el replanteo la valona que desea, lo que podrá señalarse en el Acta de replanteo.

#### **5.- Memoria descriptiva y Acta de replanteo**

El procedimiento continúa normalmente hasta que la SUC se encuentra en estado AR y MD Facilitadas. Si no hay incorrecciones GGCAN confirma la SUC e introduce todos los datos de metros (de conductos).

#### **6.- Ejecución de trabajos de tendido**

Cuando GGCAN confirma la SUC, comunica que puede realizarse el proyecto de tendido de cable y la obra. La fecha de Inicio de tendido coincidirá en NEON con la fecha de SUC confirmada. El plazo máximo para finalizar el trabajo es de **30 días laborables**.

#### **8.3. CONDICIONES PARTICULARES DEL SERVICIO DE TENDIDO DE CABLE**

#### **8.3.1. NÚMERO DE TENDIDOS DE CABLE**

Los operadores pueden requerir hasta 4 tendidos de fibra en una misma central, en una misma solicitud o en sucesivas, con independencia de que el objeto del nuevo tendido sea disponer rutas independientes o ampliar la capacidad de la inicialmente dispuesta, siempre y cuando no concurran las situaciones de escasez de espacio previstas en el apartado 3 de la Normativa Técnica (en caso contrario, el Operador podrá optar por solicitar a Telefónica la sustitución del cable actual por otro de mayor capacidad, dando de baja la solicitud actual y cursando una nueva con el cable de mayor capacidad). Cuando los tendidos tengan por objeto la ampliación de otros ya instalados, y sean viables, el Operador debe realizar una nueva SUC, incluyendo sólo la sala OBA y la primera CR.

#### **8.3.2. ENTREGA DE SEÑAL OBA**

Los operadores pueden recurrir a las facilidades dispuestas en MARCo para efectuar tendidos de Entrega de Señal que tengan por objeto la conexión de los equipos de acceso desagregado al par de cobre con su red de transporte. Con dicho objeto podrán solicitar tanto el acceso a los conductos y registros de Telefónica como el servicio de tendido de cable de fibra óptica desde central a la cámara de registro posterior a la cámara cero. Los operadores deben indicar "Entrega de Señal" en la primera línea de su solicitud en el campo identificación del registro o poste.

La prestación de dichas facilidades estará sujeta a las limitaciones que se establezcan en la OBA en lo concerniente al tamaño de las centrales, y únicamente se autorizará en secciones de canalización que, de acuerdo con los criterios recogidos en el punto 3 de la Normativa Técnica de la oferta, no se encuentren en situación de escasez de espacio.

## **9. INCIDENCIAS**

## **9.1. INCIDENCIAS DE PROVISIÓN POR OBSTRUCCIÓN**

Si el Operador detecta **conductos obstruidos** durante los trabajos de ocupación en las infraestructuras de las solicitudes que se encuentran entre los estados SUC Confirmada y Ocupación, deberá dar de alta una INCIDENCIA en NEON. La solicitud pasará al estado Incidencia. El Operador debe informar los campos siguientes en la incidencia asociada a la solicitud:

- Datos de contacto del Operador.
- Registros en incidencia marcados.
- Observaciones (200 caracteres de límite).
- Fichero de texto (opcional) para incluir más explicación.
- Fichero con Fotos (opcional).

En el fichero de texto debe informarse con precisión la distancia donde está el conducto obstruido desde las CR o arquetas, y el subconducto afectado. Si existe otro subconducto vacante, el Operador podrá utilizarlo, comunicándolo en la Incidencia.

Cuando la solicitud pasa a Incidencia, NEON envía un correo automático a la OOLL MPE (provincia de la solicitud) y a GGCAN. Ésta debe consultar en NEON las incidencias asociadas a la SUC, y debe seleccionar las que tengan fecha de apertura pero no de cierre (se pueden consultar desde la propia SUC pulsando el botón CONS. INC. o desde la consulta de "Incidencias en provisión" en la pestaña superior "Incidencias"). Debe figurar toda la información cargada por el Operador en varias pestañas: Datos generales, Registros y Datos de Cierre.

- Si existe otro subconducto vacante y el Operador lo ha comunicado en la incidencia, GGCAN debe **cerrar la incidencia** introduciendo la explicación en el campo "Observaciones" en la pestaña de "Datos de Cierre".
- Si **el Operador propone utilizar otro recorrido alternativo**, GGCAN investigará si es una ruta alternativa razonable, si es para sustituir la canalización afectada y para cambiar la solicitud y si hay capacidad vacante teórica. Si es así, de forma coordinada por el Operador y Telefónica, GGCAN retrocederá la solicitud al Estado AR y MD Incorrecta, para regularizar la SUC. El Operador indicará en la nueva MD las causas de la variación, la solicitud definitiva y los datos de la solicitud inicial. SPON deberá regularizar la factura. Si no se dispone de información teórica o hay dudas de la situación de la ruta alternativa, podría ser necesario que el Operador realice otra SUC para realizar el replanteo. Previamente GGCAN debe **cerrar la incidencia** introduciendo la explicación en el campo Observaciones en la pestaña de Datos de Cierre.

El Operador podrá optar, si lo desea, por llevar a cabo personalmente la tramitación de cuantos permisos particulares y autorizaciones y licencias administrativas sean exigibles para la reparación de la obstrucción, en cuyo caso deberá cargar el documento con el permiso concedido en NEON y avisar por correo electrónico al buzón opermarco@telefonica.com, para que Telefónica pueda reparar la canalización.

El plazo máximo para la resolución de incidencias de provisión es de **30 días laborables**.

#### **9.1.1. REPARACIÓN POR PARTE DEL OPERADOR**

El Operador, tras haber dado de alta la incidencia correspondiente, podrá informar a Telefónica de su intención de reparar personalmente la obstrucción, tras lo que podrá considerarse autorizado para intervenir en el punto afectado. Para ello el Operador debe informarlo en la incidencia y después cerrarla.

Cuando el Operador se encargue de la reparación de la obstrucción, Telefónica podrá personarse en el punto afectado al objeto de supervisar o colaborar en los trabajos efectuados, sin que esta supervisión pueda suponer un impedimento o retraso a los trabajos de reparación del Operador. Esta supervisión no es una validación de las obras ni del proyecto: el Operador no debe someter a la aprobación de Telefónica su proyecto de obra.

En cualquier caso, sea el Operador o la propia Telefónica quien realice las obras de desobstrucción, Telefónica asumirá los costes asociados pudiendo, si considerase que se están llevando a cabo reparaciones técnica o económicamente ineficientes, ponerlo en conocimiento de la CNMC. Con dicho objeto, cuando la reparación la lleve a cabo el Operador, éste debe facilitar a Telefónica la documentación que detalle las actuaciones realizadas y acredite debidamente los gastos en que haya incurrido.

Cuando el Operador vaya a iniciar los trabajos, debe abrir un alta de trabajos de provisión informando de la reparación de la que va a hacerse cargo ( $n^{\circ}$  de incidencia), con fecha, hora y lugar real, para que Telefónica se pueda personar a supervisar la obra. En el trabajo abierto el Operador debe cargar el permiso concedido para realizar la obra. Una vez reparada, el Operador debe abrir incidencia para informar de la finalización, coste de la misma y factura con desglose de los trabajos realizados. Telefónica cerrará la incidencia informando si acepta la obra o no (debe cumplir la normativa).

#### **9.1.2. SOLICITUD DE RUTA ALTERNATIVA**

El Operador podrá requerir la provisión de soluciones (rutas) alternativas desde el mismo instante en que detecte la imposibilidad de efectuar el despliegue en las condiciones previstas, lo que deberá culminar en la provisión de una solución viable en el plazo máximo de **15 días laborables**. Si el Operador propone utilizar otro recorrido alternativo, es necesario que tramite otra SUC, para realizar el replanteo y que quede registrado el nuevo recorrido en NEON.

#### **9.1.3. INCIDENCIAS EN PROVISIÓN QUE REQUIERAN ACTUACIÓN INMEDIATA**

Cuando se produzcan urgencias que requieran actuación inmediata (peligro para las personas o rotura de cables), el Operador podrá contactar con el CNSI a través de correo (opercioscnsi@telefonica.com). El CNSI tiene presencia 24h para que la urgencia sea atendida en el menor tiempo posible. Sólo en casos de máxima gravedad el Operador podrá utilizar además el teléfono de atención del CNSI: **900 300 064**. El Operador tendrá que identificar el código MIGA de la central, el tipo de incidencia y localización, nº de cámara, arqueta o poste afectado, persona de contacto y teléfono del Operador.

#### **9.1.4. OBSTRUCCIONES DE GRAVEDAD ("IRREPARABLES")**

Cuando se produzcan obstrucciones de mayor gravedad causadas, por ejemplo, por desplazamientos de prismas de fibrocemento, o bien donde, por la antigüedad y mal estado de las infraestructuras la reparación mediante calas no sea posible, se considerará que las canalizaciones así afectadas presentan obstrucciones irreparables donde la única solución viable pasa por rehacer completamente la canalización o bien construir un tramo nuevo en otro emplazamiento para evitar la avería. En tales casos, los operadores podrán recurrir a los mecanismos dispuestos en la oferta para situaciones de saturación.

Telefónica cerrará la incidencia informando que la obstrucción es irreparable. Si el Operador decide que Telefónica amplíe o construya nueva canalización, el Operador deberá indicarlo en una nueva incidencia en NEON, tras lo cual Telefónica informará de los costes en la misma.

#### **9.2. INCIDENCIAS EN MANTENIMIENTO**

Una vez ocupados los registros, conductos o postes, Telefónica se encargará del mantenimiento de los mismos. Por su parte, el Operador se hará cargo del mantenimiento de las redes de su titularidad instaladas en las infraestructuras compartidas. El estado en NEON de las solicitudes de uso compartido es el de Ocupación, Fecha Ocupación.

#### **9.2.1. MANTENIMIENTO PREVENTIVO (PROGRAMADO)**

A efectos del correcto mantenimiento de las infraestructuras, el Operador entrante deberá comunicar a Telefónica cualquier actuación de operación y/o mantenimiento que vaya a realizar sobre las mismas, siempre que ello suponga el acceso directo a las infraestructuras afectadas. El Operador avisará a Telefónica rellenando en NEON el Alta de Trabajos de Mantenimiento desde la pestaña "trabajos", al menos con **24h de antelación**. Dicha alta se deberá realizar de la misma forma que el Alta de Trabajos en Provisión, con la diferencia de que el Operador deberá informar de las CR, arquetas o postes en un formulario de solicitud.

NEON enviará automáticamente un correo de aviso a OOLL MPE (provincia) y al CNSI, con la información de la solicitud, provincia, central, registros y fechas de los trabajos. La información asociada a estos trabajos se podrá consultar en NEON desde la pestaña "Trabajos" en "Mantenimiento/Consulta". Dentro de "Trabajos" se encuentran varias pestañas donde figura toda la documentación.

El Operador deberá informar:

- Empresa que va a realizar la obra.
- Fecha Inicio y finalización de trabajos.
- Lista de CR donde van a realizar los trabajos.
- Trabajadores: Nombre y apellidos y NIF.
- Responsable: Nombre y apellidos, NIF y teléfono.
- Documentación de Permisos de obras y partes de seguridad.

El Operador gestionará los permisos para los trabajos de tendido de su red cumpliendo la Normativa Técnica de la oferta, y los cargará en NEON en el trabajo asociado a la solicitud. Los **partes de seguridad o los permisos** que el Operador debe cumplimentar al realizar trabajos en los registros, debe cargarlos en NEON asociados a la solicitud. Si no son necesarios el Operador deberá indicarlo en un documento.

Si alguna comunidad de propietarios u organismo público requiriera un certificado que acredite que Operador está autorizado al uso de las infraestructuras que figuran en la SUC, el Operador deberá solicitarlo a través de los contactos comerciales (SPON).

#### **9.2.1.1. INCIDENCIAS EN MANTENIMIENTO QUE REQUIERAN ACTUACIÓN INMEDIATA**

En caso de otras urgencias que requieran actuación inmediata y no puedan esperar el plazo de aviso del alta de trabajos (peligro para las personas o rotura de cables), el Operador podrá

contactar con el CNSI a través de correo (opercioscnsi@telefonica.com). El CNSI tiene presencia 24h para que la urgencia sea atendida en el menor tiempo posible. Sólo en casos de máxima gravedad el Operador podrá utilizar además el teléfono de atención del CNSI: **900 300 064**. El Operador tendrá que identificar el código MIGA de la central, tipo de incidencia y localización, nº de cámara, arqueta o poste afectado, persona de contacto y teléfono del Operador. El Operador deberá cargar a posteriori un alta de trabajos informando dónde ha trabajado.

#### **9.2.2. MANTENIMIENTO CORRECTIVO (AVERÍAS)**

El Operador debe informar en la incidencia asociada a la solicitud, seleccionando el **Tipo: AVERIA INFRAESTRUCTURAS:** 

- Nº de Solicitud
- Datos de contacto del Operador.
- Provincia.
- Central (código MIGA).
- Registros en incidencia.
- Observaciones (200 caracteres de límite).
- Fichero de texto (opcional) para incluir más explicación.
- Fichero con Fotos (opcional).

En el fichero de texto debe informar con precisión de la incidencia (avería), distancia donde está el conducto obstruido desde las CR o arquetas y datos del subconducto ocupado por el Operador.

NEON asigna un nº de Incidencia con el siguiente formato:

- **Número de incidencia mantenimiento**: xxxMANWxxxx aaaammdd00
- Código Operador (3 dígitos).
- "MAN" (cadena fija de tres caracteres, que indica que es incidencia en mantenimiento).
- W (cadena fija, indicando que la solicitud se ha recibido vía web).
- Número de 4 dígitos secuencial (la secuencia es común para todos los operadores).
- Fecha de solicitud (aaaammdd).
- 00 (cadena fija, para completar la longitud de 21).

Cuando el Operador abre una incidencia, NEON envía un correo automático a la OOLL MPE (provincia de la solicitud) y al CNSI (OPER\_CIOS\_CNSI (**opercioscnsi@telefonica.com)** con la información correspondiente. OOLL MPE debe mantener informado al CNSI de los permisos de las calas y del inicio y finalización de las obras, que deben ser informadas en NEON.

Cuando el Operador detecte avería **URGENTE** podrá hacer uso del teléfono de averías **900 111 002** (Servicio de Atención Técnica de Empresas, SATE). Los operadores podrán informar en este teléfono de las incidencias ocurridas en sus infraestructuras durante la prestación del servicio MARCO. El Operador informará sólo de aquellas averías de las infraestructuras que afecten a su red y que requieran intervención de Telefónica. El Servicio de Atención Técnica de Empresas tramitará un **boletín G1 de "Incidencias Planta Exterior"** que debe llegar al CNSI con carácter urgente.

En la apertura de incidencias el Operador debe proporcionar los siguientes datos:

- Provincia: Código MIGA y Nombre.
- Nº Solicitud
- **Domicilio** afectado y localidad a la que pertenece. El Operador indicará que es una incidencia de planta exterior, el nº de cámara, arqueta o poste afectado. Si hay rotura del cable de FO de salida de una central, se indicará la central.
- **Teléfono de contacto**.
- **Nombre de la persona de contacto** en el caso de no haber sido afectado un teléfono en particular. Indicar el nombre del Operador y de la persona de contacto.
- **Horario** de contacto.
- **Motivo**: El Operador debe indicar el motivo con la mayor exactitud posible y se facilitará el administrativo de la solicitud de Servicio MARCO que se registró en NEON. Si la avería supone corte del servicio o riesgo para las personas o vehículos, se indicará que es URGENTE.

Cualquier comunicación posterior del CNSI con el Operador se realizará a través del CAC de SPON. El CNSI dispone del buzón: SPON\_ATCL\_CAE\_SPON (cae.operadoras@telefonica.com).

#### **9.2.2.1. PLAZOS DE RESOLUCIÓN DE AVERÍAS**

La resolución de averías de carácter urgente en las infraestructuras de Telefónica que se produzcan tras la instalación del cableado de los operadores y que afecten por tanto a tendidos activos, es decir, cables que se encuentren dando servicio a clientes de los operadores, estarán sujetos a los SLA siguientes:

- En el plazo máximo de **8 horas** Telefónica solventará averías o roturas en sus canalizaciones que afecten a los cables en servicio de los operadores, aun cuando dicha reparación sea la mínima necesaria, o de carácter provisional, para restablecer la operatividad de los cables afectados.
- Cuando se produzca una avería por rotura de cables del Operador cuya reparación requiera la presencia de personal de Telefónica (por ejemplo para facilitar el acceso al Operador a la canalización afectada), Telefónica se personará y facilitará dicho acceso en el plazo máximo de **dos horas**.
- Cuando las incidencias se produzcan fuera del horario laboral, los SLA señalados se ampliarán en un **30%**. Se considerarán justificadas paradas de reloj por retrasos debidamente justificados y no imputables a Telefónica (pe. obtención de permisos).

La reparación de roturas del cableado de salida de central, cuando exista afectación de servicio, se regirá por los SLA siguientes:

- Reparación por parte de Telefónica: **24 horas** tras la apertura de la incidencia.
- Provisión de acceso y acompañamiento para que el Operador afectado repare por sus medios la avería: **2 horas** tras la apertura de la incidencia.
- Cuando las incidencias se produzcan fuera del horario laboral, los SLA señalados se ampliarán en un **30%**. Se considerarán justificadas paradas de reloj por retrasos

debidamente justificados y no imputables a Telefónica (pe. obtención de permisos o condicionantes de PRL).

### **9.3. ALTA DE INCIDENCIA POR TELEFÓNICA (ASOCIADA A CR, ARQUETA O POSTE)**

#### **9.3.1. TELEFÓNICA DETECTA AVERÍA Y LO COMUNICA AL OPERADOR**

Con independencia de la naturaleza de la avería (hundimiento de un prisma, rotura de canalización por mala actuación en un sondeo, etc.) Telefónica debe determinar el alcance de la avería y si pudiera haberse visto afectado el cable de algún Operador.

Si la incidencia afecta a la red del Operador, el CNSI dará de alta una incidencia en NEON informando de la avería y de su localización, desde la pestaña "Incidencias", submenú "Mantenimiento", submenú "Alta", Tipo "AVERIA INFRAESTRUCTURAS". Se deberá dar de alta una incidencia por Operador.

CNSI debe informar en la incidencia:

- Operador afectado.
- Teléfono del Operador (puesto que no se ha modificado el nombre del campo en NEON, se va a utilizar para distinguir que la incidencia la ha abierto Telefónica, y se rellenará con todo "ceros").
- Nombre de contacto del Operador (por el mismo motivo se rellenará con la palabra "Telefónica").
- Apellido de contacto del Operador (por el mismo motivo se rellenará con la palabra "Telefónica").
- Provincia.
- Central (código MIGA).
- Registros en incidencia marcados.
- Observaciones (200 caracteres de límite).
- Fichero de texto (opcional) para incluir más explicación.
- Fichero con Fotos (opcional).
- Inicio y Fin Parada de reloj (si hay parada).
- Fichero de permisos (opcional).

El CNSI debe cerrar la incidencia en la pestaña de datos de Cierre, e informar de la parada de reloj, permisos, etc. según la información transmitida por OOLLMPE. Las comunicaciones se gestionan mediante NEON, que enviará correos al Operador afectado (no deben enviarse correos de forma manual a los operadores)

#### **9.3.2. TELEFÓNICA DETECTA INCUMPLIMIENTOS DE PRL, DEFECTOS DE OBRA, AVERÍAS U OCUPACIÓN IRREGULAR**

Cuando Telefónica detecte un incumplimiento de PRL, defecto de obra o avería provocada por el Operador (en la obra civil y cables), o bien una ocupación irregular de las infraestructuras, deberá comunicarlo a GGCAN para que abra una INCIDENCIA DE MANTENIMIENTO al Operador causante de la misma, del tipo :" INCUMPLIMIENTO PRL OPERADOR", "DEFECTO POR OPERADOR", "AVERÍA POR OPERADOR" u "OCUPACIÓN IRREGULAR". Se informarán los siguientes datos:

- Operador que ha causado la incidencia.
- Teléfono del Operador (puesto que no se ha modificado el nombre del campo en NEON, se va a utilizar para distinguir que la incidencia la ha abierto Telefónica, y se rellenará con todo "ceros").
- Nombre de contacto del Operador (por el mismo motivo se rellenará con la palabra "Telefónica").
- Apellido de contacto del Operador (por el mismo motivo se rellenará con la palabra "Telefónica").
- Provincia.
- Central (código MIGA).
- Registros en incidencia marcados.
- Observaciones (máximo 200 caracteres).
- Fichero de texto (opcional) para incluir explicaciones adicionales.
- Fichero con Fotos (opcional).
- Inicio y Fin Parada de reloj (si hay parada).
- Fichero de permisos (opcional).

Cuando exista incumplimiento de PRL, Telefónica abrirá y cerrará la incidencia. El seguimiento de estas incidencias (se hayan o no abierto incidencias en NEON) se hará en las reuniones mensuales con los operadores.

Si Telefónica se encarga de la reparación se informará vía NEON del coste de la misma. Telefónica cerrará la incidencia una vez informado el coste en el campo Observaciones o en el texto de Cierre de la Incidencia.

Si el Operador repara el daño producido en las infraestructuras (defecto de obra o avería), él mismo cerrará la incidencia cuando esté finalizada.

El Operador podrá reflejar su posible disconformidad y los motivos de la misma, así como formalizar las observaciones que considere oportunas.

Si la Incidencia de Mantenimiento es de tipo OCUPACION IRREGULAR, el operador deberá cerrar la incidencia sólo cuando regularice la ocupación mediante una nueva SUC que ya se encuentre en estado SUC CONFIRMADA, informando en el cierre de la incidencia el nº de SUC de regularización.

#### **9.3.3. VARIACIONES EN INFRAESTRUCTURAS OCUPADAS POR LOS OPERADORES**

Por diversos motivos se puede requerir la modificación del trazado de las infraestructuras de una zona determinada, que tendrá que ser proyectada por Telefónica. Cuando estas infraestructuras estén compartidas con otro Operador, Telefónica avisará al Operador con tiempo suficiente para que lleve a cabo las modificaciones oportunas de su red por el nuevo trazado. Además facilitará al Operador el nombre y teléfono de contacto de personal técnico de Telefónica para la coordinación de estos trabajos.

Para ello Telefónica informará al Operador mediante un Alta de INCIDENCIA EN MANTENIMIENTO de tipología "VARIACIÓN EN INFRAESTRUCTURAS". Telefónica cerrará la incidencia inmediatamente después de abrirla.

Se informarán los siguientes datos:

- Operador que está afectado por la variación.
- Teléfono del Operador (puesto que no se ha modificado el nombre del campo en NEON, se va a utilizar para distinguir que la incidencia la ha abierto Telefónica, y se rellenará con todo "ceros").
- Nombre de contacto del Operador (por el mismo motivo se rellenará con la palabra "Telefónica").
- Apellido de contacto del Operador (por el mismo motivo se rellenará con la palabra "Telefónica").
- Provincia.
- Central (código MIGA).
- Registros en incidencia marcados.
- Observaciones (máximo 200 caracteres).
- Fichero de texto (opcional) para incluir explicaciones adicionales Se incluirá la información sobre la variación.
- Fichero con Fotos (opcional). Se incluirá la información sobre la variación.
- Inicio y Fin Parada de reloj (si hay parada).
- Fichero de permisos (opcional).

## **10. RESUMEN DE BUZONES DEL SERVICIO MARCO**

#### **Buzón GGCAN: TE\_OPERMARCO (opermarco@telefonica.com)**

- Cuando el Operador rechace la fecha propuesta como cita del replanteo, deberá enviar un correo electrónico al buzón de GGCAN para acordar una nueva fecha.
- Se remitirán partes de seguridad.
- Se remitirán permisos cuando no se puedan cargar en NEON.

#### **Buzón CAC de SpON:SPON\_ATCL\_CAE\_SPON (cae.operadoras@telefonica.com)**

• Sólo para las comunicaciones del CNSI con el CAC.

#### **Buzón CAC de SpON: RED\_SPON\_SGO\_SOPORTE@Telefonica (sgo.soporte@telefonica.com)**

• Para las comunicaciones del Operador y OOLL MPE con SPON.

#### **Teléfono de contacto del SATE: 900 111 002**

• Teléfono a disposición de los operadores para averías urgentes en las infraestructuras.

#### **Buzón del CNSI: OPER\_CIOS\_CNSI (opercioscnsi@telefonica.com)**

En fase de ocupación sólo se empleará cuando no se pueda hacer vía NEON:

- El Operador informará en este buzón de la planificación de las obras de ocupación en los registros y/o postes.
- En caso de urgencia que requiera actuación inmediata. El Operador además podrá hacer uso del teléfono de contacto del CNSI (**900 300 064**) para los avisos que necesiten una atención especial por su gravedad.

En fase de mantenimiento:

• El Operador usará el buzón del CNSI para informar de trabajos de mantenimiento en su red que requieran acceso a las infraestructuras de Telefónica o cuando requieran entrar urgentemente para la reparación de una avería en su cable.

# **ANEXOS**

### **ANEXO 1. GLOSARIO**

SICO: Servicio de Información de conductos

SII: Servicio de Información de Infraestructuras

SIV: Solicitud de Información de Vacantes

SUC: Servicio de Uso Compartido

NEON: Nuevo Entorno de Operadores Nacionales

ESCAPEX: Visualización WEB del sistema gráfico

GGCAN: GGCAN (Operaciones) para gestión de MARCO (Grupo de Gestión canalizaciones)

TE\_Servicio MARCO buzón de correo que se debe poner en copia en los correos de GGCAN con el Operador, indicando en el asunto la solicitud, Operador y central.

TE\_OPERMARCO (dirección de internet opermarco@telefonica.com) buzón de correo perteneciente a GGCAN indicando en el asunto la solicitud, Operador y central.

SATE: Servicio de Atención Técnica de Empresas

SPON: Dirección comercial para Operadoras nacionales.

OOLL MPE: Operaciones Locales unidades operativas de mantenimiento planta exterior

OOLL IPE: Operaciones Locales unidades operativas de ingeniería planta exterior

Los Nombres de los Departamentos de Telefónica pueden variar.

## **ANEXO 2. EJEMPLOS DE REPRESENTACIÓN GRAFICA DE CÁMARAS Y ARQUETAS**

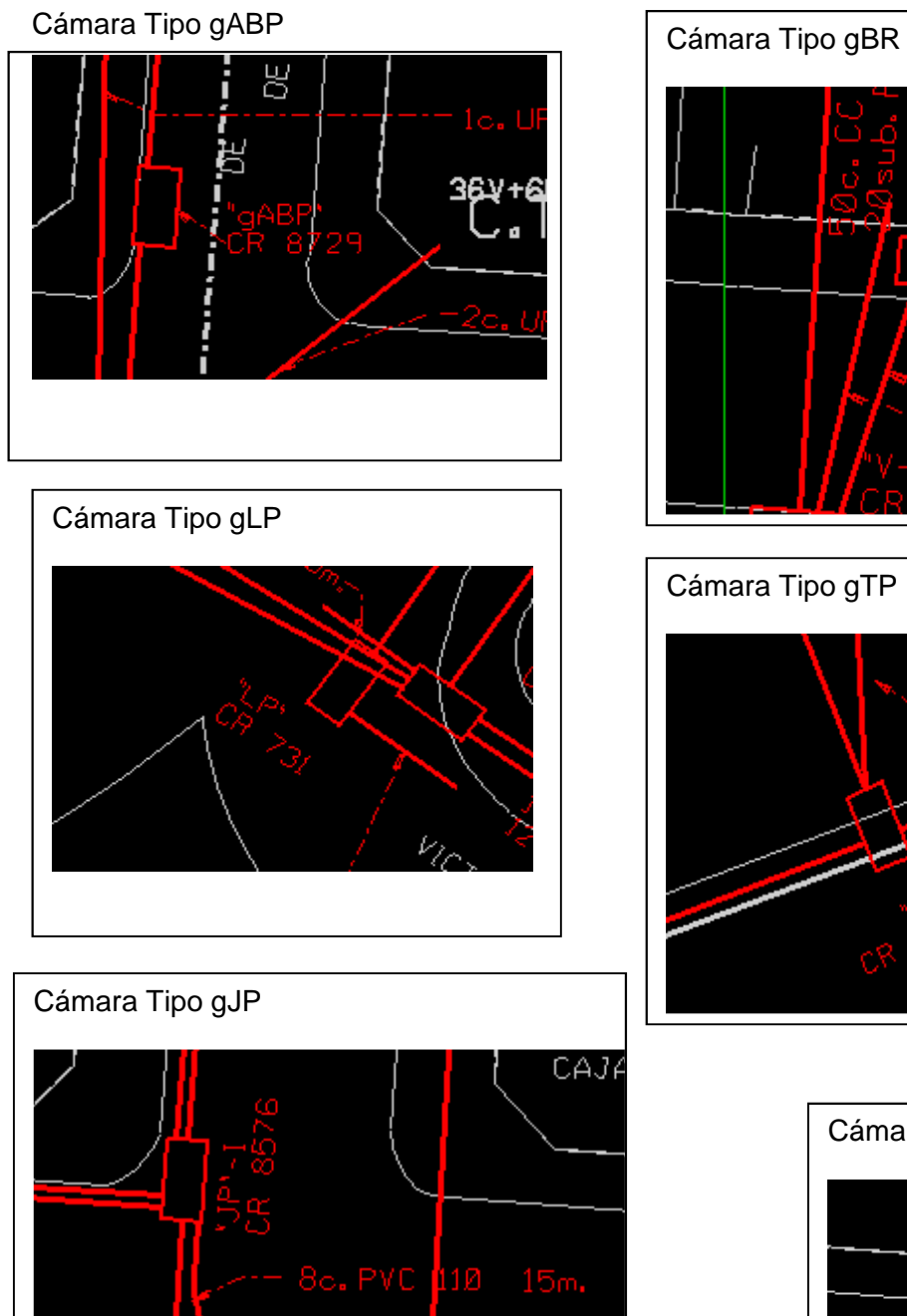

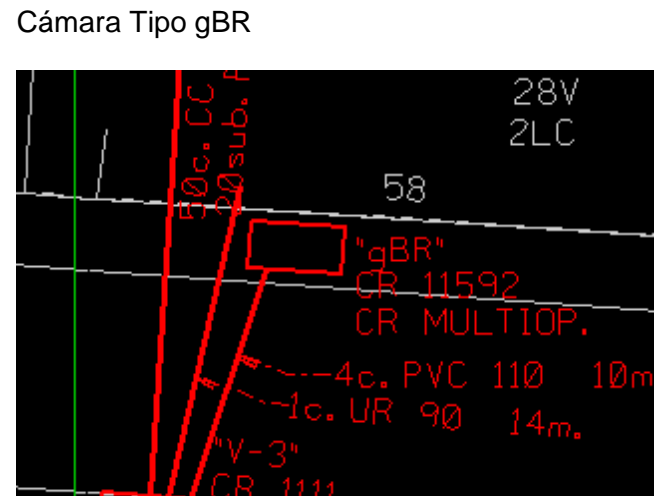

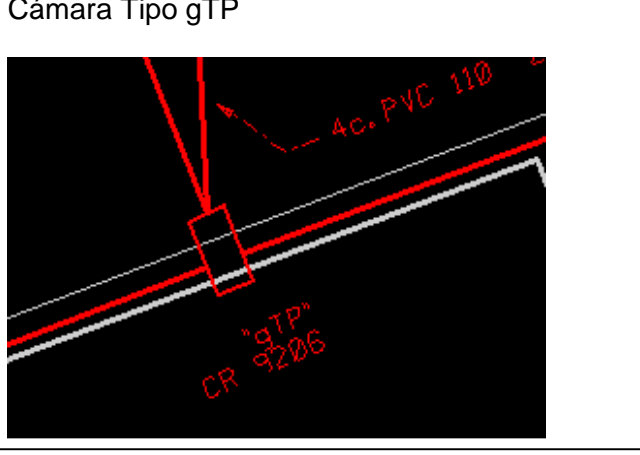

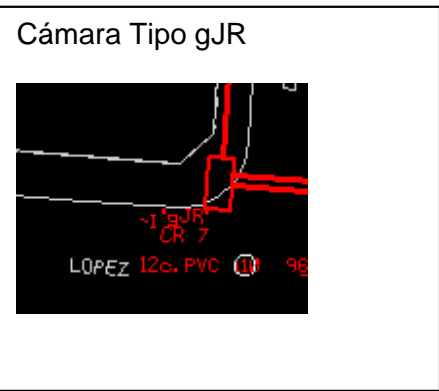

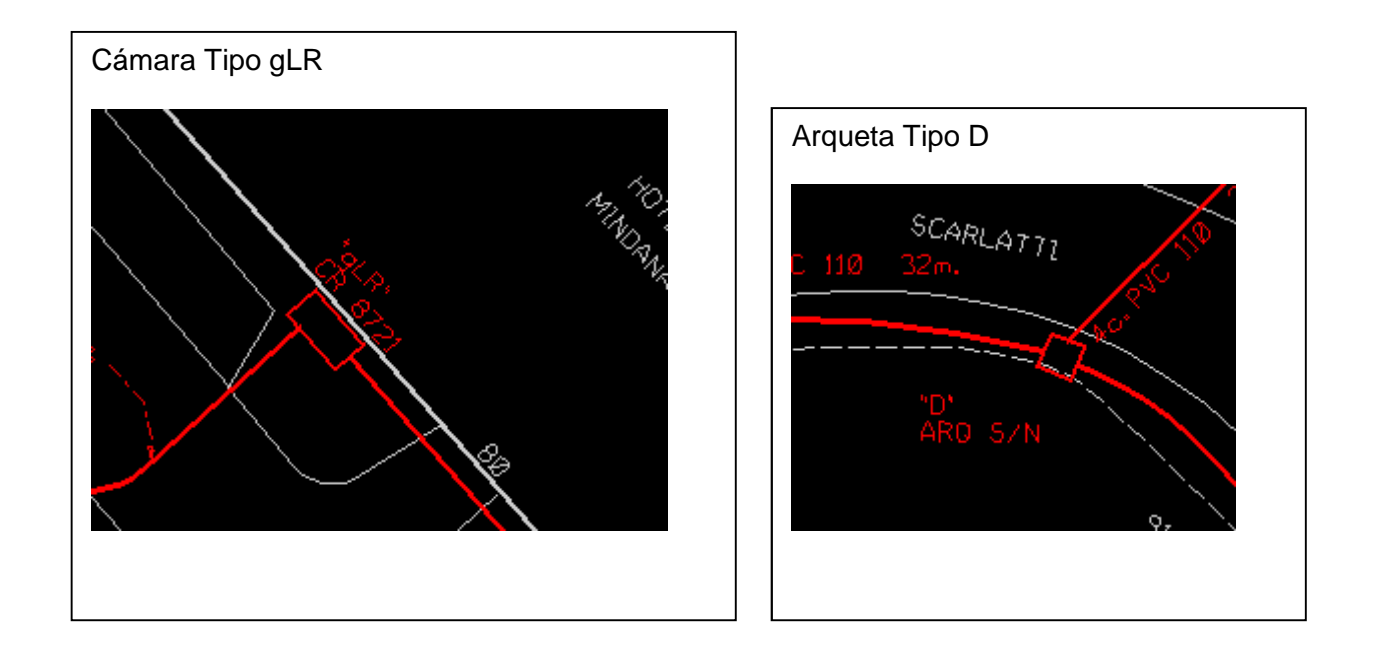

## Ejemplo CR gBRF:

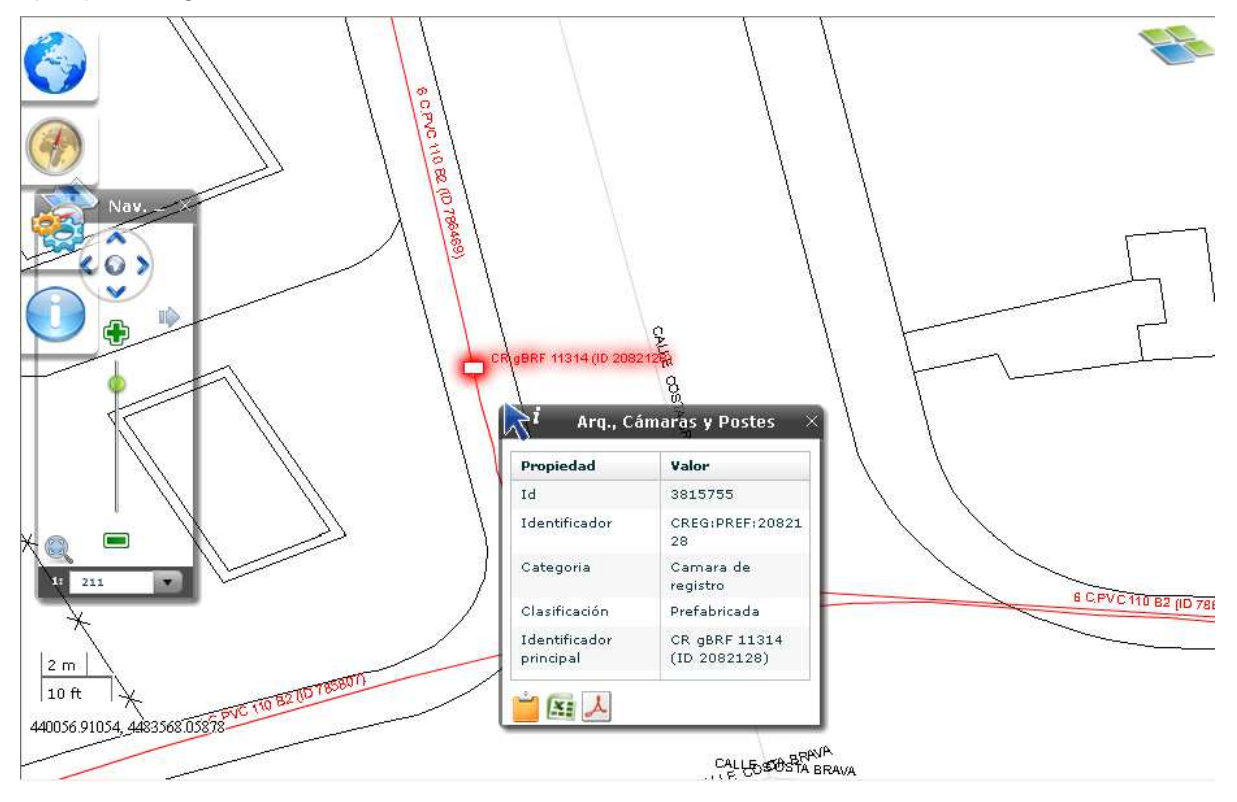

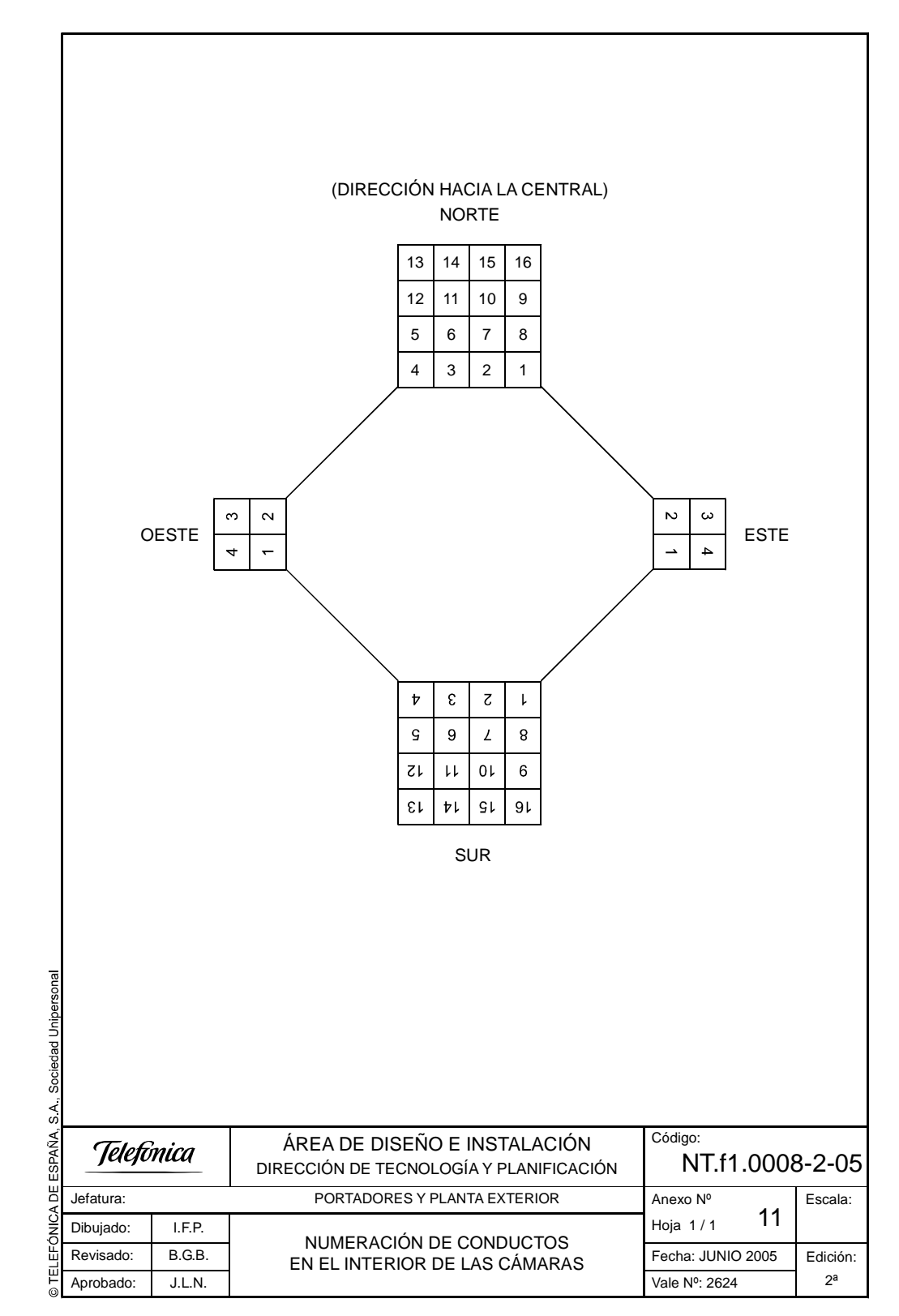

**ANEXO 3. NUMERACIÓN DE CONDUCTOS EN EL INTERIOR DE LAS CÁMARAS**